Qualitätsmanagement in der Bosch-Gruppe | Technische Statistik

4. Statistische Verfahren Formeln und Tabellen

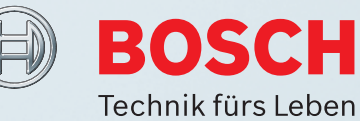

Problem:

Eingangsgrößen:

Vorgehen:

Ergebnis:

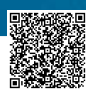

2020-04-06 - SOCOS

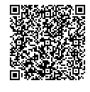

# **Qualitätsmanagement in der Bosch-Gruppe Technische Statistik**

## **Heft 4**

## **Statistische Verfahren – Formeln und Tabellen**

**Ausgabe 01.2016**

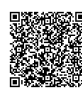

## **Ausgabe 01.2016**

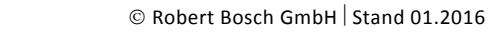

# Inhalt

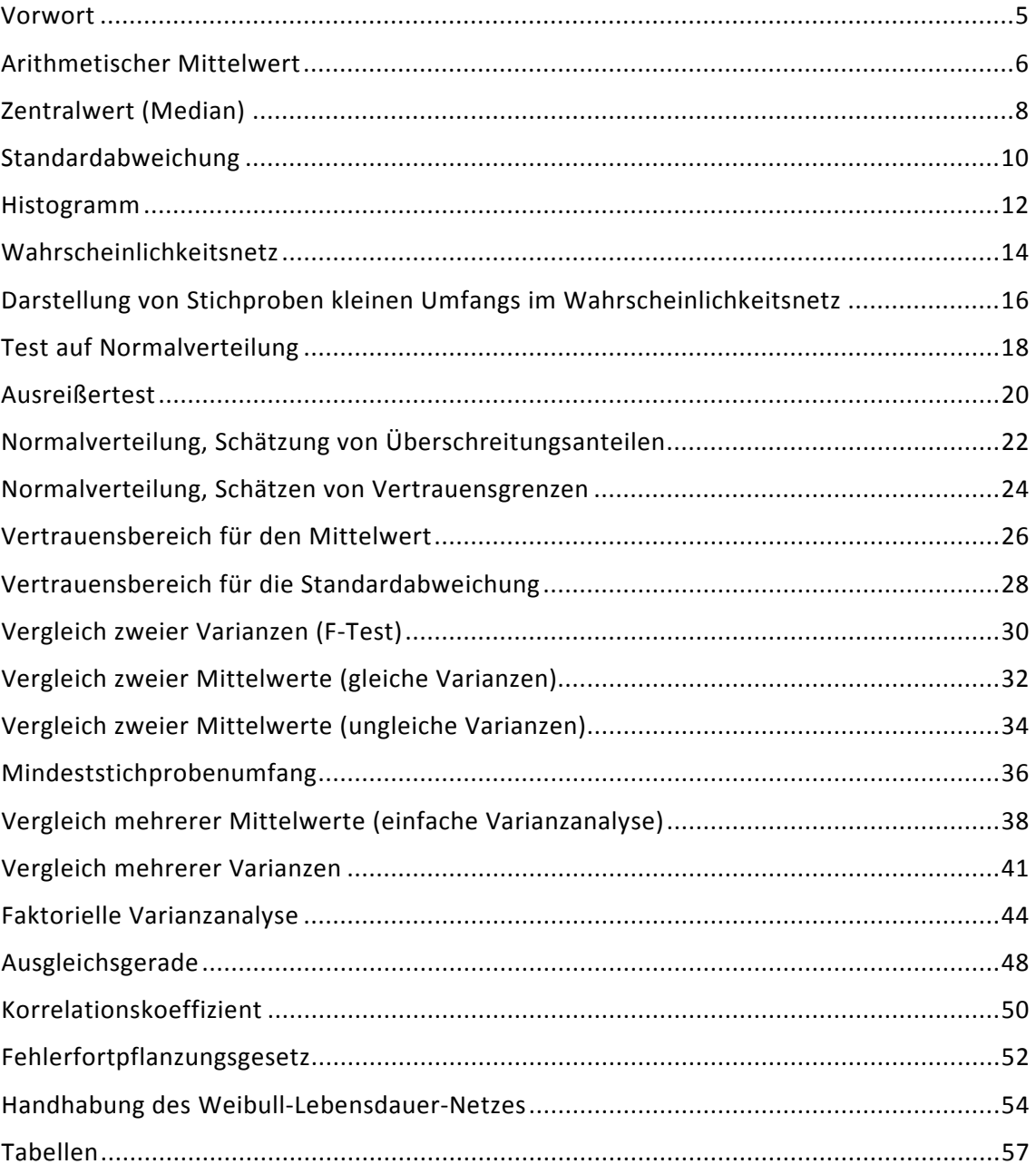

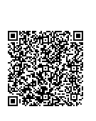

## **Tabellen**

- Tabelle 1: Summenhäufigkeiten H<sub>i</sub>(n) zum Eintragen der Punkte (x<sub>i</sub>,H<sub>i</sub>) von geordneten Stichproben in das Wahrscheinlichkeitsnetz
- Tabelle 2: zum Test auf Normalverteilung (nach Pearson)
- Tabelle 3: Schranken zum Ausreißertest (nach David-Hartley-Pearson)
- Tabelle 4: Standardnormalverteilung N(0,1)
- Tabelle 5: Faktoren k zur Berechnung von Grenzwerten
- Tabelle 6: Schwellenwerte der t-Verteilung (zweiseitig)
- Tabelle 7: Faktoren zur Bestimmung des Vertrauensbereichs einer Standardabweichung
- Tabelle 8: Schwellenwerte der F-Verteilung (einseitig)
- Tabelle 9: Schwellenwerte der F-Verteilung (zweiseitig)

## <span id="page-6-0"></span>**Vorwort**

Das vorliegende Heft beinhaltet ausgewählte Verfahren, statistische Tests und praktische Beispiele, die in dieser oder zumindest ähnlicher Form in den einzelnen Phasen einer Produktentwicklung immer wieder anzutreffen sind. Sie stellen einen Querschnitt durch die vielfältigen Bereiche der angewandten technischen Statistik dar, angefangen bei der Berechnung statistischer Kenngrößen bis hin zu weiterführenden Methoden im Rahmen der statistischen Versuchsplanung und -auswertung.

Die Mehrzahl der Verfahren wird jeweils auf einer Seite dargestellt und anhand eines Beispiels aus der Bosch-Praxis erläutert. Zu ihrer Anwendung sind meist nur wenige unmittelbar vorliegende Eingangsgrößen, wie z.B. die Messwerte selbst, ihre Anzahl, Maximum und Minimum, oder aus den Messdaten leicht zu berechnende statistische Kenngrößen notwendig.

Im Interesse der Übersichtlichkeit wird bewusst auf eine tiefergehende Behandlung der jeweiligen theoretischen Zusammenhänge verzichtet. Es sollte jedoch beachtet werden, dass bei folgenden dargestellten Verfahren die Normalverteilung als Verteilung der betrachteten Grundgesamtheit(en) vorausgesetzt wird: Ausreißertest, Vertrauensbereiche für  $\mu$  und  $\sigma$ , F-Test, t-Test, Berechnung des Mindeststichprobenumfangs, einfache und faktorielle Varianzanalyse.

In einigen Beispielen wurden die berechneten Zwischenergebnisse gerundet. Durch Weiterrechnen mit den gerundeten Werten können sich je nach Rundungsgrad im Endergebnis geringfügig verschiedene Zahlen ergeben. Für die damit gewonnenen statistischen Aussagen sind diese kleinen Unterschiede jedoch ohne Bedeutung.

Grundsätzlich sind bestimmte statistische Aussagen stets an eine wählbare Aussagewahrscheinlichkeit bzw. Irrtumswahrscheinlichkeit gekoppelt. In diesem Zusammenhang sollte klar sein, dass die in diesem Heft gewählte Zuordnung der Attribute "signifikant" und "hochsignifikant" zu den Aussagewahrscheinlichkeiten ≥ 95% bzw. ≥ 99% willkürlich gewählt wurde. Während einem SPC-Anwender eine statistische Irrtumswahrscheinlichkeit (Signifikanzniveau) von 1 % durchaus akzeptabel erscheinen kann, ist die gleiche Irrtumswahrscheinlichkeit für einen Entwicklungsingenieur, der für ein sicherheitsrelevantes Bauteil verantwortlich zeichnet, vermutlich noch viel zu groß.

Im Zusammenhang mit statistischen Tests ist stets ein gewisses Grundmuster im Ablauf erkennbar. Der Test soll eine Entscheidung zwischen einer sogenannten Nullhypothese und einer Alternativhypothese ermöglichen. Je nach Wahl der Alternativhypothese spricht man von einer einseitigen bzw. zweiseitigen Fragestellung. Dies muss i.a. bei der Ermittlung der zum Test gehörenden tabellierten Prüfgröße berücksichtigt werden. In diesem Heft sind die Tabellen bereits der Fragestellung bei den jeweils zugehörigen Verfahren angepasst, so dass dem Anwender diesbezüglich keine Probleme entstehen.

Schließlich soll die banal klingende Tatsache betont werden, dass jedes statistische Verfahren nicht mehr Informationen "aus einem Datensatz herausholen kann", als in diesem enthalten sind (gewöhnlich begrenzt u. a. der Stichprobenumfang den Informationsgehalt). Zudem ist eine direkte Datenanalyse von graphisch sinnvoll aufbereiteten Messwerten meist einfacher durchzuführen und verständlicher als ein statistischer Test.

Statistische Verfahren sind Hilfsmittel, die den Anwender bei der Datenaufbereitung und -auswertung unterstützen können. Sie können ihm jedoch keine Entscheidungen abnehmen.

## <span id="page-7-0"></span>**Arithmetischer Mittelwert**

Der arithmetische Mittelwert  $\bar{x}$  ist ein Kennwert für die Lage einer Gruppe von Werten  $x_i$ auf der Zahlengeraden (x-Achse).

#### **Eingangsgrößen:**

 $x_i$ , n

## **Formel:**

$$
\overline{\mathbf{x}} = \frac{1}{n} \cdot (\mathbf{x}_1 + \mathbf{x}_2 + \dots + \mathbf{x}_n)
$$

Schreibweise mit Summenzeichen:

$$
\overline{x} = \frac{1}{n} \cdot \sum_{i=1}^{n} x_i
$$

#### *ANMERKUNG:*

*Der arithmetische Mittelwert einer Stichprobe wird häufig als Schätzwert für den unbekannten Mittelwert* µ *der zugrundeliegenden Gesamtheit aller Werte betrachtet. Es ist zu beachten, dass der arithmetische Mittelwert eines Datensatzes durch einen einzelnen Ausreißer stark verändert werden kann. Darüber hinaus können bei einer schiefen Verteilung z.B. sehr viel mehr Einzelwerte unterhalb des Mittelwerts liegen als oberhalb.*

#### *BEISPIELE:*

*Die Mittelwerte folgender Messreihen sollen bestimmt werden:*

|              | Messreihe 1  | 47                                                                                                    | 45 | 57 | 44 | 47 | 46 | 58 | 45 | 46 | 45 |  |  |
|--------------|--------------|----------------------------------------------------------------------------------------------------|----|----|----|----|----|----|----|----|----|--|--|
|              | Messreihe 2  | 48                                                                                                    | 49 | 45 | 50 | 49 | 47 | 47 | 48 | 49 | 48 |  |  |
|              | Messreihe 3  | 53                                                                                                    | 46 | 51 | 44 | 50 | 45 | 45 | 51 | 50 | 45 |  |  |
|              | Messreihe 1: | $\overline{x} = \frac{47 + 45 + 57 + 44 + 47 + 46 + 58 + 45 + 46 + 45}{10} = \frac{480}{10} = 48$     |    |    |    |    |    |    |    |    |    |  |  |
| Messreihe 2: |              | $\overline{x} = \frac{48 + 49 + 45 + 50 + 49 + 47 + 47 + 48 + 49 + 48}{10} = \frac{480}{10} = 48$     |    |    |    |    |    |    |    |    |    |  |  |
|              | Messreihe 3: | $\overline{x}$ = $\frac{53 + 46 + 51 + 44 + 50 + 45 + 45 + 51 + 50 + 45}{10}$ = $\frac{480}{10}$ = 48 |    |    |    |    |    |    |    |    |    |  |  |
|              |              |                                                                                                    |    |    |    |    |    |    |    |    |    |  |  |
|              | 40           |                                                                                                    | 45 |    | 50 |    |    | 55 |    | 60 |    |  |  |
|              |              |                                                                                                    |    |    |    |    |    |    |    |    |    |  |  |
|              | 40           |                                                                                                    | 45 |    | 50 |    |    | 55 |    | 60 |    |  |  |
|              |              |                                                                                                    |    |    |    |    |    |    |    |    |    |  |  |
|              | 40           |                                                                                                    | 45 |    | 50 |    |    | 55 |    | 60 |    |  |  |

**Bild 1:** Punktdiagramme der drei Messreihen

*Die schematische Darstellung der Waagebalken soll veranschaulichen, dass der arithmetische Mittelwert dem jeweiligen Massenschwerpunkt der an den Stellen i x aufliegenden Gewichte entspricht. Wird der Waagebalken an der Stelle x unterstützt, so befindet sich die Waage im Gleichgewicht.*

*Anhand der ersten Messreihe wird deutlich, dass der arithmetische Mittelwert von Extremwerten (z.B. auch Ausreißern) stark beeinflusst werden kann. In diesem Beispiel liegen nur zwei Werte oberhalb des Mittelwerts.*

*Wie die dritte Messreihe zeigt, ist es möglich, dass in der Nähe des Mittelwerts überhaupt keine Werte liegen.*

## <span id="page-9-0"></span>**Zentralwert (Median)**

Der Median  $\tilde{x}$  ist wie der arithmetische Mittelwert  $\bar{x}$  ein Kennwert für die Lage einer Gruppe von Werten  $x_i$  auf der Zahlengeraden (x-Achse).

#### **Eingangsgrößen:**

 $x_i$ , n

#### **Vorgehen:**

1. Die Werte  $x_1, x_2, ..., x_n$  werden der Größe nach geordnet:

 $x_{(1)} \le x_{(2)} \le ... \le x_{(n)}$ 

 $x_{(1)}$  ist der kleinste,  $x_{(n)}$  der größte Wert.

2. Bestimmung des Medians:

$$
\widetilde{x} = x_{\left(\frac{n+1}{2}\right)}
$$
 falls n ungerade  

$$
\widetilde{x} = \frac{x_{\left(\frac{n}{2}\right)} + x_{\left(\frac{n}{2} + 1\right)}}{2}
$$
 falls n gerade

Der Median ist also der Wert, der in der geordneten Zahlenfolge in der Mitte steht. Ist n eine gerade Zahl (ohne Rest durch 2 teilbare Zahl), so gibt es keine Zahl in der "Mitte". Der Median wird dann gleich dem Mittelwert aus den beiden mittleren Zahlen gesetzt.

#### *ANMERKUNG:*

*Aufgrund der Definition liegen stets gleichviele Werte des Datensatzes unterhalb und oberhalb*  des Medians  $\tilde{x}$ . Der Median wird daher bei eingipfligen, schiefen Verteilungen meist gegen*über dem Mittelwert bevorzugt.*

#### *BEISPIEL 1:*

*Der Arbeitsgang "Welle fertigschleifen" wird im Rahmen der Statistischen Prozessregelung (SPC) mit Hilfe einer ~x -R-Karte überwacht. Bei der letzten 5er-Stichprobe wurden folgende Abweichungen des überwachten Merkmals vom Nennmaß gemessen:*

*4,8 5,1 4,9 5,2 4,5.*

*Der Median der Stichprobe ist in der Qualitätsregelkarte einzutragen.*

*Geordnete Werte:* 

*4,5 4,8 4,9 5,1 5,2*

 $\tilde{x} = 4.9$ 

*BEISPIEL 2:*

*Bei der Prüfung von Überdruckventilen wurden folgende Öffnungsdrucke (in bar) gemessen:*

*10,2 10,5 9,9 14,8 10,6 10,2 13,9 9,7 10,0 10,4.*

*Ordnen der Messwerte:*

*9,7 9,9 10,0 10,2 10,2 10,4 10,5 10,6 13,9 14,8*

*10,3 2 10,2 10,4 ~x* <sup>=</sup> <sup>+</sup> <sup>=</sup> 2020-04-06 - SOCOS

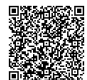

## <span id="page-11-0"></span>**Standardabweichung**

Die Standardabweichung s ist ein Maß für die Streuung einer Gruppe von Werten  $x_i$ , bezogen auf den arithmetischen Mittelwert  $\bar{x}$ . Das Quadrat s<sup>2</sup> der Standardabweichung s heißt Varianz.

#### **Eingangsgrößen:**

 $x_i$ ,  $\overline{x}$ , n

#### **Formel:**

$$
s = \sqrt{\frac{1}{n-1} \cdot \sum_{i=1}^{n} (x_i - \overline{x})^2}
$$

Alternativ können auch folgende Formeln zur Berechnung von s benutzt werden:

$$
s = \sqrt{\frac{1}{n-1} \cdot \left[ \sum_{i=1}^{n} x_i^2 - \frac{1}{n} \cdot \left( \sum_{i=1}^{n} x_i \right)^2 \right]}
$$

$$
s = \sqrt{\frac{1}{n-1} \cdot \left[ \sum_{i=1}^{n} x_i^2 - n \cdot \overline{x}^2 \right]}
$$

#### *ANMERKUNG:*

Die Berechnungsweise von s ist unabhängig von der Verteilung, aus der die Werte x<sub>i</sub> stam*men, stets dieselbe. Auch ein Taschenrechner mit Statistikfunktionen "weiß" nichts von der Verteilung der eingegebenen Werte. Er rechnet stets entsprechend einer der oben angegebenen Formeln.*

*Die Darstellung auf der rechten Seite zeigt die Wahrscheinlichkeitsdichtefunktionen der Standardnormalverteilung, einer Dreieckverteilung und einer Rechteckverteilung, die alle die gleiche theoretische Standardabweichung* <sup>σ</sup> = *1 besitzen. Entnimmt man aus diesen Verteilungen hinreichend große Stichproben und berechnet jeweils die Standardabweichung s , so werden diese drei Werte sich nur wenig voneinander unterscheiden, obwohl die Stichproben deutlich unterschiedliche Spannweiten besitzen können.*

*Die Standardabweichung s sollte also stets in Zusammenhang mit der zugrundeliegenden Verteilung betrachtet werden.*

#### *BEISPIEL:*

*Die Standardabweichung s des folgenden Datensatzes soll berechnet werden:*

*6,1 5,9 5,4 5,5 4,8 5,9 5,7 5,3.*

*Viele Taschenrechner bieten die Möglichkeit, die Einzelwerte mit Hilfe einer Data-Taste einzugeben und die Standardabweichung durch Drücken der Taste x s zu berechnen und anzuzeigen (je nach Rechner können diese Tasten auch anders bezeichnet sein).*

*Berechnung mit der zweiten angegebenen Formel:*

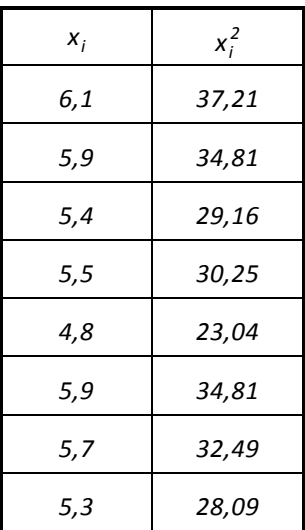

$$
\sum_{i=1}^{8} x_i = 44.6 \qquad \left(\sum_{i=1}^{8} x_i\right)^2 = (44.6)^2 = 1989.16 \qquad \sum_{i=1}^{8} x_i^2 = 249.86
$$

*Einsetzen in die zweite Formel ergibt:*  $s = \sqrt{\frac{1}{7}} \left( \frac{249}{366} - \frac{1989}{26} \right) = 0.4166$ .  $s = \sqrt{\frac{1}{7} \cdot \left(249.86 - \frac{1989.16}{8}\right)} = 0.4166$ . *7 1* J  $\backslash$ 

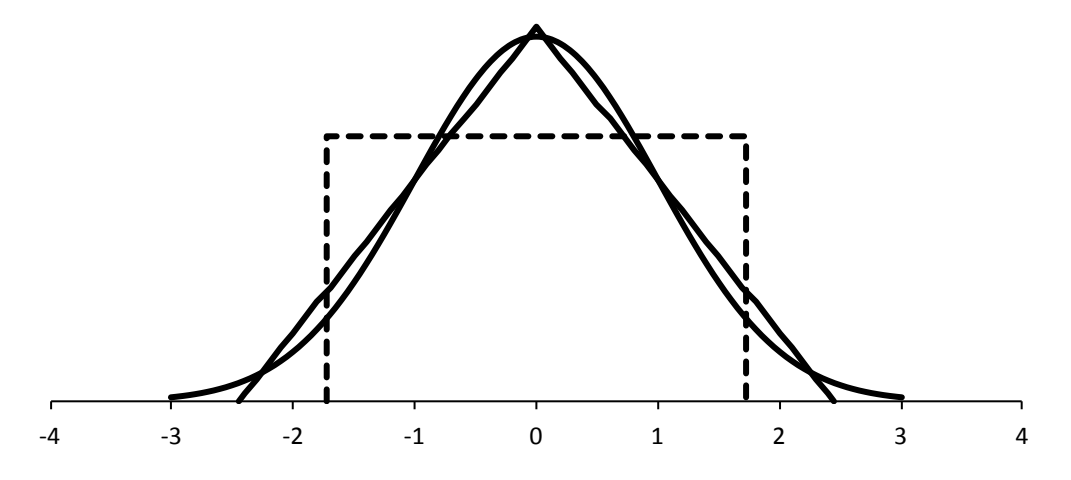

**Bild 2:** Wahrscheinlichkeitsdichtefunktionen verschiedener Verteilungen mit gleichen Standardabweichungen  $\sigma = 1$  (siehe Anmerkung auf der linken Seite)

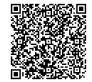

## <span id="page-13-0"></span>**Histogramm**

Teilt man die Zahlengerade (x-Achse) in einzelne aneinandergrenzende Bereiche auf, indem man deren Grenzen angibt, so spricht man von einer Klasseneinteilung. Durch Einsortieren der Werte eines Datensatzes in die einzelnen Klassen ergibt sich für jede Klasse eine Anzahl von Werten, die auf diese Klasse entfallen. Diese Zahl heißt absolute Häufigkeit. Dividiert man die absoluten Häufigkeiten n<sub>i</sub> jeweils durch die Gesamtzahl n aller

Werte, so erhält man die relativen Häufigkeiten  $h_i$ . Eine Auftragung dieser relativen Häufigkeiten über den Klassen in Form aneinandergereihter Rechtecke heißt Histogramm. Das Histogramm vermittelt eine Vorstellung von der Werteverteilung.

Für das "Aussehen" des Histogramms kann die Wahl der Klasseneinteilung von entscheidender Bedeutung sein. Es gibt jedoch für die Festlegung der Klasseneinteilung keine einheitliche starre Regel, sondern lediglich Empfehlungen, die nachstehend aufgeführt sind. Letztlich muss man sich bei der Erstellung eines Histogramms an den individuellen Besonderheiten des vorliegenden Problems orientieren.

## **Problem:**

Anhand der n Einzelwerte  $x_i$  eines Datensatzes soll ein Histogramm erstellt werden.

#### **Eingangsgrößen:**

 $x_i$ ,  $x_{max}$ ,  $x_{min}$ , n

#### **Vorgehen:**

1. Wahl einer geeigneten Klasseneinteilung

Festlegung der Klassenzahl k

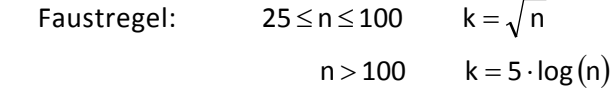

Die Klasseneinteilung sollte bei möglichst fester Klassenbreite so gewählt werden, dass sich "einfache Zahlen" als Klassengrenzen ergeben. Die erste Klasse sollte nicht nach links, die letzte Klasse nicht nach rechts offen sein. Leere Klassen, d.h. solche, auf die kein Wert des Datensatzes entfallen, sind zu vermeiden.

2. Einsortieren der Werte  $x_i$  in die einzelnen Klassen

Bestimmung der absoluten Häufigkeiten n<sub>i</sub> für j=1,2, ..., k

- 3. Berechnung der relativen Häufigkeiten n  $h_j = \frac{n_j}{n}$  für j = 1, 2, ..., k
- 4. Auftragung der relativen Häufigkeiten h<sub>i</sub> (y-Achse) über den einzelnen Klassen der Klasseneinteilung (x-Achse)

*ANMERKUNG:*

Die Empfehlung, die Klassenbreite b gemäß b= $\frac{x_{max} - x_{min}}{k - 1}$  zu berechnen, hat meist Klassen-

*grenzen mit mehreren Nachkommastellen zur Folge, was für die manuelle Histogrammerstellung unzweckmäßig ist und darüber hinaus zu leeren Klassen führen kann.*

#### *BEISPIEL:*

*Zum Serienanlauf wurden Relais erprobt. Ein funktionsentscheidendes Merkmal ist die sogenannte Anzugsspannung. An 50 Relais wurden die nachfolgenden Werte der Anzugsspannung Uan in Volt gemessen. Es soll ein Histogramm erstellt werden.*

|  |  | 6.2   6.5   6.1   6.3   5.9   6.0   6.0   6.3   6.2   6.4 |  |  |
|--|--|-----------------------------------------------------------|--|--|
|  |  |                                                           |  |  |
|  |  | 6.2 6.4 5.8 5.6 6.2 6.1 5.8 5.9 6.0 6.1                   |  |  |
|  |  | 6.0   5.7   6.5   6.2   5.6   6.4   6.1   6.3   6.1   6.6 |  |  |
|  |  | 6.4 6.3 6.7 5.9 6.6 6.3 6.0 6.0 5.8 6.2                   |  |  |

*Entsprechend der Faustregel ist die Anzahl der Klassen k* = *50* ≈*7 . Wegen der hier vorliegenden Auflösung der Messwerte von 0,1 bietet es sich an, die Klassengrenzen um eine Dezimalstelle "genauer" anzugeben.*

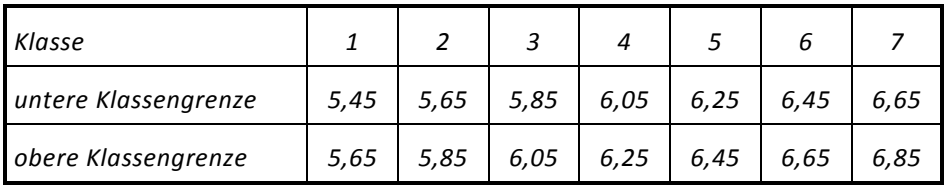

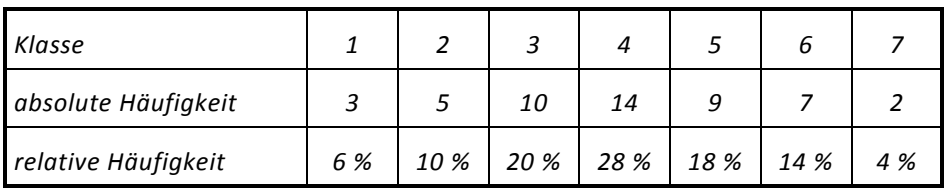

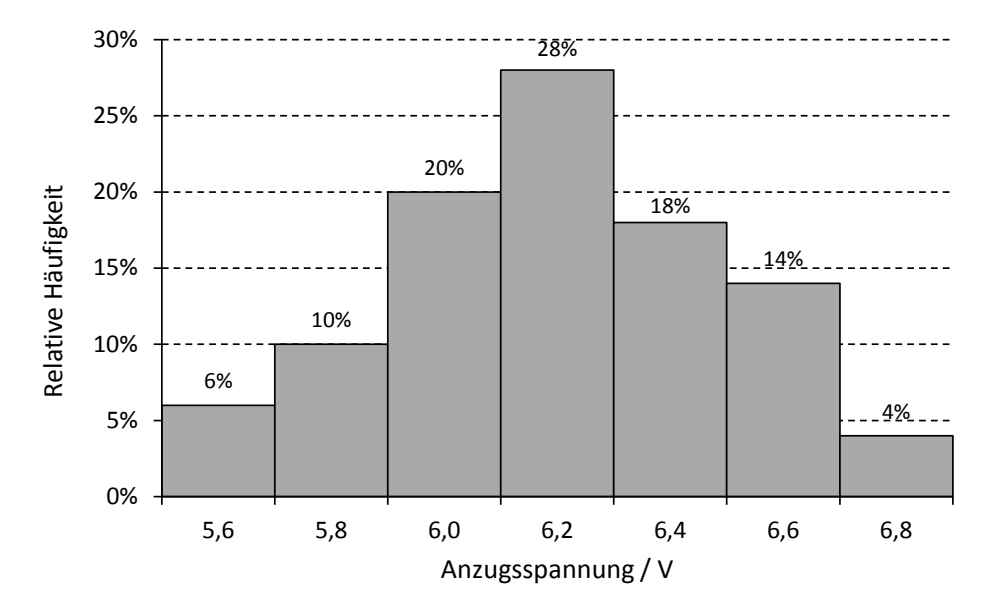

**Bild 3:** Histogramm der Beispieldaten

## <span id="page-15-0"></span>**Wahrscheinlichkeitsnetz**

Die Gauß'sche Glockenkurve ist eine Darstellung der Wahrscheinlichkeitsdichtefunktion der Normalverteilung. Die Verteilungsfunktion der Normalverteilung ergibt sich aus dem Integral über die Dichtefunktion. Ihre Werte sind in Tabelle 4 aufgeführt. Die graphische Darstellung der Verteilungsfunktion Φ(u) hat einen s-förmigen Verlauf.

Verzerrt man die y-Achse dieser Darstellung derart, dass aus der s-förmigen Kurve eine Gerade wird, so ergibt sich ein neues Koordinatensystem, das Wahrscheinlichkeitsnetz. Die x-Achse bleibt dabei unverändert. Aufgrund dieses Zusammenhangs ergibt eine Darstellung einer Normalverteilung im Wahrscheinlichkeitsnetz also stets eine Gerade.

Man macht sich diesen Sachverhalt zunutze, um einen gegebenen Datensatz graphisch auf Normalverteilung zu prüfen. Sofern die Anzahl der gegebenen Werte groß genug ist, erstellt man dazu ein Histogramm dieser Werte, bestimmt also die relativen Häufigkeiten von Werten innerhalb der Klassen einer Klasseneinteilung. Trägt man die gefundenen relativen Summenhäufigkeiten über der rechten Klassengrenze im Wahrscheinlichkeitsnetz auf, und ergibt sich dabei eine Folge von Punkten, die näherungsweise auf einer Geraden liegen, so kann man daraus schließen, dass die Werte des Datensatzes näherungsweise normalverteilt sind.

#### *BEISPIEL:*

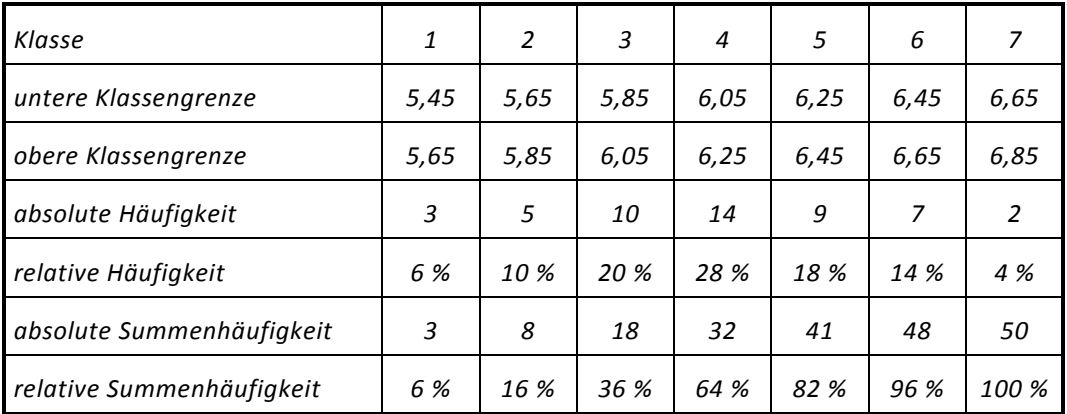

*Das Beispiel Anzugsspannungen von Relais aus dem vorangegangenen Abschnitt "Histogramm" wird übernommen:*

•••••••••

2020-04-06 - SOCOS

2020-04-06 - SOCOS

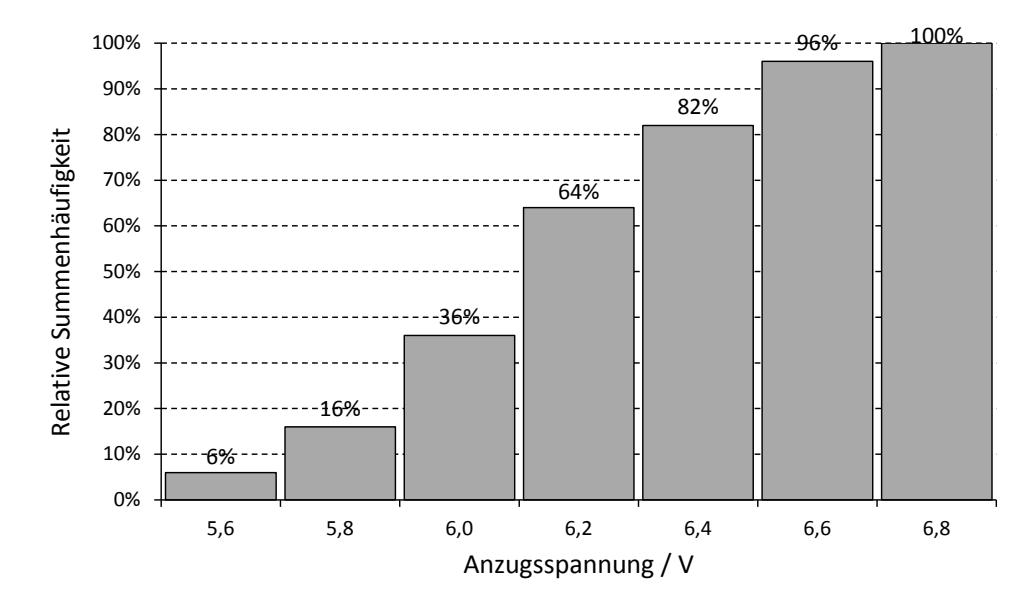

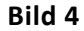

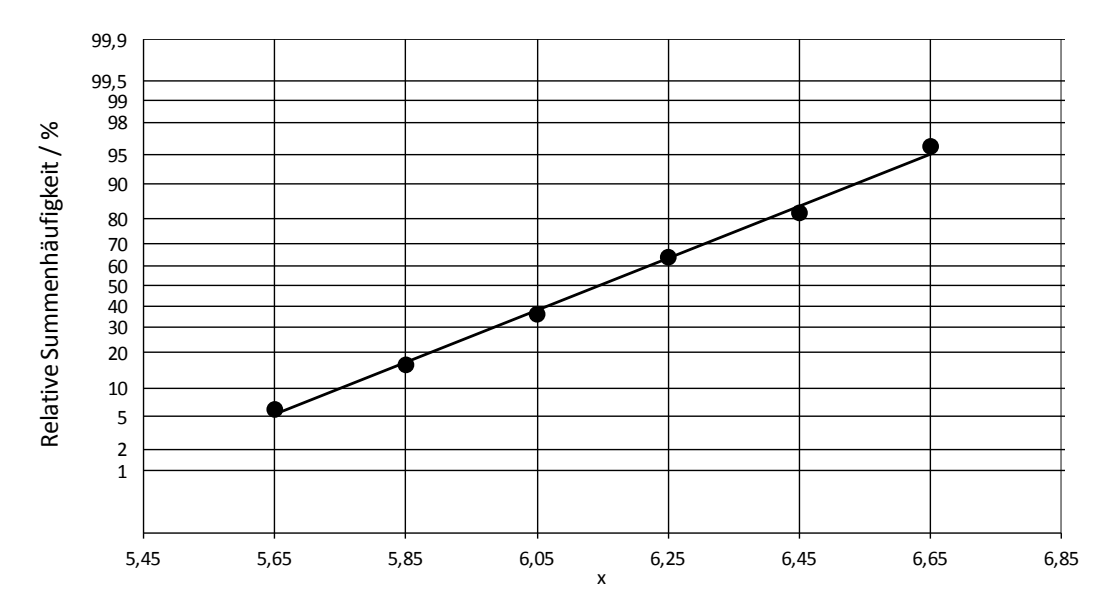

**Bild 5:** Darstellung der Messwerte im Wahrscheinlichkeitsnetz: x-Achse: Skalierung entsprechend den Klassengrenzen

# <span id="page-17-0"></span>**Darstellung von Stichproben kleinen Umfangs im Wahrscheinlichkeitsnetz**

## **Problem:**

Es liegen Werte  $x_i$  eines Datensatzes vor, deren Anzahl n jedoch für die Erstellung eines Histogramms nicht ausreichend ist. Den Einzelwerten  $x_i$  sollen Summenhäufigkeiten zugeordnet werden, so dass eine Auftragung im Wahrscheinlichkeitsnetz möglich wird.

## **Eingangsgrößen:**

 $x_i$ , n

## **Vorgehen:**

1. Die Werte  $x_1, x_2, ..., x_n$  werden der Größe nach geordnet:

$$
x_{(1)} \leq x_{(2)} \leq \ldots \leq x_{(n)}.
$$

Der kleinste Wert  $x_{(1)}$  hat den Rang 1, der größte Wert  $x_{(n)}$  den Rang n.

2. Jedem  $x_{(i)}$  (i=1, 2, ..., n) wird nach der Tabelle 1 eine relative Summen-

häufigkeit  $H_i(n)$  zugeordnet:

$$
\mathbf{x}_{(1)}, \qquad \mathbf{x}_{(2)}, \ldots, \mathbf{x}_{(n)}
$$

$$
H_1(n)
$$
,  $H_2(n)$ , ...,  $H_n(n)$ .

3. Darstellung der Punkte ( $x_{(i)}$ , H<sub>i</sub>(n)) im Wahrscheinlichkeitsnetz.

#### *ANMERKUNG:*

*Die Summenhäufigkeit H (n) <sup>i</sup> zur Rangzahl i kann auch mit einer der Näherungsformeln*

$$
H_i(n) = \frac{i - 0.5}{n}
$$
 and  $H_i(n) = \frac{i - 0.3}{n + 0.4}$ 

*berechnet werden. Die Abweichung vom exakten Tabellenwert ist dabei unerheblich.*

•••••••••

*BEISPIEL:*

*Folgende Stichprobe von 10 Messwerten soll graphisch auf Normalverteilung geprüft werden:* 

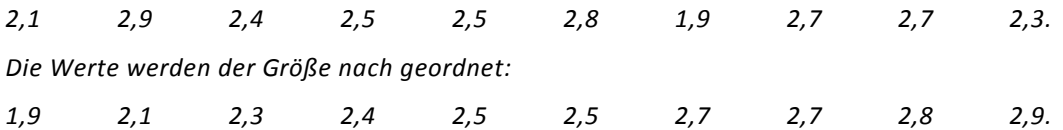

*Der Wert 1,9 hat den Rang 1, der Wert 2,9 den Rang 10. In der Tabelle 1 im Anhang (Stichprobenumfang n* = *10 ) findet man die Summenhäufigkeiten (in Prozent) zu jeder Rangzahl i :*

*6,2 15,9 25,5 35,2 45,2 54,8 64,8 74,5 84,1 93,8.*

*Anschließend wählt man für die x-Achse des Wahrscheinlichkeitsnetzes entsprechend den Werten 1,9 bis 2,9 eine geeignete Einteilung (Skalierung) und trägt die Summenhäufigkeiten über den zugehörigen geordneten Stichprobenwerten im Wahrscheinlichkeitsnetz auf. Man markiert also im betrachteten Beispiel die Punkte* 

*(1,9; 6,2), (2,1; 15,9), (2,3; 25,5), . . . , (2,7; 74,5), (2,8; 84,1), (2,9; 93,8).*

*Da diese Punkte recht gut durch eine Ausgleichsgerade angenähert werden, kann man davon ausgehen, dass die Stichprobenwerte näherungsweise normalverteilt sind.* 

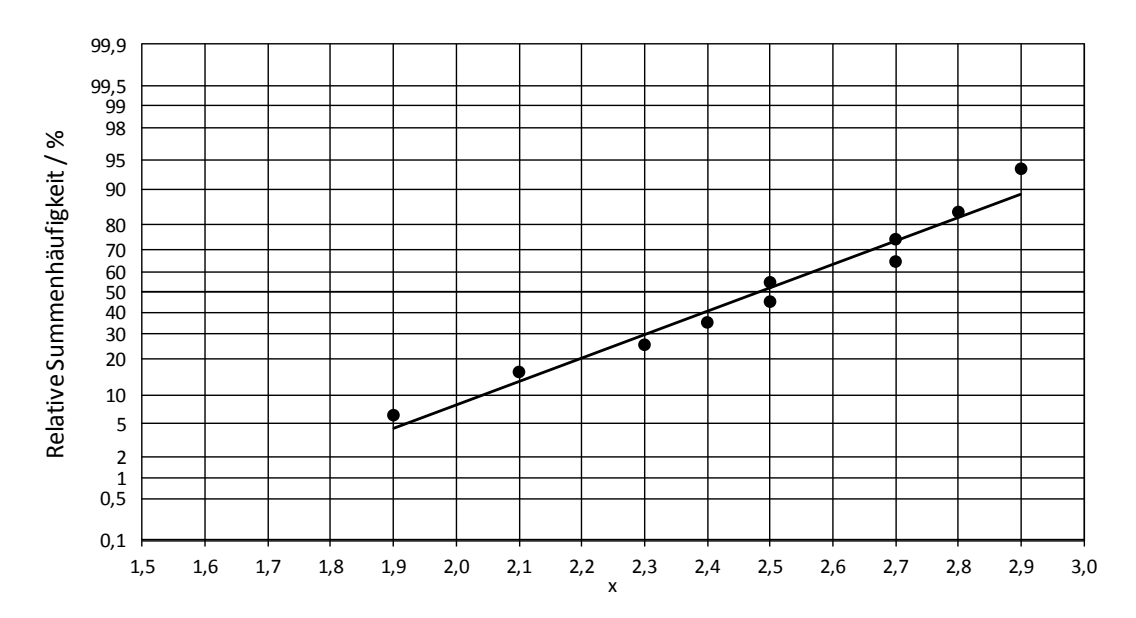

**Bild 6:** Darstellung der Messwerte im Wahrscheinlichkeitsnetz: x-Achse: Skalierung entsprechend den Messwerten

# <span id="page-19-0"></span>**Test auf Normalverteilung**

#### **Problem:**

Durch einen einfachen Test soll geprüft werden, ob die n Werte einer Stichprobe aus einer Normalverteilung stammen können.

## **Eingangsgrößen:**

 $x_i$ , s, n

## **Vorgehen:**

1. Bestimmung des kleinsten Werts  $x_{min}$  und des größten Werts  $x_{max}$  der Stichprobe und der Differenz dieser beiden Werte:

 $R = x_{max} - x_{min}$  (Spannweite, engl. range)

2. Berechnung der Zahl

$$
\displaystyle Q=\frac{R}{s}
$$

3. Aufsuchen der unteren Schranke US und der oberen Schranke OS für Q zum Stichprobenumfang n und der gewünschten (gewählten) Irrtumswahrscheinlichkeit  $\alpha$  (z.B.  $\alpha$  = 0,5 %) in der Tabelle 2 und Vergleich von Q mit diesen Schranken.

## **Testergebnis:**

Falls Q außerhalb des durch US und OS gegebenen Intervalls liegt, falls also gilt

 $Q \leq US$  oder  $Q \geq OS$ ,

so kann die Stichprobe nicht aus einer Normalverteilung stammen (Irrtumswahrscheinlichkeit  $\alpha$ ).

#### *ANMERKUNG:*

*Überschreitet Q die obere Schranke, so kann dies auch durch einen Ausreißer (* $x_{max}$ *) verursacht sein (vgl. Ausreißertest).*

2020-04-06 - SOCOS

2020-04-06 - SOCOS

#### *BEISPIEL:*

*Bei einer Wareneingangsprüfung wurde einer Lieferung eine Stichprobe von 40 Teilen entnommen und vermessen. Durch einen einfachen Test soll geprüft werden, ob die nachstehenden Merkmalswerte der entnommenen Teile aus einer Normalverteilung stammen können oder nicht.*

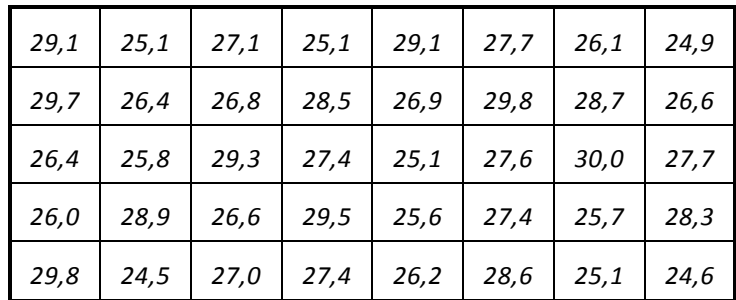

 $x_{max} = 30,0$   $x_{min} = 24,5$   $\bar{x} = 27,2$   $s = 1,641$ 

*R* = *xmax* − *xmin* = *30,0* − *24,5* = *5,5*

$$
Q = \frac{R}{s} = \frac{5.5}{1.641} = 3.35
$$
 *Untere Schranke US* = 3.41 für n = 40 und  $\alpha$  = 0.5%  
Q = 3.35 < 3.41 = US

*Die Spannweite der Stichprobenwerte ist im Verhältnis zur Standardabweichung zu klein. Die Stichprobe kann also mit einer Irrtumswahrscheinlichkeit von 0,5 % nicht aus einer normalverteilten Grundgesamtheit stammen.*

*Ein Histogramm der Stichprobenwerte lässt vermuten, dass die Lieferung beim Lieferanten zu 100 % verlesen wurde.*

#### *ANMERKUNG:*

*Dieser einfache Test überprüft lediglich das Verhältnis von Spannweite und Standardabweichung, das bei normalverteilten Werten innerhalb des von n und* <sup>α</sup> *abhängigen Intervalls* [*US ,OS*] *liegt. Es erfolgt also beispielsweise kein Vergleich zwischen berechneten relativen Summenhäufigkeiten und den Werten der theoretischen Verteilungsfunktion der Normalverteilung.* 

*Insbesondere darf im Falle US* < *Q* < *OS nicht der Schluss gezogen werden, dass tatsächlich normalverteilte Messdaten vorliegen.*

# <span id="page-21-0"></span>**Ausreißertest**

## **Problem:**

Es liegt eine Messreihe von n Werten vor, von denen mit recht großer Sicherheit angenommen werden kann, dass sie aus einer Normalverteilung stammen.

Diese Annahme sei beispielsweise durch längerfristige Beobachtung des Messobjekts sachlogisch begründet oder durch Beurteilung eines Histogramms bzw. einer Auftragung der Werte im Wahrscheinlichkeitsnetz gerechtfertigt. Es soll entschieden werden, ob ein Wert der Messreihe, der im Vergleich zu den übrigen Werten ungewöhnlich groß ( $x_{max}$ ) oder ungewöhnlich klein ( $x_{min}$ ) ist, als Ausreißer behandelt werden darf.

#### **Eingangsgrößen:**

 $X_{\text{max}}$ ,  $X_{\text{min}}$ ,  $\overline{X}$ ,  $S$ ,  $n$ 

#### **Vorgehen:**

1. Berechnung der Differenz

 $R = x_{max} - x_{min}$ 

2. Berechnung der Zahl

$$
Q=\frac{R}{s}
$$

3. Aufsuchen der oberen Schranke OS (für Q ) zum Umfang der Messreihe (Stichprobe) n und der gewünschten Irrtumswahrscheinlichkeit  $\alpha$  (z.B.  $\alpha$  = 0,5 %) in der Tabelle 3.

Vergleich von Q mit dieser oberen Schranke.

#### **Testergebnis:**

Überschreitet Q die obere Schranke OS, d.h.  $Q \geq OS$ , so kann derjenige der beiden Werte  $x_{max}$  und  $x_{min}$  als Ausreißer betrachtet werden, der den größeren Abstand vom Mittelwert  $\bar{x}$  hat.

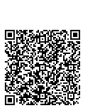

#### *BEISPIEL:*

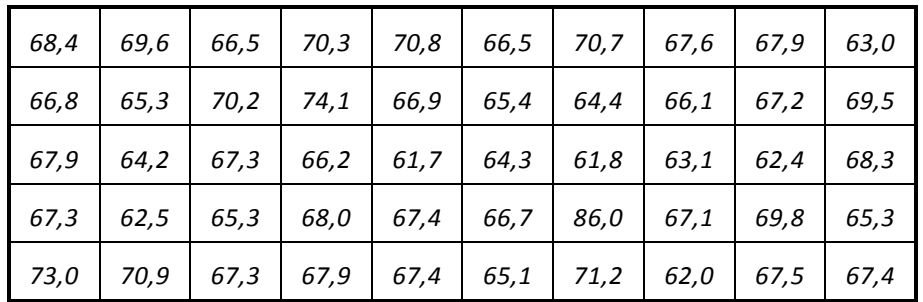

*Im Rahmen einer Maschinenfähigkeitsuntersuchung wurden an 50 nacheinander gefertigten Teilen folgende Merkmalswerte gemessen:*

*Die graphische Auftragung dieser Messwerte lässt erkennen, dass der Wert 86,0 einen im Vergleich zu allen übrigen Werten vergleichsweise großen Abstand vom Mittelwert hat. Bei der Berechnung des Mittelwerts (gestrichelte Linie) wurde der mögliche Ausreißer nicht berücksichtigt. Eine Auftragung der übrigen Werte im Wahrscheinlichkeitsnetz zeigt, dass die Werte näherungsweise normalverteilt sind.*

*Es soll geklärt werden, ob alle Werte aus der gleichen Grundgesamtheit stammen können, oder ob es sich bei dem Extremwert um einen echten Ausreißer handeln kann.*

 $x_{max} = 86.0$   $x_{min} = 61.7$   $\bar{x} = 67.01$   $s = 3.894$ *R* = *xmax* − *xmin* = *86,0* −*61,7* = *24,3*  $\frac{24,3}{3,894}$  = 6,24 *24,3 s Chere Schranke*  $OS = 5.91$  *für n* = 50 *und*  $\alpha = 0.5$ % *Q* = *6,24* > *5,91* = *OS*

*Eine Überprüfung des zu dem Ausreißer gehörenden Bauteils ergab, dass bei dessen Herstellung versehentlich ein Rohling aus einer anderen Materialcharge verarbeitet wurde.*

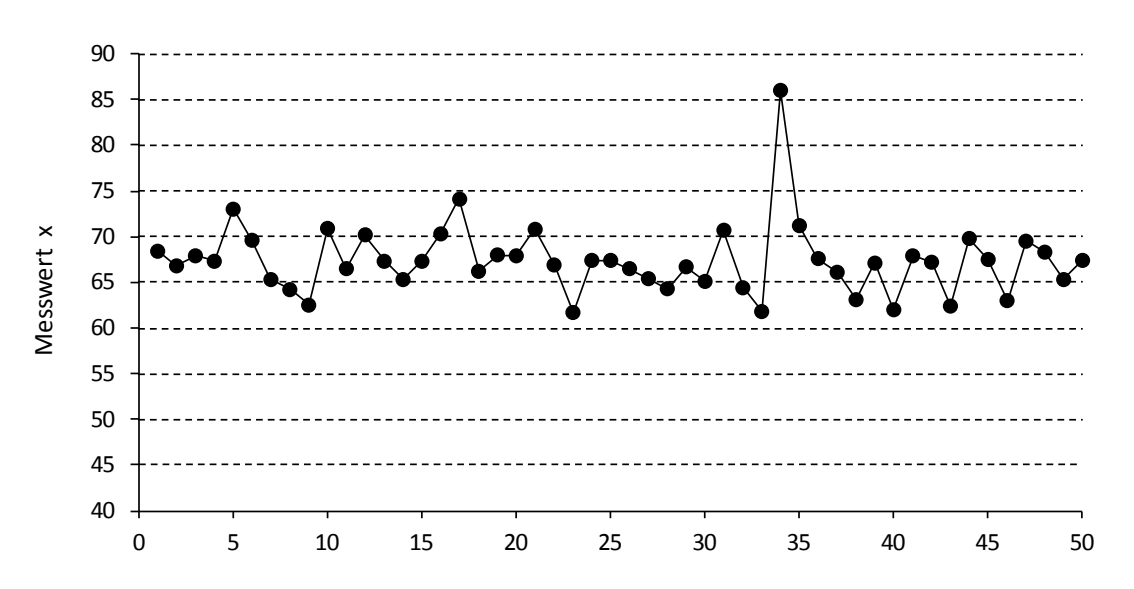

**Bild 7:** Darstellung der Messwerte des Merkmals X in Form einer Punktefolge

# <span id="page-23-0"></span>**Normalverteilung, Schätzung von Überschreitungsanteilen**

#### **Problem:**

Es liegt eine Stichprobe von n Werten  $x_i$  einer normalverteilten Größe x z.B. eines Teilemerkmals vor. Für das Teilemerkmal ist ein Toleranzbereich vorgegeben, der durch den unteren Grenzwert UGW und den oberen Grenzwert OGW begrenzt wird.

Anhand der Stichprobe sollen die Anteile der Merkmalswerte geschätzt werden, die a) unterhalb UGW , b) zwischen UGW und OGW, c) oberhalb OGW liegen.

#### **Eingangsgrößen:**

 $\bar{x}$  und s der Stichprobe, UGW, OGW

#### **Vorgehen:**

2020-04-06 - SOCOS

2020-04-06 - SOCOS

1. Berechnung von

$$
u_1 = \frac{\overline{x} - UGW}{s} \qquad \text{und} \qquad u_2 = \frac{OGW - \overline{x}}{s}
$$

2. Ermittlung der Werte  $\Phi(u_1)$  und  $\Phi(u_2)$  aus der Tabelle der Standardnormalverteilung (Tabelle 4)

#### **Ergebnis:**

- a) Unterhalb UGW liegen  $\Phi(u_1) \cdot 100\%$
- b) zwischen UGW und OGW liegen  $(\Phi(u_2)-\Phi(u_1))\cdot 10\overline{0}$  %
- c) oberhalb OGW liegen  $(1-\Phi(u_2))\cdot 100\%$

aller Werte.

#### *ANMERKUNG:*

*Die so berechneten Schätzwerte sind mit einer Unsicherheit behaftet, die umso größer wird, je kleiner der Stichprobenumfang n ist und je mehr die Merkmalsverteilung von der Normalverteilung abweicht.*

*Sollen Überschreitungsanteile in ppm (1 ppm = 1 Teil pro Million) angegeben werden, so ist bei der Berechnung der Ergebnisse der Faktor 100 % durch 1.000.000 ppm zu ersetzen.*

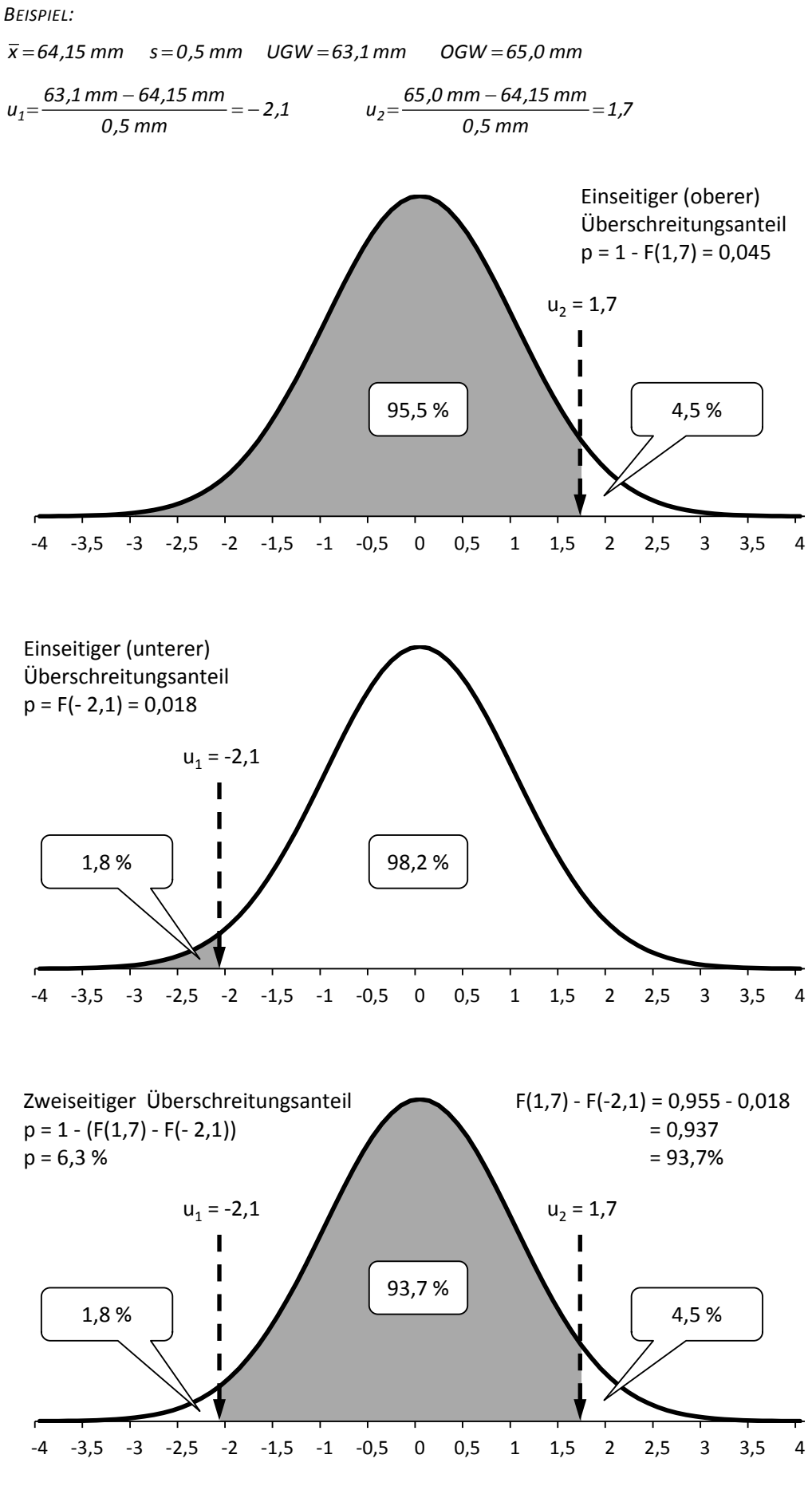

## <span id="page-25-0"></span>**Normalverteilung, Schätzen von Vertrauensgrenzen**

#### **Problem:**

Es liegt eine Stichprobe von n Werten  $x_i$  einer normalverteilten Größe x z.B. eines Teilemerkmals vor. Es sollen die Grenzen UGW und OGW eines zu  $\bar{x}$  symmetrischen Bereichs angegeben werden, in dem der Anteil p (z.B. 99 %) der zugrundeliegenden Gesamtheit aller Merkmalswerte mit der Aussagesicherheit P (z.B. 95 %) liegt.

## **Eingangsgrößen:**

 $\overline{x}$  und s der Stichprobe, P, p, n

## **Vorgehen:**

1. Berechnung der Zahl

$$
\Phi = \frac{1+p}{2}
$$

- 2. Aufsuchen der Zahl u zum Wert Φ in der Tabelle der Standardnormalverteilung (Tabelle 4).
- 3. Aufsuchen des Faktors k zur Anzahl n der Werte und zur Aussagesicherheit P (Tabelle 5).
- 4. Berechnung von

 $UGW = \overline{x} - k \cdot u \cdot s$  und

 $OGW = \overline{x} + k \cdot u \cdot s$ 

#### **Ergebnis:**

Zwischen den Grenzen  $\bar{x} - k \cdot u \cdot s$  und  $\bar{x} + k \cdot u \cdot s$  liegt mit der Aussagesicherheit P der Anteil p aller Merkmalswerte.

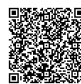

#### *BEISPIEL: Schätzung von Vertrauensgrenzen*

*Bei Prüfstandsversuchen an 25 Einspritzventilen wurden folgende Fördermengen (Masse pro 1000 Hübe in g) gemessen:*

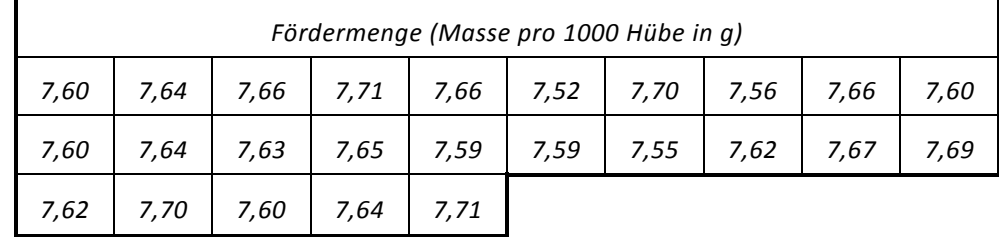

*Eine Auftragung dieser Messergebnisse im Wahrscheinlichkeitsnetz zeigt, dass von einer Normalverteilung ausgegangen werden kann. Die Entwicklungsabteilung möchte einen zum Mittelwert symmetrischen Toleranzbereich [UGW , OGW ] festlegen, in dem mit 99-%-iger Aussagesicherheit ( P* =*99% ) p*=*95% aller Fördermengen der Grundgesamtheit liegen.*

= *,7x 6324* = *,0s 0506 n* = *25*  $p = 95\%$   $\Rightarrow$   $\Phi = \frac{2.753}{2} = 0.975$ *,1 95 2*  $\Phi = \frac{1+p}{1-p} = \frac{1,95}{1-p} =$  $u(0,975) = 1,96$   $k(n=25, P=99\%) = 1,52$ *UGW* = 7,6324 – 1,52 ⋅ 1,96 ⋅ 0,0506 ≈ 7,48  $OGW = 7,6324 + 1,52 \cdot 1,96 \cdot 0,0506 \approx 7,78$ 

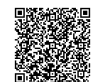

## <span id="page-27-0"></span>**Vertrauensbereich für den Mittelwert**

#### **Problem:**

Die aus n Stichprobenwerten berechneten Kenngrößen Mittelwert  $\bar{x}$  und Standardabweichung s stellen lediglich Schätzungen für die im Allgemeinen unbekannten Kenngrößen µ und σ der zugrundeliegenden Gesamtheit aller Werte dar. Es soll ein Bereich um  $\bar{x}$  angegeben werden, in dem  $\mu$  mit großer Wahrscheinlichkeit P (z.B. 99 %) liegt.

#### **Eingangsgrößen:**

 $\overline{x}$ , s, n, P

#### **Vorgehen:**

2020-04-06 - SOCOS

2020-04-06 - SOCOS

- 1. Aufsuchen der Größe t zum Freiheitsgrad f = n − 1 und der gewünschten Wahrscheinlichkeit P (z.B. 99 %) in der Tabelle 6.
- 2. Berechnung der

unteren Bereichsgrenze n  $\overline{x}$  – t  $\cdot \frac{s}{\sqrt{-1}}$  und der oberen Bereichsgrenze n  $\overline{x} + t \cdot \frac{s}{\overline{x}}$ .

#### **Ergebnis:**

Der unbekannte Mittelwert  $\mu$  liegt mit der Wahrscheinlichkeit P (z.B. 99 %) zwischen den berechneten Bereichsgrenzen, d.h. es gilt:

$$
\overline{x}-t\cdot\frac{s}{\sqrt{n}}\leq \mu\leq \overline{x}+t\cdot\frac{s}{\sqrt{n}}\ .
$$

#### *BEISPIEL:*

*Im Rahmen einer Prozessfähigkeitsuntersuchung wurde aus den n=125 Einzelwerten einer vollständig ausgefüllten Qualitätsregelkarte ( x -s-Karte) der Mittelwert x* =*74,51 und die Standardabweichung s* =*1,38 bestimmt. Entsprechend dem Ergebnis des Stabilitätstests besitzt der Prozess eine stabile Mittellage.* 

*Zu P* = *99% und f* =*125* −*1*=*124 findet man in der Tabelle 6 den Wert t* = *2,63 (dieser Wert gehört zum nächstkleineren in der Tabelle aufgeführten Freiheitsgrad f* =*100 ).*

*Einsetzen in die beiden Formeln ergibt:*

*untere Bereichsgrenze: 74,51 – 2,63* 
$$
\cdot \frac{1,38}{\sqrt{125}} = 74,18
$$

*obere Bereichsgrenze: 74,83 125 74,51* + 2*,63* ·  $\frac{1,38}{\sqrt{2}}$  = 74*,83* .

*Die unbekannte Prozessmittellage* <sup>µ</sup> *liegt mit einer Wahrscheinlichkeit von 99 % im Intervall*  [*74,18; 74,83*]*.*

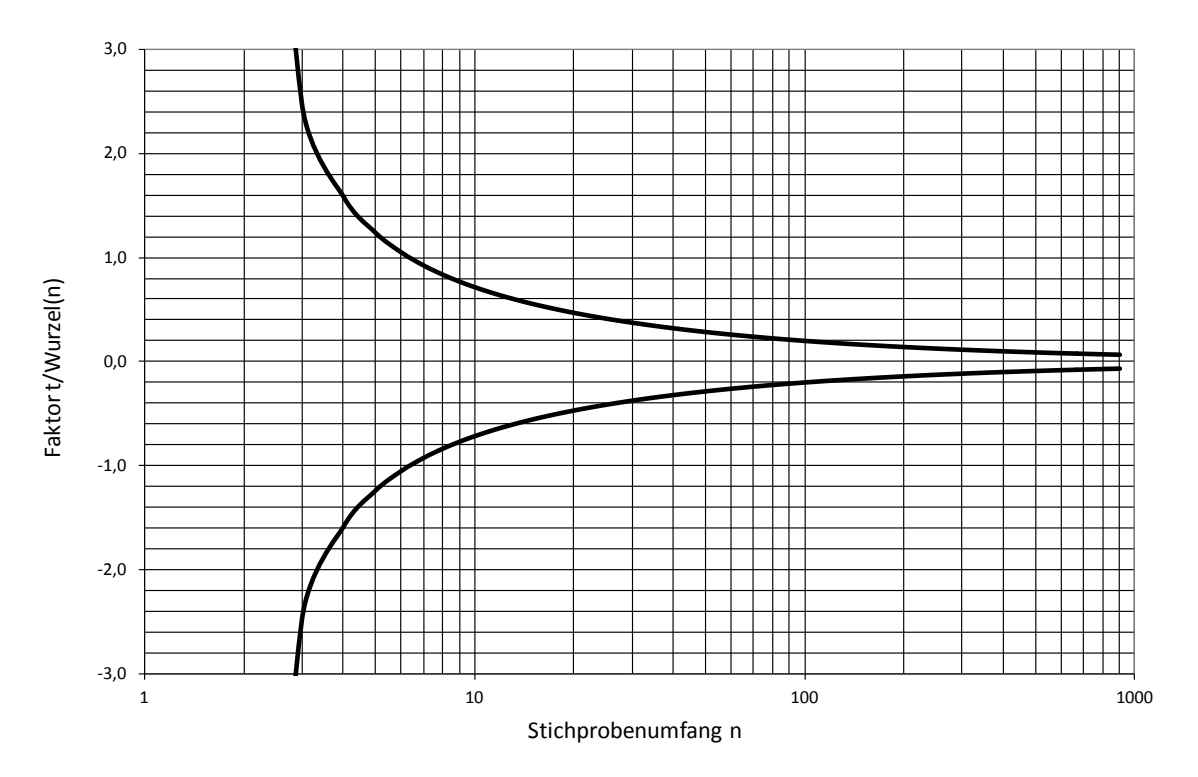

**Bild 9:** Die Darstellung veranschaulicht die Abhängigkeit des Vertrauensbereichs des Mittelwerts µ vom Stichprobenumfang n .

2020-04-06 - SOCOS

2020-04-06 - SOCOS

# <span id="page-29-0"></span>**Vertrauensbereich für die Standardabweichung**

#### **Problem:**

Die aus n Stichprobenwerten berechnete Varianz s<sup>2</sup> ist eine Schätzung der unbekannten Varianz  $\sigma^2$  der zugrundeliegenden Gesamtheit aller Werte. Es soll ein Vertrauensbereich für die Standardabweichung σ angegeben werden, ein Bereich um s also, in dem σ mit großer Wahrscheinlichkeit P (z.B. 99 %) liegt.

## **Eingangsgrößen:**

s , n , P

## **Vorgehen:**

- 1. Aufsuchen der Größen  $c_1$  und  $c_2$  zum Stichprobenumfang n und der gewählten Wahrscheinlichkeit P (z.B. 99 %) in der Tabelle 7.
- 2. Berechnung der

unteren Bereichsgrenze  $c_1 \cdot s$  und der

oberen Bereichsgrenze  $c_2 \cdot s$ .

#### **Ergebnis:**

Die unbekannte Standardabweichung σ liegt mit der Wahrscheinlichkeit P (z.B. 99 %) zwischen den berechneten Bereichsgrenzen, es gilt also:

 $c_1 \cdot s \leq \sigma \leq c_2 \cdot s$ .

#### *BEISPIEL:*

*Eine Messgerätefähigkeitsuntersuchung beinhaltet die Bestimmung der Wiederholstandardabweichung sW . Dazu werden an einem Normal mindestens 25 Messungen durchgeführt und ausgewertet.* 

*Im Rahmen einer derartigen Untersuchung an einem Induktivitätsmessgerät wurde aus n* = *25 Messergebnissen die Standardabweichung s*=  $s_w$  = 2,77 berechnet. Die Messergebnisse sind *näherungsweise normalverteilt.*

*Zum Stichprobenumfang n* = *25 und der Wahrscheinlichkeit P* = *99% findet man in der Tabelle 7 die Werte*  $c_1 = 0.72$  *und*  $c_2 = 1.56$ *. Einsetzen ergibt:* 

*untere Intervallgrenze:*  $c_1$  *⋅ s* = 0,72 ⋅ 2,77 = 1,99

*obere Intervallgrenze:*  $c_2$  ⋅  $s = 1,56 \cdot 2,77 = 4,32$ .

*Die unbekannte Standardabweichung* <sup>σ</sup> *, die das Streuverhalten des Messgeräts charakterisiert, liegt mit einer Wahrscheinlichkeit von 99 % im Intervall* [ ] *,1 99 ,4; 32 .*

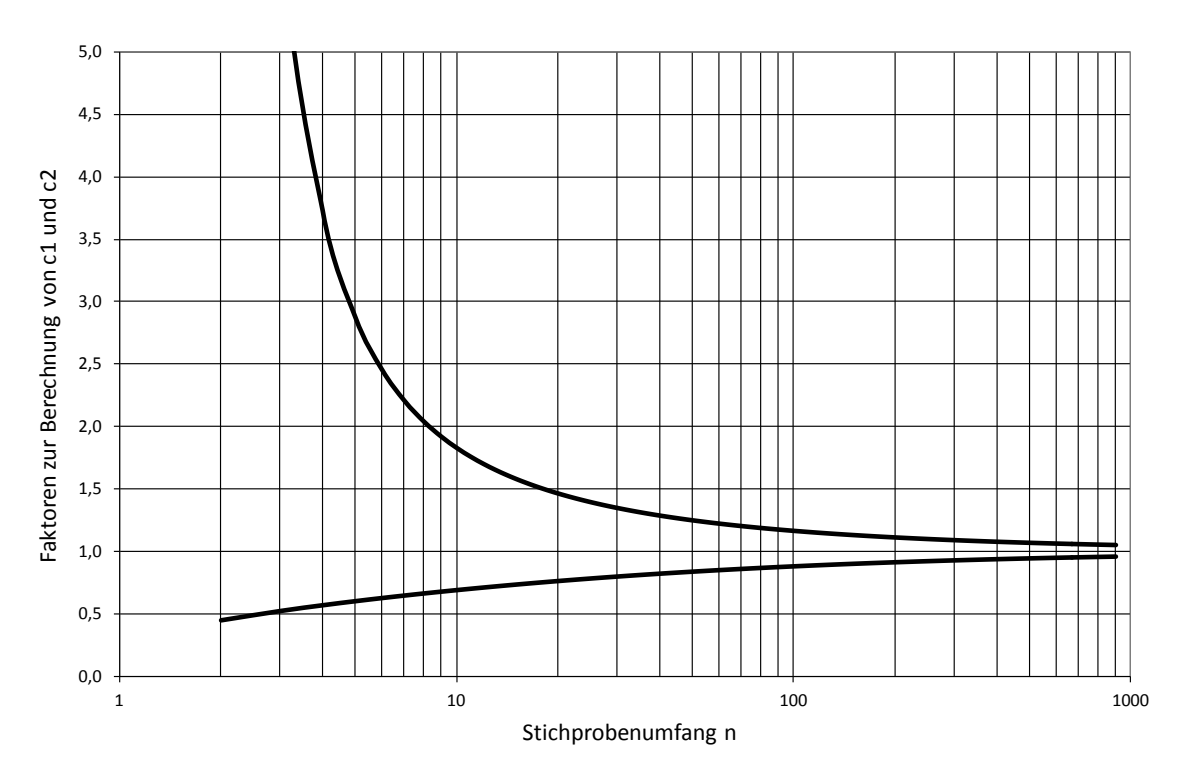

**Bild 10:** Die Darstellung veranschaulicht die Abhängigkeit des Vertrauensbereichs der Standardabweichung  $\sigma$  vom Stichprobenumfang n.

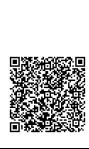

2020-04-06 - SOCOS

2020-04-06 - SOCOS

# <span id="page-31-0"></span>**Vergleich zweier Varianzen (F-Test)**

## **Problem:**

Es soll entschieden werden, ob die Varianzen s $_1^2$  und s $_2^2$  zweier Datensätze vom Umfang  $n_1$  bzw.  $n_2$  signifikant verschieden sind oder nicht.

## **Eingangsgrößen:**

 $s_1^2$ ,  $s_2^2$ ,  $n_1$ ,  $n_2$ 

## **Vorgehen:**

1. Berechnung der Prüfgröße F

$$
F = \frac{s_1^2}{s_2^2}
$$
 s<sub>1</sub><sup>2</sup> ist die größere der beiden Varianzen und steht über dem Bruchstrich.

 $n_1$  ist der zu s<sup>2</sup> gehörende Stichprobenumfang.

2. Vergleich der Prüfgröße F mit den Tabellenwerten F(95%) und F(99%) zu den Freiheitsgraden  $f_1 = n_1 - 1$  und  $f_2 = n_2 - 1$  (Tabelle 9)

## **Testergebnis:**

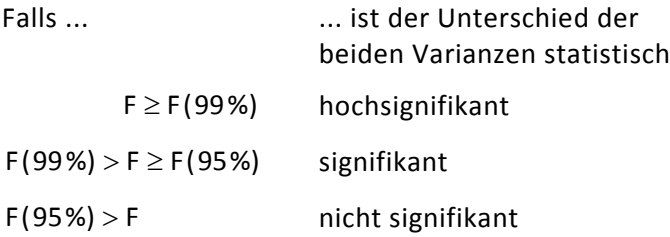

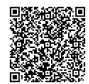

#### *BEISPIEL: Vergleich zweier Varianzen*

*Unter Verwendung zweier verschiedener Granulate A und B wurden jeweils 10 Spritzgussteile hergestellt und vermessen. Die beiden Messreihen, die die prozentuale Schrumpfung der Teile angeben, sollen hinsichtlich ihrer Varianzen verglichen werden.*

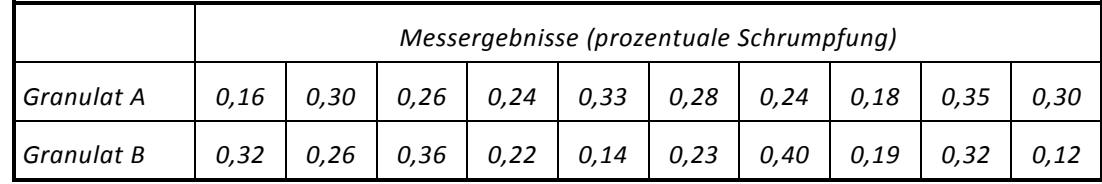

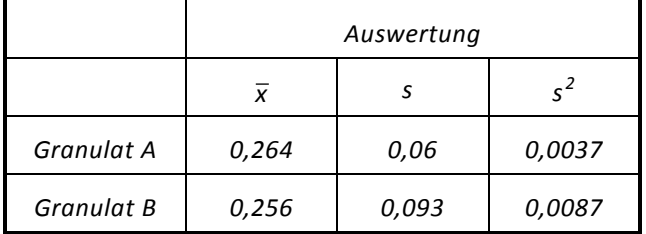

$$
F\text{-}\mathsf{Test:}\ \ F = \frac{0,0087}{0,0037} = 2,35
$$

$$
\frac{37}{27} = 2,35
$$
 Freil

 $heits grade$   $f_1 = 9$ ,  $f_2 = 9$ 

*Tabellenwerte: (F 95%)* = *,4 03 (F 99%)* = *,6 54 (Tabelle 9)*

*Testentscheidung:*

*Wegen F<F*(95%) ist der quantitative Unterschied der beiden Varianzen nicht signifikant.

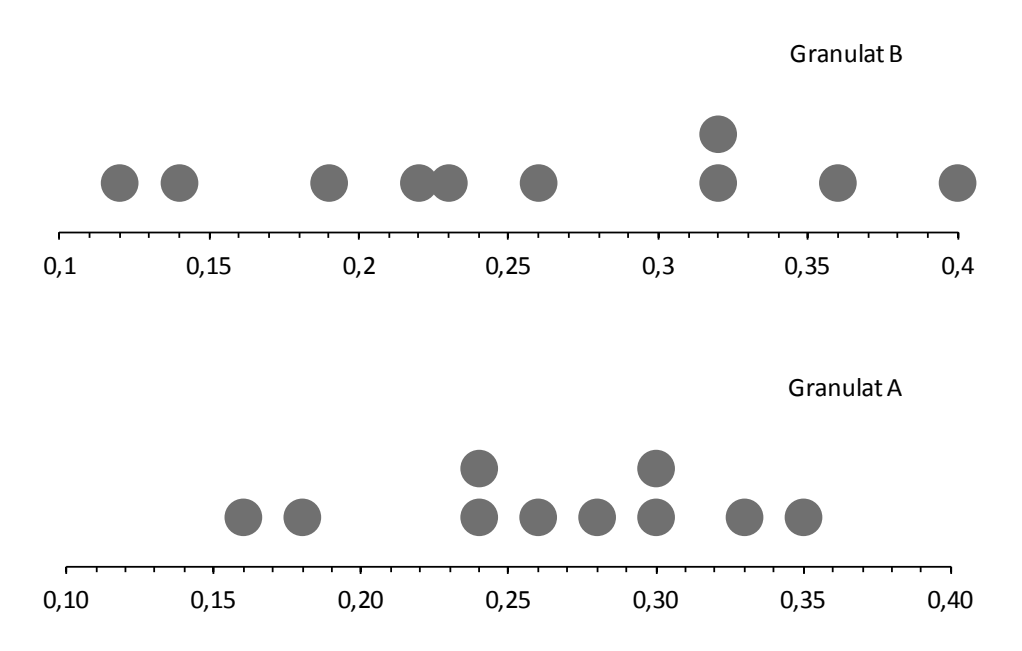

**Bild 11:** Punktdiagramme der Messergebnisse

# **Vergleich zweier Mittelwerte (gleiche Varianzen)**

#### **Problem:**

Es soll entschieden werden, ob die Mittelwerte  $\bar{x}_1$  und  $\bar{x}_2$  zweier Datensätze vom Umfang  $n_1$  bzw.  $n_2$  signifikant verschieden sind, oder ob die beiden Datensätze aus einer gemeinsamen Grundgesamtheit stammen.

#### **Eingangsgrößen:**

 $\bar{x}_1$ ,  $\bar{x}_2$ ,  $s_1^2$ ,  $s_2^2$ ,  $n_1$ ,  $n_2$ 

#### **Voraussetzung:**

Durch einen F-Test wurde gezeigt, dass sich die Varianzen  $s_1^2$  und  $s_2^2$  nicht signifikant unterscheiden.

#### **Vorgehen:**

1. Berechnung der Prüfgröße

Berechnung der Prüfgröße  
\n
$$
t = \sqrt{\frac{n_1 \cdot n_2 \cdot (n_1 + n_2 - 2)}{n_1 + n_2}} \cdot \frac{|\bar{x}_1 - \bar{x}_2|}{\sqrt{(n_1 - 1) \cdot s_1^2 + (n_2 - 1) \cdot s_2^2}}
$$
 für  $n_1 \neq n_2$ 

bzw.

$$
t = \sqrt{n} \cdot \frac{|\bar{x}_1 - \bar{x}_2|}{\sqrt{s_1^2 + s_2^2}}
$$
 für  $n_1 = n_2 = n$ 

2. Vergleich der Prüfgröße t mit den Tabellenwerten t(95%) und t(99%) zum Freiheitsgrad  $f = n_1 + n_2 - 2$  (Tabelle 6)

#### **Testergebnis:**

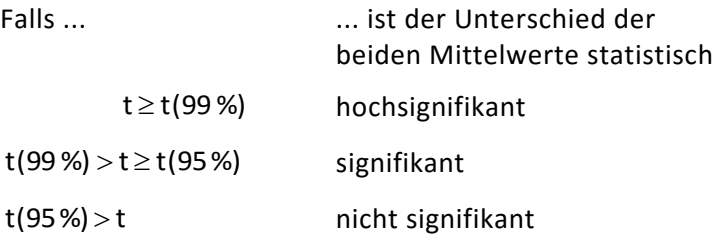

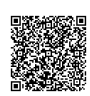

#### *BEISPIEL: t-Test*

*Bei einem Schweißprozess soll ein neues Schweißverfahren eingeführt werden. An jeweils 10 Teilen, die mit dem bisher angewendeten bzw. dem neuen Verfahren bearbeitet worden sind, wurde die Zugfestigkeit der Verbindung gemessen.*

*Anhand der Messergebnisse (Kräfte in kN) soll entschieden werden, ob sich durch das neue Verfahren signifikant bessere Zugfestigkeiten ergeben.*

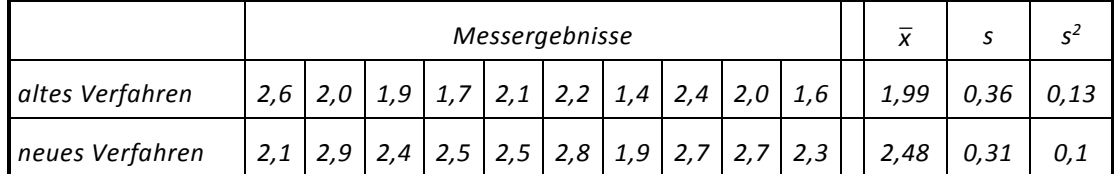

*F*-Test:  $F = \frac{0.43}{0.1} = 1.3$ *Freiheitsgrade*  $f_1 = 9$ ,  $f_2 = 9$ 

*Tabellenwerte: F ( 95 %)* = *4,03 F ( 99 %)* = *6,54*

*Die Varianzen der Messergebnisse unterscheiden sich nicht signifikant, die Voraussetzung für den t-Test ist also erfüllt.*

$$
t = \sqrt{10} \cdot \frac{|1,99 - 2,48|}{\sqrt{0,13 + 0,1}} = \sqrt{10} \cdot \frac{0,49}{0,48} = 3,2
$$

$$
n_1 = n_2 = 10
$$
 Freiheitsgrad  $f = 10 + 10 - 2 = 18$ 

*Tabellenwerte: t(95 %)* = *2,10 t( 99 %)* = *2,88 (Tabelle 6)*

$$
t = 3.2 > 2.88 = t (99\%)
$$

*Der Unterschied der Mittelwerte der beiden Messreihen ist hochsignifikant.*

*Da der Mittelwert*  $\bar{x}_2$  größer ist als  $\bar{x}_1$ , die Zugfestigkeit sich also erhöht hat, sollte das neue *Verfahren eingeführt werden.*

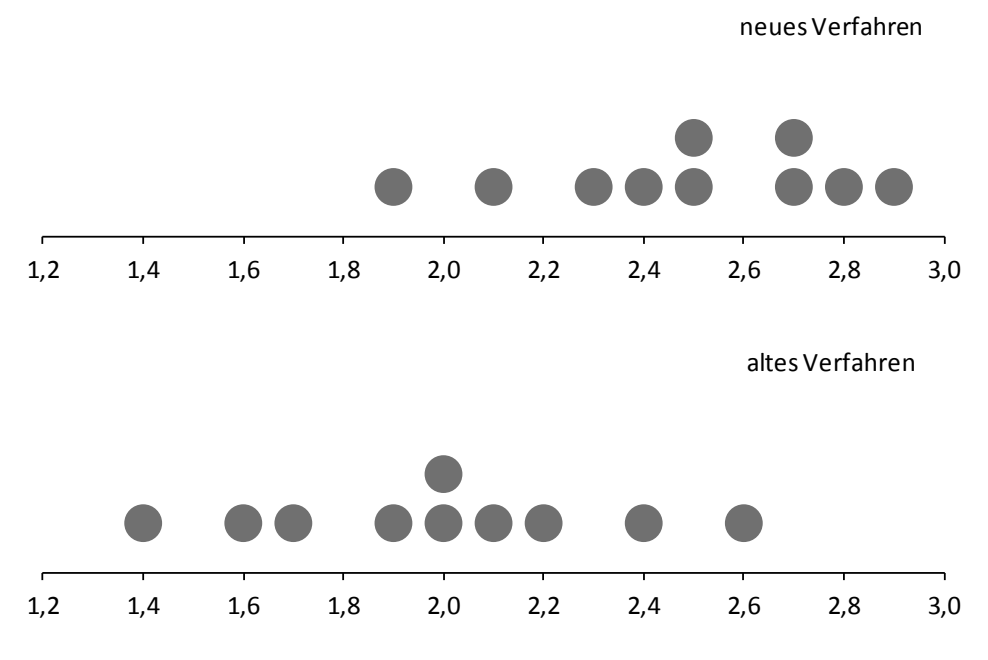

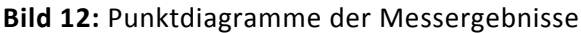

# <span id="page-35-0"></span>**Vergleich zweier Mittelwerte (ungleiche Varianzen)**

#### **Problem:**

Es soll entschieden werden, ob die Mittelwerte  $\bar{x}_1$  und  $\bar{x}_2$  zweier Datensätze signifikant verschieden sind, oder ob die beiden Datensätze aus einer gemeinsamen Grundgesamtheit stammen.

## **Eingangsgrößen:**

 $\overline{x}_1$ ,  $\overline{x}_2$ ,  $s_1^2$ ,  $s_2^2$ ,  $n_1$ ,  $n_2$ 

#### **Voraussetzung:**

Durch einen F-Test wurde gezeigt, dass der Unterschied zwischen  $s_1^2$  und  $s_2^2$  nicht zufällig ist.

## **Vorgehen:**

1. Berechnung der Prüfgröße t :  $t = \frac{\sqrt{x_1 - x_2}}{\sqrt{x_1 - x_2}}$ 

$$
=\frac{\left|\overline{\mathbf{x}}_1-\overline{\mathbf{x}}_2\right|}{\sqrt{\frac{\mathbf{s}_1^2}{n_1}+\frac{\mathbf{s}_2^2}{n_2}}}
$$

2. Berechnung des Freiheitsgrads f :

$$
f = \frac{\left(\frac{s_1^2}{n_1} + \frac{s_2^2}{n_2}\right)^2}{\left(\frac{s_1^2}{n_1}\right)^2 + \left(\frac{s_2^2}{n_2}\right)^2}
$$

$$
n_1 - 1 + n_2 - 1
$$

3. Vergleich der Prüfgröße t mit den Tabellenwerten t(95%) und t(99%) (Tabelle 6) zum Freiheitsgrad f (f zur ganzen Zahl abrunden!)

#### **Testergebnis:**

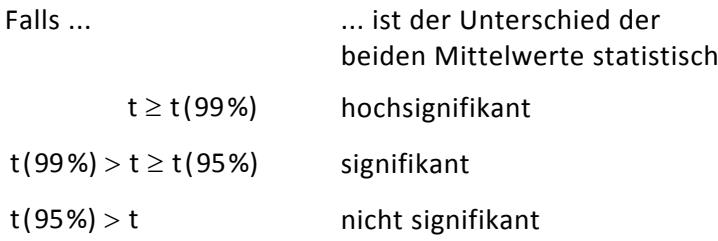
### *BEISPIEL:*

*Ein Einstellnormal wurde mit zwei verschiedenen Messverfahren A und B mehrmals gemessen.*

*Mit Verfahren A wurden n*<sub>1</sub>=8 mit Verfahren B n<sub>2</sub>=16 Messungen durchgeführt. Dabei wur*den folgende Abweichungen vom Nennwert des Einstellnormals festgestellt:*

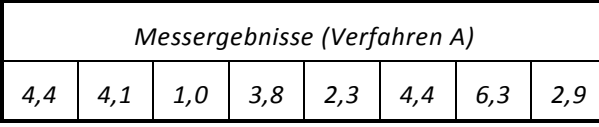

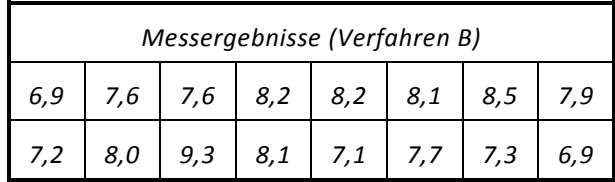

*Es soll entschieden werden, ob sich die Mittelwerte der beiden Datensätze signifikant unterscheiden oder nicht. Signifikant unterschiedliche Mittelwerte bedeuten in diesem Fall, dass die beiden Messverfahren signifikant unterschiedliche systematische Messfehler haben.*

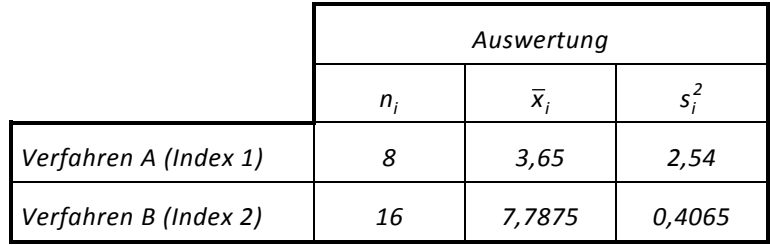

F-Test: 
$$
F = \frac{2,54}{0,4065} = 6,25 > 4,85 = F_{7; 15; 0,99}
$$
 (Table 9)

*Der Unterschied der beiden Varianzen ist nicht zufällig. Prüfgröße:* 

$$
t = \frac{\left|3,65 - 7,7875\right|}{\sqrt{\frac{2,54}{8} + \frac{4,065}{16}}} = 7,07
$$

 $Freiheits$ 

$$
sgrad: \quad f = \frac{\left(\frac{2,54}{8} + \frac{4,065}{16}\right)^2}{\left(\frac{2,54}{8}\right)^2 + \left(\frac{4,065}{16}\right)^2} \approx 8
$$

*Vergleich mit dem Tabellenwert: t* =*7 ,07* > *3,355* = *t( 99%) (Tabelle 6)*

*Testergebnis:* 

*Der Unterschied der Mittelwerte ist hochsignifikant.*

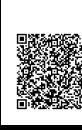

## **Mindeststichprobenumfang**

Mit Hilfe des t-Tests kann entschieden werden, ob die Mittelwerte zweier Stichproben (Datensätze, Messreihen) signifikant verschieden sind. Diese Entscheidung wird umso sicherer, je größer die Anzahl der verfügbaren Messwerte ist.

Da aber mit der Anzahl notwendiger Messungen (Versuche) Aufwand und Kosten zunehmen, sollte sich z.B. ein Experimentator bereits bei der Versuchsvorbereitung überlegen, welcher minimale Mittelwertsunterschied für ihn von Interesse ist, und welchen Mindeststichprobenumfang n er wählen muss, damit dieser minimale Mittelwertsabstand aufgrund der Versuchsauswertung erkennbar (signifikant) wird.

Hierzu ist es notwendig, zumindest eine grobe Abschätzung der zu erwartenden Standardabweichung s der Messwerte vorzunehmen und den interessierenden Mittelwertsabstand als Vielfaches von s anzugeben.

In der Praxis hat sich folgende Faustregel bewährt.

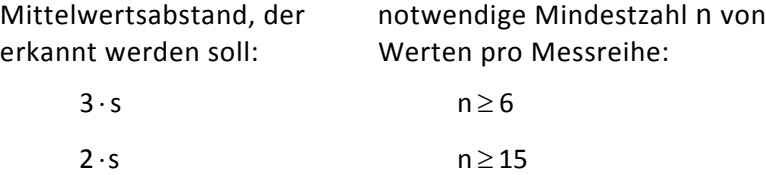

### $1 \cdot s$  n  $\geq 30$

### *ANMERKUNG:*

*Beim Vergleich der Mittelwerte zweier Messreihen und der entsprechenden Testentscheidung sind zwei Arten von Irrtümern möglich.*

*Im ersten Fall stammen beide Messreihen aus der gleichen Grundgesamtheit d.h., es gibt keinen signifikanten Unterschied. Entscheidet man hier aufgrund eines t-Tests, dass ein Unterschied der beiden Mittelwerte existiert, so begeht man einen Fehler 1. Art,* <sup>α</sup> *. Er entspricht dem Signifikanzniveau des t-Tests (z.B.* <sup>α</sup> = *1% ).*

*Liegt im zweiten Fall tatsächlich ein Unterschied der Mittelwerte vor, d.h. die Messreihen stammen aus zwei verschiedenen Grundgesamtheiten, so wird dies durch den Test nicht mit absoluter Sicherheit angezeigt. Zufällig kann das Testergebnis zeigen, dass dieser Unterschied nicht existiert. Man spricht in diesem Fall von einem Fehler 2. Art,* β *.*

*Für einen Experimentator sind beide Fehlerarten unangenehm, weil er beispielsweise aufgrund des vermutlich signifikanten Effekts eines Einflussfaktors möglicherweise kostspielige weitere Untersuchungen oder sogar Änderungen in einem Produktionsprozess vorschlägt (Fehler 1. Art), bzw. weil er einen tatsächlich vorhandenen signifikanten Effekt nicht erkennt und ihm die Chance für mögliche Prozessverbesserungen entgeht (Fehler 2. Art).*

*Der Mindeststichprobenumfang n, der notwendig ist, um einen echten Mittelwertsunterschied zu erkennen, hängt entsprechend obiger Plausibilitätsbetrachtung von dem in Einheiten der Standardabweichung* <sup>σ</sup> *angegebenen Abstand der beiden Mittelwerte und den Irrtumswahrscheinlichkeiten* <sup>α</sup> *und* β *ab.*

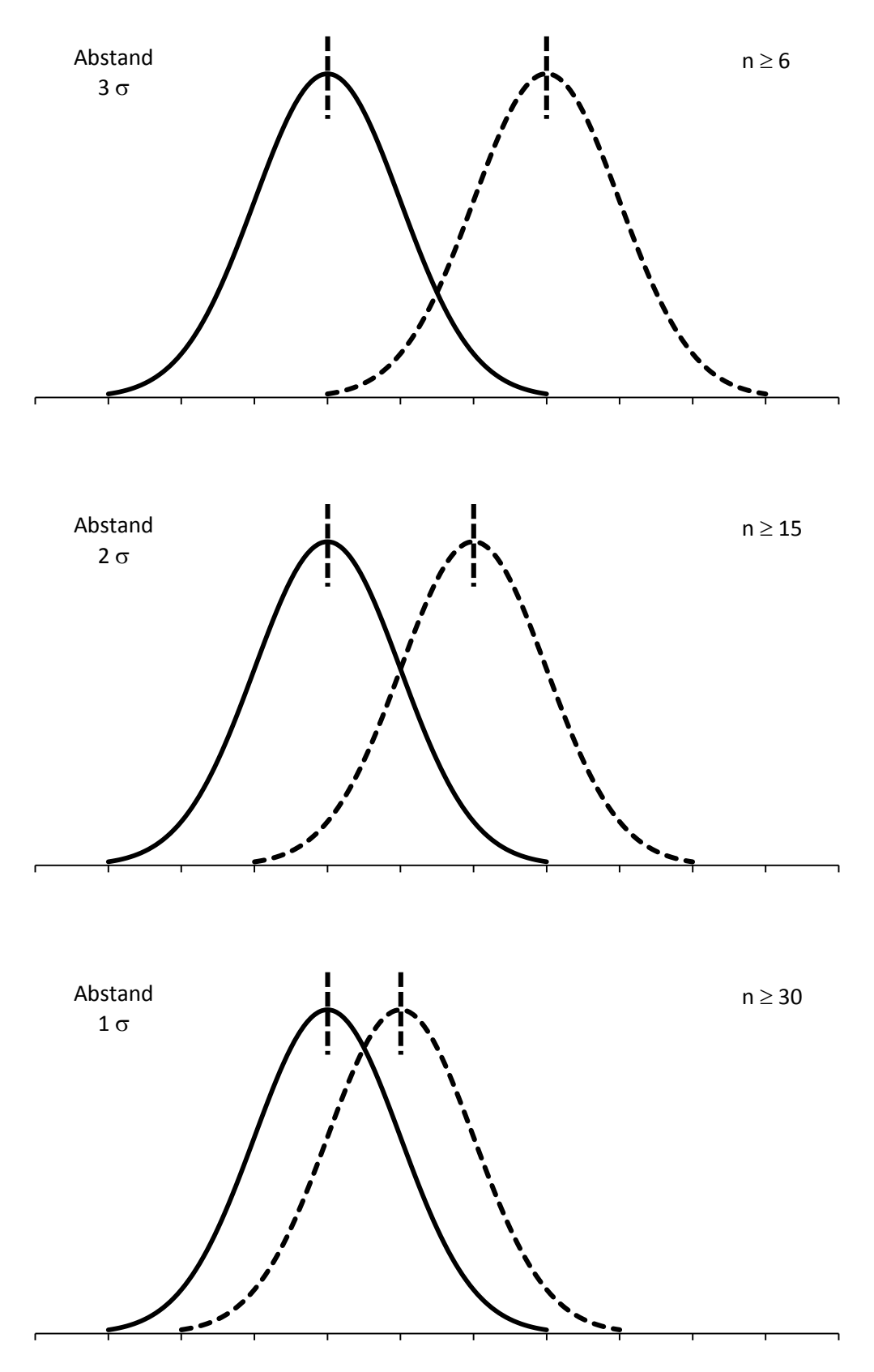

**Bild 13:** Schema zur Erläuterung des Mindeststichprobenumfangs

# **Vergleich mehrerer Mittelwerte (einfache Varianzanalyse)**

## **Problem:**

Als Ergebnis einer experimentellen Untersuchung mit k Einzelversuchen, die jeweils n fach wiederholt wurden, liegen k Mittelwerte  $\bar{\bm{{\mathsf{y}}}}_i$  und k Varianzen  $\bm{{\mathsf{s}}}_i^2$  vor:

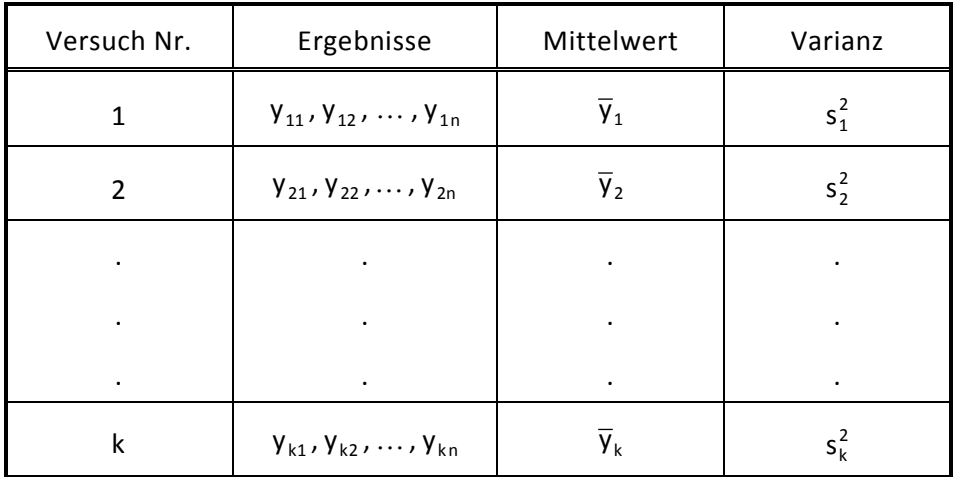

Es soll entschieden werden, ob sich die Mittelwerte  $\bar{y}_i$  der k Versuche signifikant unterscheiden, oder ob die Unterschiede nur zufällig sind. Dieses Verfahren wird üblicherweise zur ersten Auswertung von Versuchen anhand statistischer Versuchspläne angewendet (vgl. faktorielle Varianzanalyse).

## **Eingangsgrößen:**

 $y_i$ , s<sup>2</sup>, n, k

## **Vorgehen:**

1. Berechnung der mittleren Varianz

$$
\overline{s^2} = \frac{1}{k} \cdot \sum_{i=1}^k s_i^2
$$

2. Berechnung der Varianz der Mittelwerte

$$
s_{\overline{y}}^2 = \frac{1}{k-1} \cdot \sum_{i=1}^k (\overline{y}_i - \overline{\overline{y}})^2
$$
 mit  $\overline{\overline{y}} = \frac{1}{k} \cdot \sum_{i=1}^k \overline{y}_i$  (Gesamtmittelwert)

3. Vergleich der Prüfgröße

$$
F=\frac{n\cdot s_{\overline{\gamma}}^2}{s_{\gamma}^2}
$$

mit den Tabellenwerten F(95%) und F(99%) zu den Freiheitsgraden f<sub>1</sub> = k − 1 und  $f_2 = (n - 1) \cdot k$  (Tabelle 8)

### **Testergebnis:**

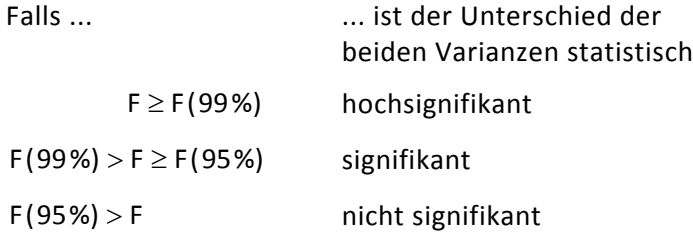

### *BEISPIEL: Vergleich mehrerer Mittelwerte*

*Von drei Lieferanten werden Bleche mit einer definierten Härte bezogen. Mit Hilfe dreier Stichproben soll geklärt werden, ob zwischen den Härtewerten der Bleche der Lieferanten ein signifikanter Unterschied besteht.*

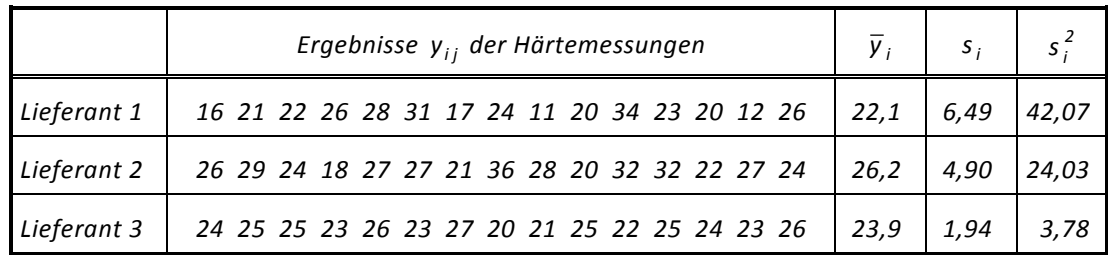

Mittlere Varianz: 
$$
s^2 = \frac{42,07 + 24,03 + 3,78}{3} = 23,29
$$

*Varianz der drei Mittelwerte: s 4,28 <sup>2</sup> <sup>y</sup>* = *(Taschenrechner!)*

*Prüfgröße: 2,76 23,29 F* =  $\frac{15 \cdot 4,28}{22,20}$  = 2,76 Freiheitsgrade:  $f_1$  = 3 − 1 = 2,  $f_2$  = (15 − 1)⋅3 = 42 *Tabellenwerte: F ( 95 %)* = *3,2 F ( 99 %)* = *5,1 F* < *F ( 95 %) (Tabelle 8)*

*Zwischen den Mittelwerten der Blechhärten besteht kein signifikanter Unterschied.*

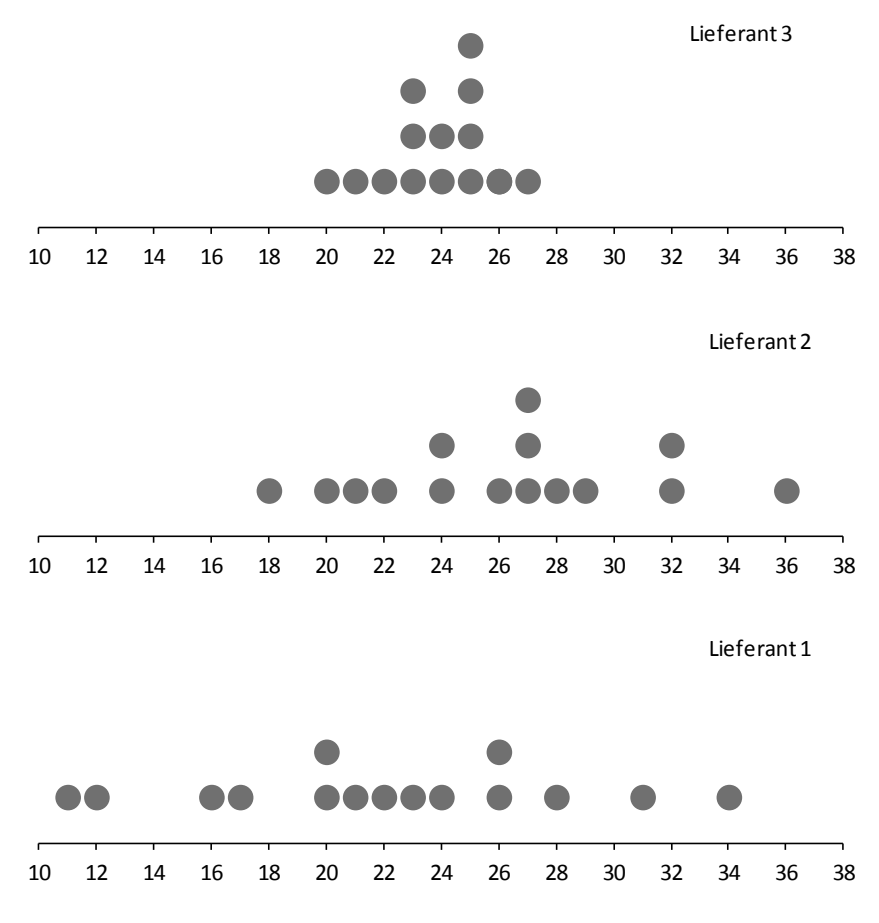

**Bild 14:** Punktdiagramme zu den Messergebnissen

*Es besteht offenbar ein Unterschied in den Varianzen der drei Stichproben (vgl. Test auf Gleichheit mehrerer Varianzen).*

# **Vergleich mehrerer Varianzen**

## **Problem:**

Als Ergebnis einer experimentellen Untersuchung mit k Einzelversuchen, die jeweils n-fach wiederholt wurden, liegen k Mittelwerte  $\bar{x}_i$  und k Varianzen  $s_i^2$  vor:

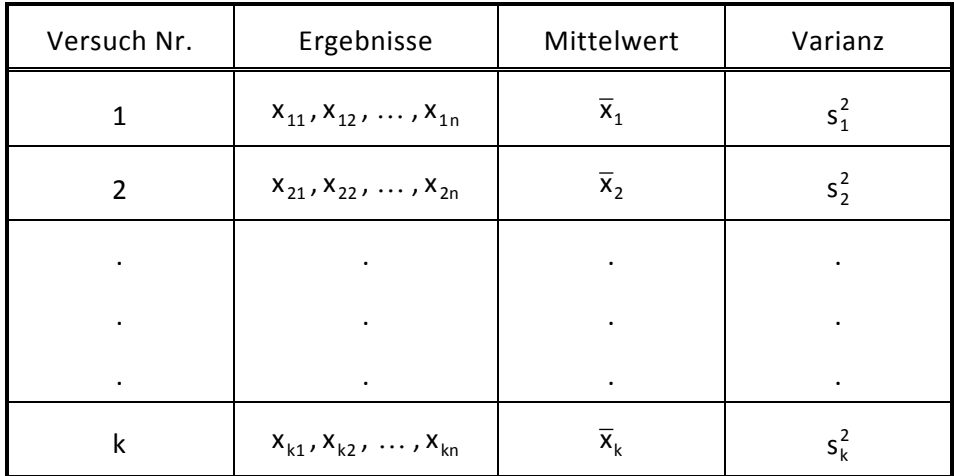

Es soll entschieden werden, ob sich die Varianzen s $_1^2$  der k Versuche signifikant unterscheiden, oder ob die Unterschiede nur zufällig sind.

Eingangsgrößen:  $x_{ij}$ ,  $\bar{x}_i$ , s<sup>2</sup>

## **Vorgehen:**

1. Zeilenweise Berechnung der absoluten Abweichung der Messergebnisse  $x_{ii}$  von den Mittelwerten  $\bar{x}_i$ . Dies entspricht einer Transformation nach der Vorschrift

 $y_{ij} = |x_{ij} - \overline{x}_i|.$ 

2. Auftragung der transformierten Werte  $y_{ij}$  entsprechend obigem Schema, Berechnung der Mittelwerte  $\bar{y}_i$  und der Varianzen s<sup>2</sup>.

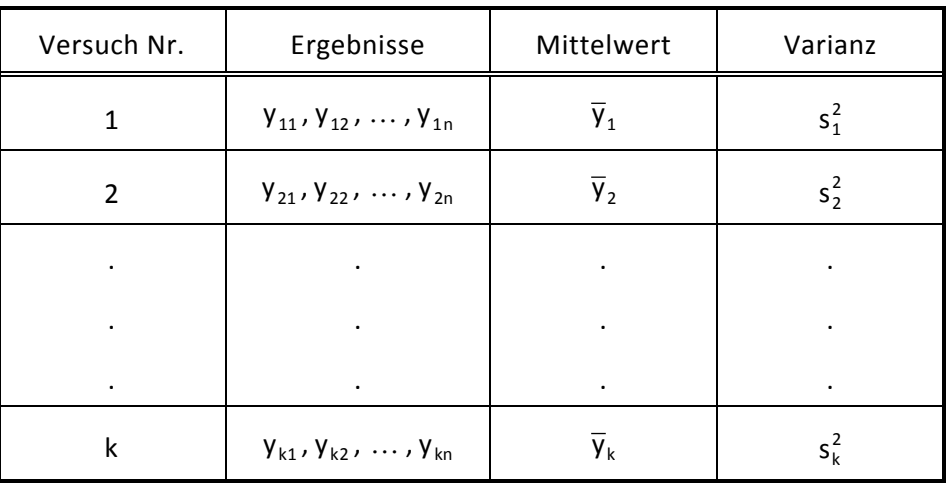

2020-04-06 - SOCOS

2020-04-06 - SOCOS

3. Durchführung des Verfahrens zum Vergleich mehrerer Mittelwerte (S. 38) mit Hilfe der Mittelwerte  $\bar{y}_i$  und Varianzen s<sup>2</sup> der transformierten Werte, d.h. F-Test mit der Prüf-

größe F $=\frac{1}{s_{y}^{2}}$ 2 y s  $F = \frac{n \cdot s_{\overline{y}}^2}{\overline{z_2}}$ . Freiheitsgrade: f<sub>1</sub>=k-1, f<sub>2</sub>=(n-1)·k (Tabelle 8)

### **Ergebnis:**

Falls F beispielsweise größer ist als der Schwellenwert  $F_{k-1;(n-1)\cdot k; 0,99}$ , so wird mit einer Irrtumswahrscheinlichkeit von 1 % geschlossen, dass die Varianzen s<sup>2</sup> der Urwerte x<sub>ij</sub> sich hochsignifikant unterscheiden.

#### *ANMERKUNG:*

*Im Rahmen von Untersuchungen störungsunempfindlicher (robuster) Konstruktionen (oder Prozesse) ist es häufig von Interesse, solche Einstellungen von Versuchsparametern zu finden, bei denen die Versuchsergebnisse eine möglichst kleine Streuung (Varianz) aufweisen.*

*Zu diesem Zweck ist es sinnvoll, mit Hilfe des oben beschriebenen Tests zunächst einmal zu prüfen, ob sich die Varianzen der Ergebnisse in den einzelnen Versuchszeilen signifikant unterscheiden (vgl. faktorielle Varianzanalyse).*

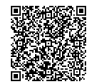

## *BEISPIEL: Test auf Gleichheit mehrerer Varianzen*

*Übernahme der Werte*  $\bar{x}_1 = 22,07$ ,  $\bar{x}_2 = 26,2$ ,  $\bar{x}_3 = 23,93$  *und*  $x_{ij}$  *von* S. 39

*Transformation der Messwerte:*  $y_{ij} = |x_{ij} - \overline{x}_i|$ 

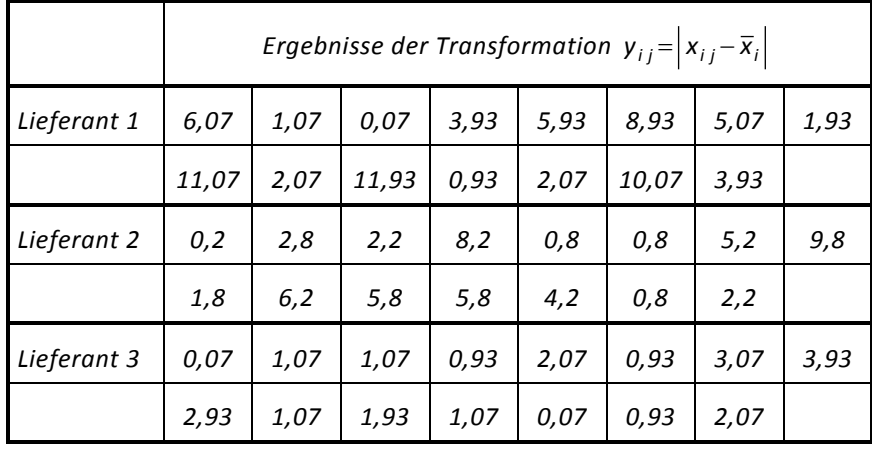

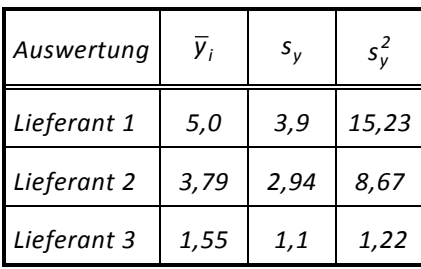

Mittelwert der Varianzen: 
$$
\overline{s_y^2} = \frac{s_1^2 + s_2^2 + s_3^2}{3} = \frac{15,23 + 8,67 + 1,22}{3} = 8,37
$$

*Varianz der Mittelwerte: s 3,06 <sup>2</sup> <sup>y</sup>* = *(Taschenrechner!)*

$$
P \n\textit{riffgr\"{o}}\n\textit{Be} \quad F = \frac{n \cdot s_{\overline{y}}^2}{s_{\overline{y}}^2} = \frac{15 \cdot 3.06}{8.37} = 5.5 \quad \textit{Freiheitsgr\"{e}}\n\textit{f}_1 = k - 1 = 2
$$

$$
f_2 = (n-1) \cdot k = 14 \cdot 3 = 42
$$

*Tabellenwert:*  $F_{2; 42; 0, 99} \approx 5,1$  (Tabelle 8)  $F > F_{Tablelle}$ 

*Testentscheidung:*

*Die Blechhärten der drei Lieferanten besitzen hochsignifikant unterschiedliche Streuungen (Varianzen).*

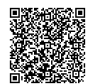

# **Faktorielle Varianzanalyse**

## **Problem:**

Anhand eines Versuchsplans mit k Zeilen und n Versuchen pro Zeile wurden Einflussfaktoren auf jeweils zwei Stufen untersucht. Die Ergebnisse lassen sich allgemein wie im Beispiel der nachfolgenden Auswertematrix eines vierzeiligen Plans für die Spalten der Faktoren A und B sowie die Spalten der Wechselwirkung AB darstellen.

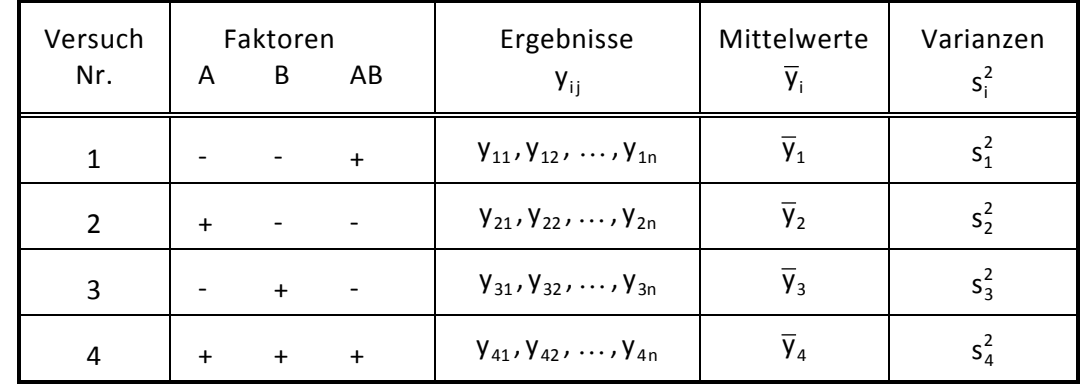

Für jeden Faktor X soll entschieden werden, ob er einen signifikanten Einfluss auf die Mittelwerte  $\bar{y}_i$  der Versuchsergebnisse hat.

## **Eingangsgrößen:**

Mittelwerte  $\bar{y}_i$  und Varianzen s<sup>2</sup> der Ergebnisse jeder Zeile, Anzahl der Zeilen k, Anzahl der Versuche pro Zeile n

## **Vorgehen:**

1. Berechnung der mittleren Varianz s<sup>2</sup>

$$
\overline{s_y^2} = \frac{1}{k} \cdot \sum_{i=1}^k s_i^2
$$

Diese Größe ist ein Maß für das "Versuchsrauschen".

2. Berechnung der Varianz s $\frac{2}{x}$  der Mittelwerte der Messwerte pro Stufe des Faktors X (vgl. Anmerkung). Es wird also der Mittelwert aller Messergebnisse berechnet, bei denen der Faktor X (in der zugehörigen Spalte) die Stufe + hat und der Mittelwert aller Messergebnisse, bei denen der Faktor X die Stufe - hat.

Aus diesen beiden Mittelwerten wird die Varianz s $\frac{2}{x}$  berechnet.

3. Berechnung der Prüfgröße

$$
F = \frac{s_{\overline{x}}^2 \cdot \text{Anzahl der Messwerte pro Stufe}}{s_{\overline{y}}^2}
$$

4. Vergleich der Prüfgröße F mit den Tabellenwerten F(95%) und F(99 %) zu den Freiheitsgraden f<sub>1</sub>=Anzahlder Stufen−1 und f<sub>2</sub>=(n−1)⋅k (Tabelle 8).

Im Falle eines zweistufigen Plans (siehe oben) ist  $f_1 = 1$ .

 $\mathcal{P}$ •••••••••

2020-04-06 - SOCOS

2020-04-06 - SOCOS

## **Testergebnis:**

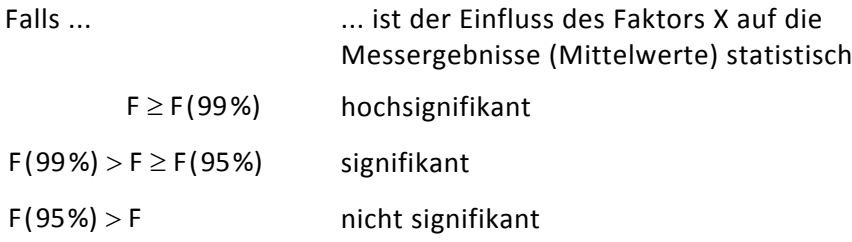

### *ANMERKUNG:*

*Jeder Faktor X entspricht einer Spalte der Auswertematrix. Die beschriebene Vorgehensweise ist für jede einzelne Spalte separat durchzuführen.*

*Eine ausführliche Erläuterung dieser Auswertemethode ist Bestandteil des Seminars Statistische Versuchsplanung (VP1).*

*Je nach Größe des vorliegenden Versuchsplans und Zahl der Versuche pro Zeile kann die manuelle Auswertung recht mühsam sein. Da zudem die Gefahr von Rechenfehlern besteht, empfiehlt sich die Verwendung eines geeigneten Rechnerprogramms.*

*Es wird empfohlen, vor der faktoriellen Varianzanalyse zunächst eine einfache Varianzanalyse durchzuführen, um festzustellen, ob sich die Ergebnisse in den Versuchszeilen überhaupt signifikant unterscheiden. Ist dies nicht der Fall, so ist die Durchführung einer faktoriellen Varianzanalyse natürlich nicht sinnvoll.*

### *BEISPIEL: Faktorielle Varianzanalyse*

*Der Elektrodenabstand und das Zeichnungsmaß C eines Zündkerzentyps sollten hinsichtlich ihres Einflusses auf die Zündspannung untersucht werden.*

*Dazu wurde unter definierten Laborbedingungen ein <sup>2</sup> 2 -Versuchsplan durchgeführt, bei dem der Elektrodenabstand (Faktor A) und das Zeichnungsmaß C (Faktor B) auf jeweils zwei Stufen variiert wurden:*

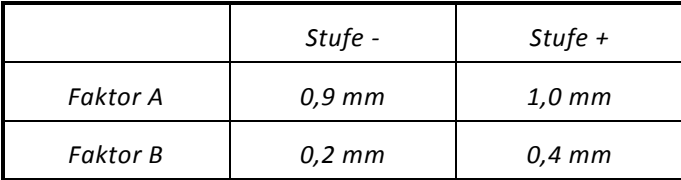

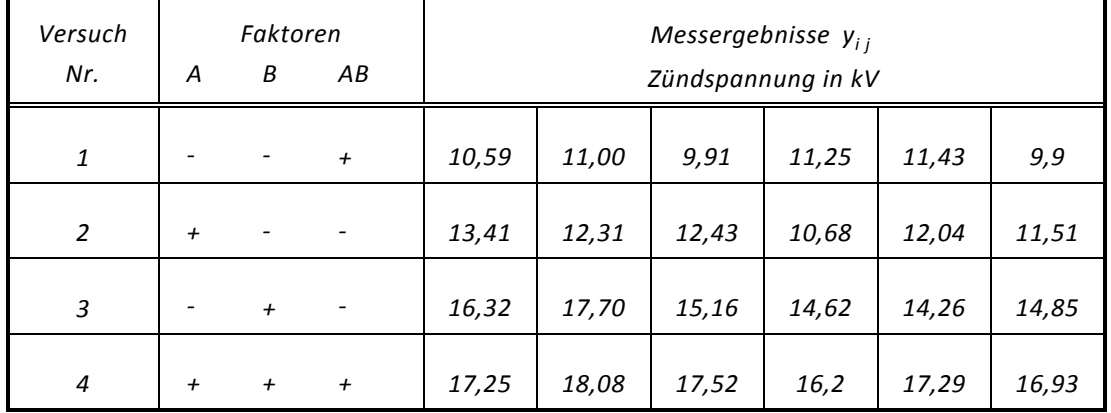

2020-04-06 - SOCOS

2020-04-06 - SOCOS

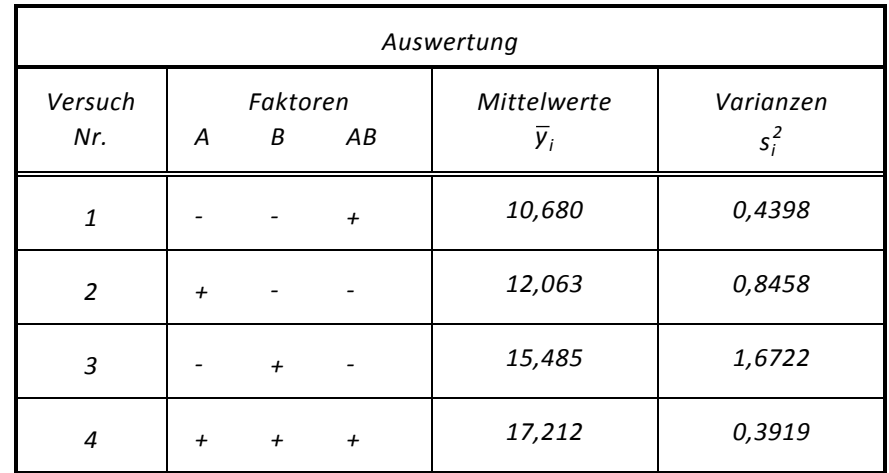

*Es wird zunächst eine einfache Varianzanalyse durchgeführt:*

*Mittlere Varianz:*  $s_y^2 = \frac{1}{4} \cdot (0.4398 + 0.8458 + 1.6722 + 0.3919) = 0.8374$  $\overline{s_{y}^{2}} = \frac{1}{4} \cdot (0.4398 + 0.8458 + 1.6722 + 0.3919) =$ Gesamtmittelwert:  $\bar{y} = \frac{1}{4} \cdot (10,68 + 12,063 + 15,485 + 17,212) = 13,86$  $\overline{\overline{y}} = \frac{1}{\cdot} \cdot (10,68 + 12,063 + 15,485 + 17,212) =$ 

*Varianz der Mittelwerte:*  $s_{\overline{y}}^2 = \frac{1}{4-1} \sum_{i=1}^{N} (\overline{y}_i - \overline{y})^2 = 9,0716$  $s_v^2 = \frac{1}{2}$ *4 i 1 2*  $\frac{2}{y} = \frac{1}{4-1} \cdot \sum_{i=1}^{3} (\overline{y}_i - \overline{\overline{y}})^2 = 9{,}0716$  (Taschenrechner!)

$$
\text{Prüfgrö\text{Be:}} \ \ F = \frac{6 \cdot s_y^2}{s_y^2} = \frac{6 \cdot 9,0716}{0,8374} = 65 \qquad f_1 = 4 - 1 = 3 \quad \text{und} \quad f_2 = (6 - 1) \cdot 4 = 20
$$

*Tabellenwert: F ( 99%)* = *4,94 (Tabelle 8) F* > *F ( 99%)*

*Die Mittelwerte der Ergebnisse in den vier Versuchszeilen unterscheiden sich hochsignifikant.*

*Auswertung für den Faktor A:*

*Mittelwert aller Mittelwerte, bei denen A auf der Stufe + ist:*  $\frac{12,063 + 17,212}{2}$ =14,6375

*Mittelwert aller Mittelwerte, bei denen A auf der Stufe - ist: 13,0825 2 10,68 15,485* <sup>=</sup> <sup>+</sup>

*Die Varianz dieser beiden Mittelwerte ist*  $s_{\overline{x}}^2(A) = \frac{(14,6375 - 13,0825)^2}{2} = 1,209$ *14,6375 13,0825 s (A)*  $\frac{2}{x}(A) = \frac{(14,6375 - 13,0825)^2}{2} = 1,209$ .

*Die Anzahl der Messwerte pro Stufe des Faktors A ist 12. Die Freiheitsgrade für den F-Test sind f*<sub>1</sub> = 2 − 1 = 1 *f*<sub>2</sub> = (6 − 1)⋅4 = 20 (dies gilt ebenso für B bzw. AB).

$$
F = \frac{1,209 \cdot 12}{0,8374} = 17,32
$$
 *Tablelenvert:*  $F(99\%) = 8,1$   $F > F(99\%)$ 

*Der Einfluss des Elektrodenabstands auf die Zündspannung ist also hochsignifikant.*

*Auswertung für den Faktor B:*

*Mittelwert aller Mittelwerte, bei denen B auf der Stufe + ist: 16,3485 2 15,485 <sup>17</sup> ,212* <sup>=</sup> <sup>+</sup> *Mittelwert aller Mittelwerte, bei denen B auf der Stufe - ist: 11,3715 2 10,68 12,063* <sup>=</sup> <sup>+</sup> *Die Varianz dieser beiden Mittelwerte ist*  $s_{\overline{x}}^2(B) = \frac{(16,3485 - 11,3715)^2}{2} = 12,385$  $s_{\overline{x}}^2(B) = \frac{(16,3485 - 11,3715)}{2}$  $\frac{2}{x}$ (B) =  $\frac{(16,3485-11,3715)^2}{2}$  = 12,385.

$$
F = \frac{12,385 \cdot 12}{0,8374} = 177,5
$$
 *Tablelenvert: F(99%) = 8,1 F > F(99%)*

*Der Einfluss des Zeichnungsmaßes C auf die Zündspannung ist also hochsignifikant.*

*Auswertung für die Wechselwirkung AB:*

*Mittelwert aller Mittelwerte, bei denen AB auf der Stufe + ist:*  $\frac{10,68+17,212}{2}$ *=13,946 Mittelwert aller Mittelwerte, bei denen AB auf der Stufe - ist: 13,774 2 12,063 15,485* <sup>=</sup> <sup>+</sup>

*Die Varianz dieser beiden Mittelwerte ist*  $s_{\overline{x}}^2(AB) = \frac{(13,774 - 13,946)^2}{2} = 0,0148$  $s_{\overline{x}}^2(AB) = \frac{(13,774 - 13,946)}{2}$  $\frac{2}{x}$ (AB) =  $\frac{(13,774-13,946)^2}{2}$  = 0,0148.

$$
F = \frac{0.0148 \cdot 12}{0.8374} = 0.21
$$
  

$$
f_1 = 2 - 1 = 1
$$
 and  $f_2 = (6 - 1) \cdot 4 = 20$   
Table1  
Input:  $F(95\%) = 4.35$   
 $f < F(95\%)$ 

*Es liegt offenbar keine signifikante Wechselwirkung zwischen dem Elektrodenabstand und dem Zeichnungsmaß C vor.*

#### *Ergebnis:*

*Für die Zielgröße Zündspannung wurde in diesem Versuch ein möglichst hoher Wert angestrebt. Betrachtet man jeweils die Mittelwerte aller Mittelwerte*  $\bar{y}_i$ , bei denen ein Faktor auf *die untere Stufe (-) bzw. die obere Stufe (+) eingestellt war, so wird unmittelbar klar, welche Faktoreinstellung bezüglich der Zielgrößenoptimierung die günstigere ist. In diesem Beispiel ist also bei beiden Faktoren A und B die obere Stufe (+) zu wählen.*

2020-04-06 - SOCOS

2020-04-06 - SOCOS

# **Ausgleichsgerade**

## **Problem:**

Es liegen n Wertepaare ( $x_i$ ;  $y_i$ ) vor. Eine Auftragung der zu diesen Wertepaaren gehörigen Punkte in einem x-y-Diagramm (Korrelationsdiagramm) zeigt, dass es sinnvoll ist, durch diese "Punktewolke" eine ausgleichende Gerade zu legen.

Steigung b und Achsenabschnitt a der Ausgleichsgerade y = a + b⋅ x sollen berechnet werden.

## **Eingangsgrößen:**

 $x_{i}$ ,  $y_{i}$ ,  $\overline{x}$ ,  $\overline{y}$ ,  $s_{x}^{2}$ , n

### **Vorgehen:**

1. Berechnung von b :

$$
b = \frac{\frac{1}{n-1} \cdot \sum_{i=1}^{n} (x_i - \overline{x}) \cdot (y_i - \overline{y})}{s_x^2} = \frac{s_{xy}}{s_x^2}
$$

Der Ausdruck  $s_{xy}$  heißt Kovarianz und lässt sich auch mit der Formel

$$
s_{xy} = \frac{1}{n-1} \cdot \left( \sum_{i=1}^{n} x_i \cdot y_i - n \cdot \overline{x} \cdot \overline{y} \right)
$$
 berechnen (vgl. Korrelation).

2. Berechnung von a:

$$
a = \overline{y} - b \cdot \overline{x}
$$

### *ANMERKUNG:*

*a und b werden so bestimmt, dass die Summe der senkrechten quadratischen Abweichungen der Messwerte*  $y_i$  von den durch die Ausgleichsgerade gegebenen Werte  $y(x_i)$  minimal wird; *das Verfahren heißt deshalb "Methode der kleinsten Quadrate".*

*Es gibt Situationen, in denen unklar ist, ob jeweils der erste Wert oder der zweite Wert eines Wertepaares der x-Achse zugeordnet wird. Dann ist sowohl eine Auftragung der Punkte (* $x_i$ *;*  $y_i$ *) als auch eine Auftragung der Punkte ( <sup>i</sup> y ; <sup>i</sup> x ) möglich. Für diese beiden Fälle ergeben sich i.a. zwei unterschiedliche Ausgleichsgeraden.*

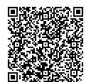

### *BEISPIEL: Berechnung einer Ausgleichsgeraden*

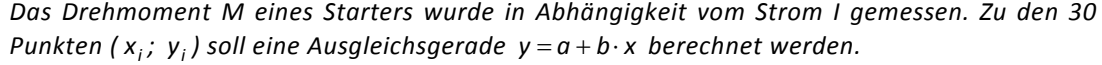

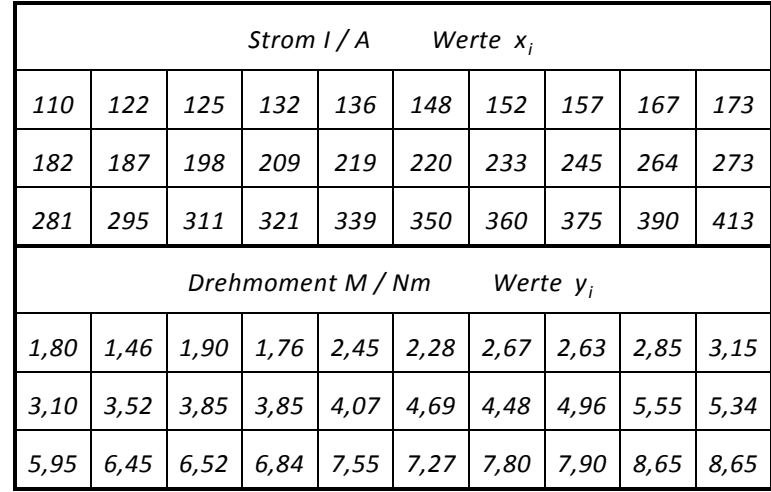

*Zuordnung der Werte:*

 $(x_1; y_1) = (110; 1,80)$   $(x_2; y_2) = (122; 1,46)$   $(x_{11}; y_{11}) = (182; 3,10)$  usw.

*Es ergibt sich:*  $\bar{x} = 236,233$   $\bar{y} = 4,665$  $s_x^2 = 8060,6$   $n = 30$ 

$$
s_{xy} = \frac{110 \cdot 1.8 + 122 \cdot 1.46 + \ldots + 413 \cdot 8.65 - 30 \cdot 236.2 \cdot 4.67}{29} = 200.372.
$$

*Damit findet man:* 
$$
b = \frac{200,372}{8060,6} = 0,025
$$

*und a* = *4,665* − *0,025*⋅*236,233* = −*1,208 .*

$$
Geradengleichung: y = -1,208 + 0,025 \cdot x
$$

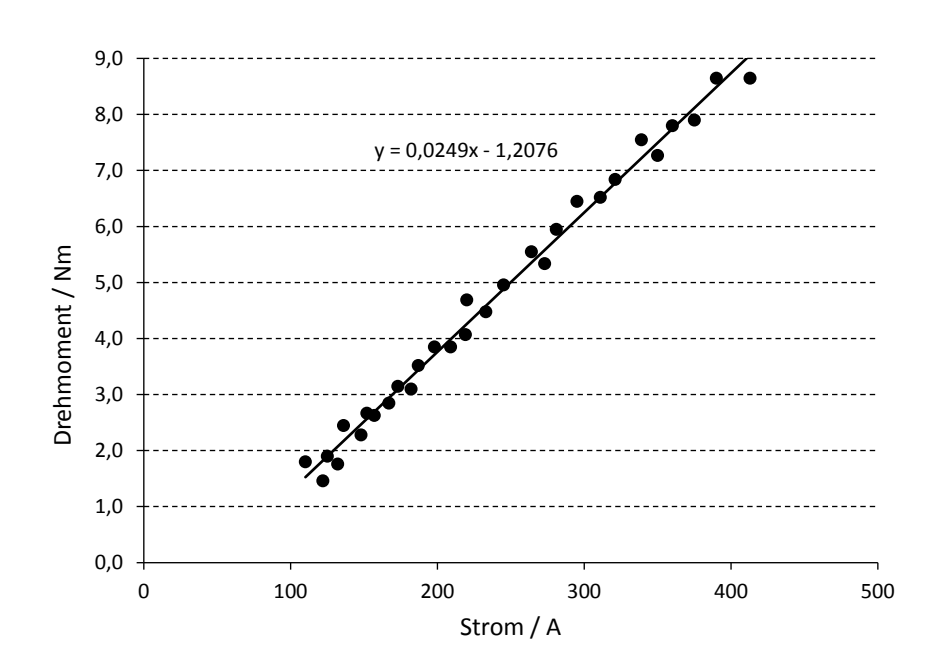

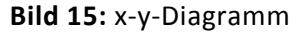

2020-04-06 - SOCOS

2020-04-06 - SOCOS

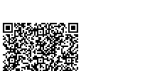

•••••••••

## **Korrelationskoeffizient**

### **Problem:**

Es liegen n Wertepaare ( $x_i$ ;  $y_i$ ) zweier Größen X und Y vor. Eine Auftragung der zu diesen Wertepaaren gehörenden Punkte in einem Korrelationsdiagramm (x-y-Diagramm) zeigt eine "Punktewolke", die vermuten lässt, dass zwischen den Größen X und Y ein funktionaler Zusammenhang (eine Korrelation) besteht.

Der Korrelationskoeffizient r, ein Maß für die "Güte" des vermuteten Zusammenhangs, soll berechnet werden.

### **Eingangsgrößen:**

 $x_i$ ,  $y_i$ ,  $\overline{x}$ ,  $\overline{y}$ ,  $s_x$ ,  $s_y$ , n

### **Vorgehen:**

Berechnung von r :

$$
r = \frac{\frac{1}{n-1} \cdot \sum_{i=1}^{n} (x_i - \overline{x}) \cdot (y_i - \overline{y})}{s_x \cdot s_y} = \frac{s_{xy}}{s_x \cdot s_y}
$$

*ANMERKUNG:* 

*r kann Werte zwischen -1 und +1 annehmen. Ein Wert in der Nähe von +1 (-1) z.B. 0,9 (-0,9) entspricht einer Punktewolke, die recht gut durch eine Ausgleichsgerade mit positiver (negativer) Steigung angenähert werden kann, man spricht dann von starker positiver (negativer) Korrelation.*

*Eine starke Korrelation bedeutet nicht zwangsläufig, dass Y direkt von X abhängig ist; sie kann sich durch Abhängigkeit beider Größen X und Y von einer dritten Größe Z ergeben (Scheinkorrelation).*

*Der Ausdruck xy s über dem Bruchstrich heißt Kovarianz der Stichprobe. Er kann auch mit Hilfe der Formel*

$$
s_{xy} = \frac{1}{n-1} \cdot \left( \sum_{i=1}^{n} x_i \cdot y_i - n \cdot \overline{x} \cdot \overline{y} \right)
$$
 be  
rechnet werden.

*In dem auf der rechten Seite dargestellten Beispiel ist der Zusammenhang zwischen X und Y von vornherein klar. Hier steht die Frage nach dem Grad der Korrelation im Vordergrund. Es ist ersichtlich, dass sich die Mittelwerte der beiden Datensätze unterscheiden (man beachte die Achsenskalierung!).*

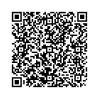

### *BEISPIEL: Berechnung des Korrelationskoeffizienten*

*Die Fördermengen von 25 Einspritzventilen wurden auf zwei verschiedenen Prüfständen mit verschiedenen Prüfmedien (Prüfflüssigkeiten) gemessen:*

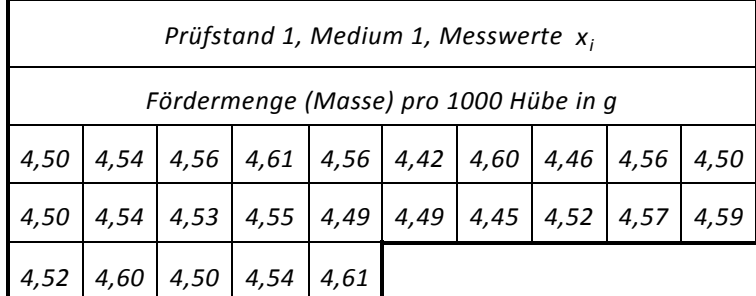

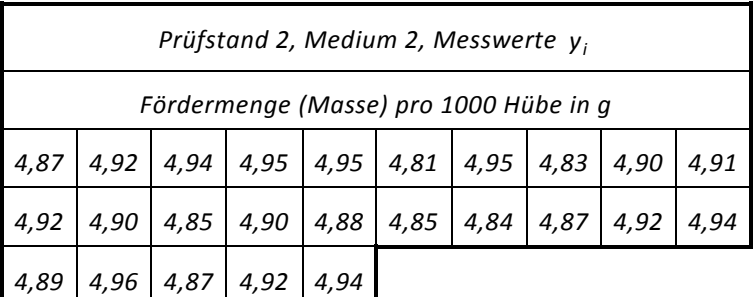

$$
\bar{x}
$$
 = 4,5324  $\bar{y}$  = 4,8992  $s_x$  = 0,0506  $s_y$  = 0,042  $n$  = 25

$$
\sum_{i=1}^{n} x_i \cdot y_i = 4,50 \cdot 4,87 + 4,54 \cdot 4,92 + \dots + 4,61 \cdot 4,94 = 555,1733
$$

$$
S_{xy} = \frac{555,1733 - 25 \cdot 4,5324 \cdot 4,8992}{24} = 0,00187
$$

$$
r = \frac{0,00187}{0,0506 \cdot 0,042} = 0,88
$$

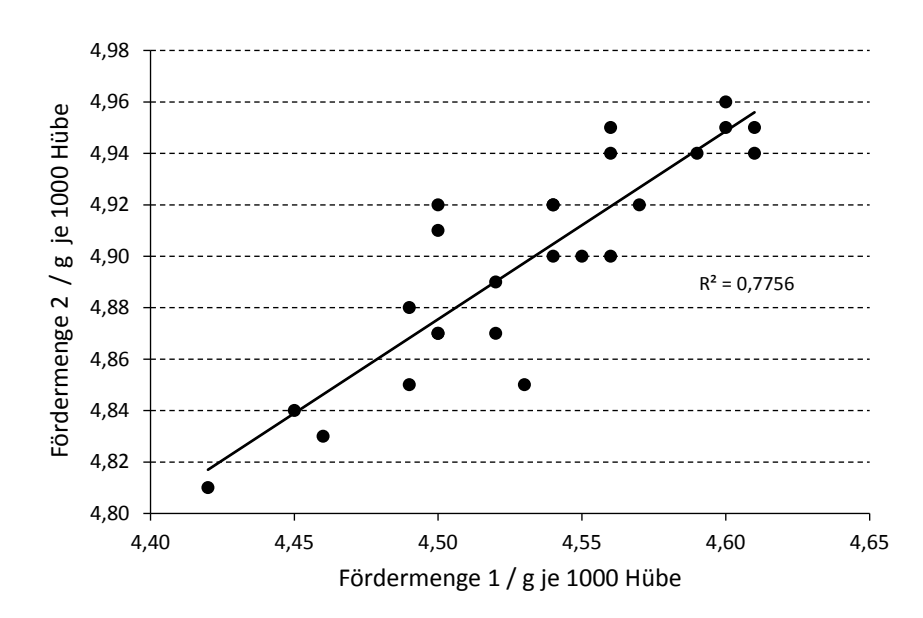

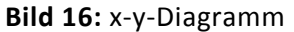

## **Fehlerfortpflanzungsgesetz**

Das Gauß'sche Fehlerfortpflanzungsgesetz beschreibt, wie sich die Messfehler mehrerer unabhängiger Messgrößen  $x_i$  auf eine Zielgröße z auswirken, die entsprechend eines funktionalen Zusammenhangs  $z = f(x_1, x_2, ..., x_k)$  berechnet wird:

$$
s^2\approx\left(\frac{\partial z}{\partial x_1}\right)^2\cdot s_1^2+\left(\frac{\partial z}{\partial x_2}\right)^2\cdot s_2^2+...+\left(\frac{\partial z}{\partial x_k}\right)^2\cdot s_k^2\,.
$$

z ist also eine i.a. nur indirekt messbare Größe. Beispielsweise wird die Fläche eines Rechtecks bestimmt, indem man die Seitenlängen misst und die Messergebnisse miteinander multipliziert.

Die Genauigkeit, mit der z angegeben werden kann, hängt von der Genauigkeit der Messgröße  $x_i$  ab. Im Allgemeinen wird für  $x_i$  jeweils der Mittelwert  $\bar{x}_i$  und die Standardabweichung s, einer Folge von Wiederholungsmessungen angegeben.

In obigem Ausdruck bezeichnet i x z  $\frac{\partial z}{\partial x_i}$  die partiellen Ableitungen der Funktion z nach den Variablen  $x_i$ . Sie sind jeweils an der Stelle  $\bar{x}_i$  zu berechnen. Die Herleitung der Formel für s, beinhaltet die Entwicklung von z in eine Taylorreihe und die Vernachlässigung von Termen höherer Ordnung. Aus diesem Grund steht in der Formel statt des Gleichheitszeichens das Wellensymbol, das die näherungsweise Gleichheit bezeichnet.

Die Anwendung des Fehlerfortpflanzungsgesetzes wird am einfachsten anhand eines Beispiels verständlich.

Wir betrachten zwei ohmsche Widerstände, an denen jeweils eine Folge von Wiederholungsmessungen durchgeführt wird. Als Ergebnis dieser Messreihen werden jeweils der Mittelwert und die Standardabweichung als Maß für den mittleren Fehler angegeben:

$$
R_1 = 47 \pm 0.8 \Omega
$$
 
$$
R_2 = 68 \pm 1.1 \Omega.
$$

Im Falle der Parallelschaltung ist der Gesamtwiderstand *R* nach

$$
R = \frac{R_1 \cdot R_2}{R_1 + R_2}
$$
 zu berechnen:  $R = \frac{47 \cdot 68 \Omega}{47 + 68} = 27,8 \Omega$ .

Zur Berechnung des zugehörigen mittleren Fehlers werden zunächst die partiellen Ableitungen von R nach  $R_1$  und  $R_2$  benötigt:

$$
\frac{\partial R}{\partial R_1} = \frac{R_2^2}{(R_1 + R_2)^2} = \frac{68^2}{(47 + 68)^2} = 0,35
$$

$$
\frac{\partial R}{\partial R_2} = \frac{R_1^2}{(R_1 + R_2)^2} = \frac{47^2}{(47 + 68)^2} = 0,167.
$$

Der mittlere Fehler des Gesamtwiderstands ergibt sich durch Einsetzen in das Fehlerfortpflanzungsgesetz:

$$
s_R^2 = 0.35 \cdot (0.8 \Omega)^2 + 0.167^2 \cdot (1.1 \Omega)^2 = 0.11 \Omega^2 \qquad \Rightarrow s_R = 0.33 \Omega.
$$

Das Resultat ist demnach: R =  $27,8 \pm 0,3 \Omega$ .

2020-04-06 - SOCOS

2020-04-06 - SOCOS

Das Fehlerfortpflanzungsgesetz bekommt eine sehr einfache Darstellung, wenn die Funktion f, die die Verknüpfung der unabhängigen Messgrößen x; beschreibt, eine Summe ist.

Die partiellen Ableitungen sind dann alle gleich eins und es ergibt sich:

$$
s_z^2\!=\!s_1^2\!+s_2^2\!+...+s_k^2\,.
$$

Entsprechend gilt für die Varianzen der zugehörigen Grundgesamtheiten:

$$
\sigma_z^2\!=\sigma_1^2\!+\sigma_2^2\!+...+\sigma_k^2\,.
$$

Dies bedeutet, die Varianz einer indirekten Messgröße, die durch additive Verknüpfung von unabhängigen Einzelmessgrößen bestimmt wird, ist gleich der Summe der Varianzen der Einzelmessgrößen.

### *HINWEIS:*

*Die vorstehende Gleichung ist identisch mit einer allgemeinen Beziehung zwischen den Varianzen mehrerer unabhängiger Zufallsvariablen. Sie kann auch völlig unabhängig vom Fehlerfortpflanzungsgesetz allein auf der Grundlage statistischer Rechenregeln hergeleitet werden.*

### *BEISPIEL:*

*Im Falle der Serienschaltung der beiden Widerstände findet man:*

$$
s_R^2 = s_{R_1}^2 + s_{R_2}^2 = (0.8 \Omega)^2 + (1.1 \Omega)^2 \Leftrightarrow s_R = 1.36 \Omega
$$

*also*  $R = 115 \pm 1.4 \Omega$ .

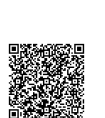

# **Handhabung des Weibull-Lebensdauer-Netzes**

## **Problem:**

Das Ausfallverhalten von Erzeugnissen lässt sich allgemein durch die Weibull-Verteilung beschreiben. Wichtige Parameter dieser Verteilung sind die charakteristische Lebensdauer T und der Formparameter b. Durch Auftragung gemessener Ausfallzeiten t; von n Erzeugnissen (Bauteilen) im Weibullnetz sollen Schätzwerte dieser beiden Parameter bestimmt werden.

## **Eingangsgrößen:**

Zeiten t. bis zum Ausfall des i-ten Erzeugnisses

## **Vorgehen:**

1.1 Bestimmung der Summenhäufigkeiten  $H_i$  bei großem Stichprobenumfang n > 50.

- Einteilung der gesamten Beobachtungszeit in k Klassen (vgl. Histogramm).
- Bestimmung der absoluten Häufigkeiten  $n_i$  der auf die einzelnen Klassen entfallenden Ausfallzeiten durch Auszählen.
- Berechnung der Summenhäufigkeiten G<sub>j</sub> =  $\sum_{i=1}^{\infty}$  $i = 1$  $G_j = \sum n_i$  für j=1,2,...,k

d.h.  $G_1 = n_1$ ,  $G_2 = n_1 + n_2$ , ...,  $G_i = n_1 + n_2 + ... + n_i$ .

- Berechnung der relativen Summenhäufigkeiten  $H_i = \frac{1}{2} \cdot 100\%$ n  $H_j = \frac{G_j}{n} \cdot 100\%$  für jede Klasse.
- 1.2 Bestimmung der Summenhäufigkeiten H<sub>i</sub> bei kleinem Stichprobenumfang  $6 < n \le 50$ .
	- Ordnen der n Einzelwerte der Größe nach. Der kleinste Wert hat den Rang 1, der größte den Rang n .
	- Zuordnung der in Tabelle 1 zum Stichprobenumfang *n* tabellierten relativen Summenhäufigkeiten H<sub>i</sub> zu jeder Rangzahl j.
- 2. Eintragung der ermittelten relativen Summenhäufigkeiten  $H_i$  über der logarithmisch geteilten Zeitachse (t-Achse). Im Fall 1.1 erfolgt die Auftragung über den oberen Klassengrenzen (dabei entfällt die höchste Klasse), im Fall 1.2 über den Einzelwerten  $t_i$ .
- 3. Zeichnen einer Ausgleichsgeraden durch die Punkte. Liegen die eingezeichneten Punkte hinreichend gut auf der Ausgleichsgerade, so kann man daraus schließen, dass sich die vorliegende Ausfallcharakteristik durch die Weibullverteilung recht gut beschreiben lässt. Andernfalls ist eine Bestimmung von T und b in der nachstehenden Weise nicht sinnvoll.
- 4. Fällt man das Lot vom Schnittpunkt der Ausgleichsgerade mit der waagrechten 63,2-%-Linie auf die Zeitachse, so kann dort die charakteristische Lebensdauer T abgelesen werden.
- 5. Zeichnen einer Parallelen zur Ausgleichsgerade durch den Pol (hier 1E4; 63,2 %) der b-Skala. Der Formparameter b (die Ausfallsteilheit) kann dann dort abgelesen werden.

### *ANMERKUNG:*

*Die Skalierung der logarithmischen Zeitachse (t-Achse) kann durch Multiplikation mit einem geeigneten Skalenfaktor den vorliegenden Ausfallzeiten angepasst werden. Wählt man beispielsweise den Faktor 10h (10 Stunden), so entspricht*

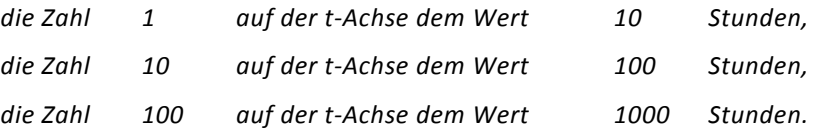

*Statt für die Zeit kann die Skalierung beispielsweise auch für die gefahrene Strecke, die Anzahl von Lastwechseln, Schaltvorgängen oder Arbeitszyklen vorgenommen werden.*

#### *BEISPIEL:*

*Eine Stichprobe von 10 Verstellmotoren wurde nach einem festgelegten Prüfzyklus auf einem Dauerlaufprüfstand untersucht. Bis zum jeweiligen Ausfall erreichten die Prüflinge folgende Zyklenzahlen (in aufsteigender Reihenfolge und in Einheiten von 105 Zyklen):*

| Motor Nr.                               |  |  |  |                                                                    |     |  |
|-----------------------------------------|--|--|--|--------------------------------------------------------------------|-----|--|
| Zyklen bis zum Ausfall /10 <sup>5</sup> |  |  |  |                                                                    | 1,5 |  |
| rel. Summenhäufigkeit in %              |  |  |  | 6,2   15,9   25,5   35,2   45,2   54,8   64,8   74,5   84,1   93,8 |     |  |

*Charakteristische Lebensdauer <sup>5</sup> T* =*1,31*⋅*10 Prüfzyklen, Formfaktor b* = *2,27*

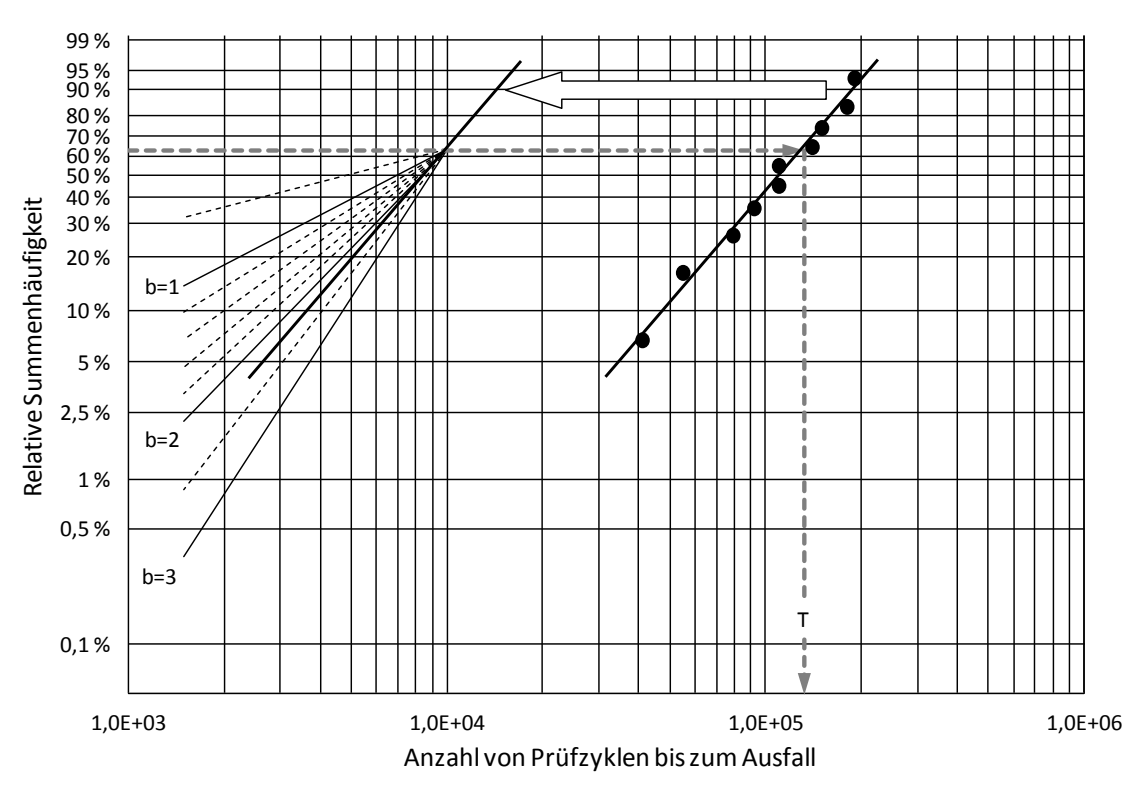

**Bild 17:** Darstellung der Punkte im Weibullnetz: x-Achse (= t-Achse)

#### *HINWEIS 1:*

*Je nach Ausführung des Weibullnetzes (als Vordruck oder innerhalb einer Software) kann die Referenzskala für b unterschiedlich ausgeführt sein, z.B. links oben, rechts unten oder als Viertelkreis.*

### *HINWEIS 2:*

*Mit Hilfe der Transformationen*  $x_i = ln(t_i)$  *und*  $y_i = ln(ln(1/(1-H_i)))$  *lassen sich b und T auch* direkt berechnen:  $b = \frac{s_{xy}}{s_x}$ *s*  $b = \frac{S_{xy}}{s}$  und  $T = e^{\frac{\overline{x} - \frac{y}{b}}{s}}$  $T = e^{\overline{x} - \frac{\overline{y}}{b}}$ .

*Dabei sind*  $\bar{x}$  *und*  $s_x$  *der Mittelwert bzw. die Standardabweichung der*  $x_i$ ,  $\bar{y}$  *der Mittelwert der*  $y_i$  *und*  $s_{xy}$  *die Kovarianz (vgl. Abschnitt über Ausgleichsgerade) der*  $x_i$  *<i>und*  $y_i$  *(mit*  $i = 1...k$  *im Falle 1.1 und*  $i = 1...n$  *im Falle 1.2).* 

•••••••••

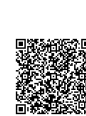

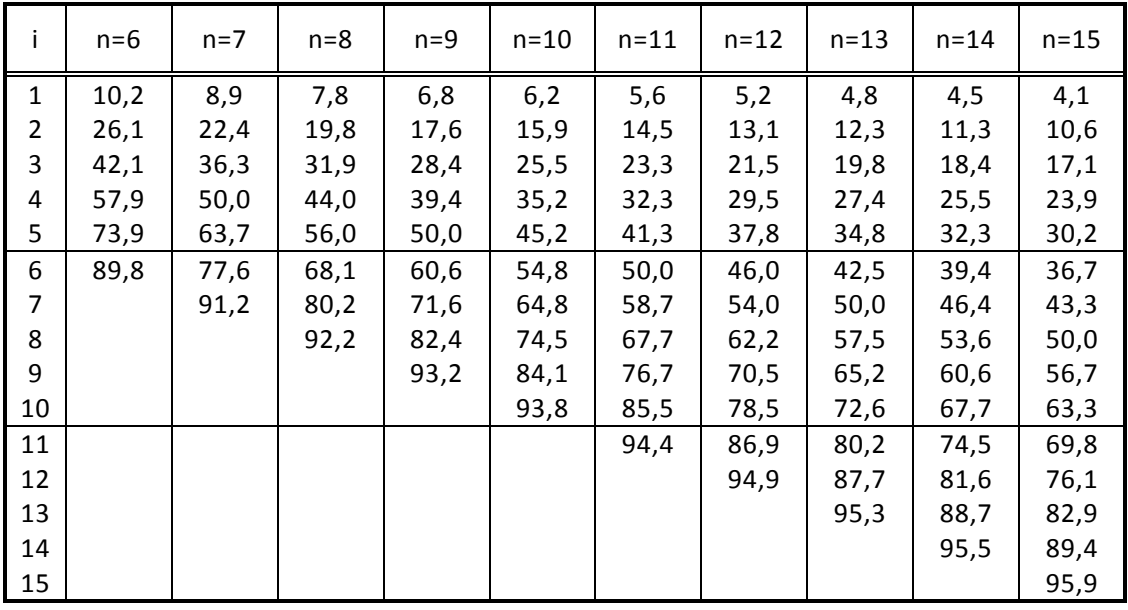

Summenhäufigkeiten H<sub>i</sub>(n) (in Prozent) zum Eintragen der Punkte ( $x_i$ , H<sub>i</sub>) von geordneten Stichproben in das Wahrscheinlichkeitsnetz

Die Summenhäufigkeit H<sub>i</sub>(n) zur Rangzahl i kann auch mit einer der Näherungsformeln

$$
H_i(n) = \frac{i - 0.5}{n}
$$
 and  $H_i(n) = \frac{i - 0.3}{n + 0.4}$ 

berechnet werden. Die Abweichung vom exakten Tabellenwert ist dabei unerheblich.

*BEISPIEL:* 

*n* = *15 i* = *12 Tabellenwert: 76,1*

 $\frac{67}{15}$  = 76,7  $H_{12}(15) = \frac{12 - 0.5}{15} = 76.7$  *bzw.*  $H_{12}(15) = \frac{12 - 0.3}{15 + 0.4} = 76.0$  $H_{12}(15) = \frac{12 - 0.3}{15 + 0.4} =$ 

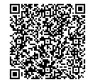

# Tabelle 1 (Fortsetzung)

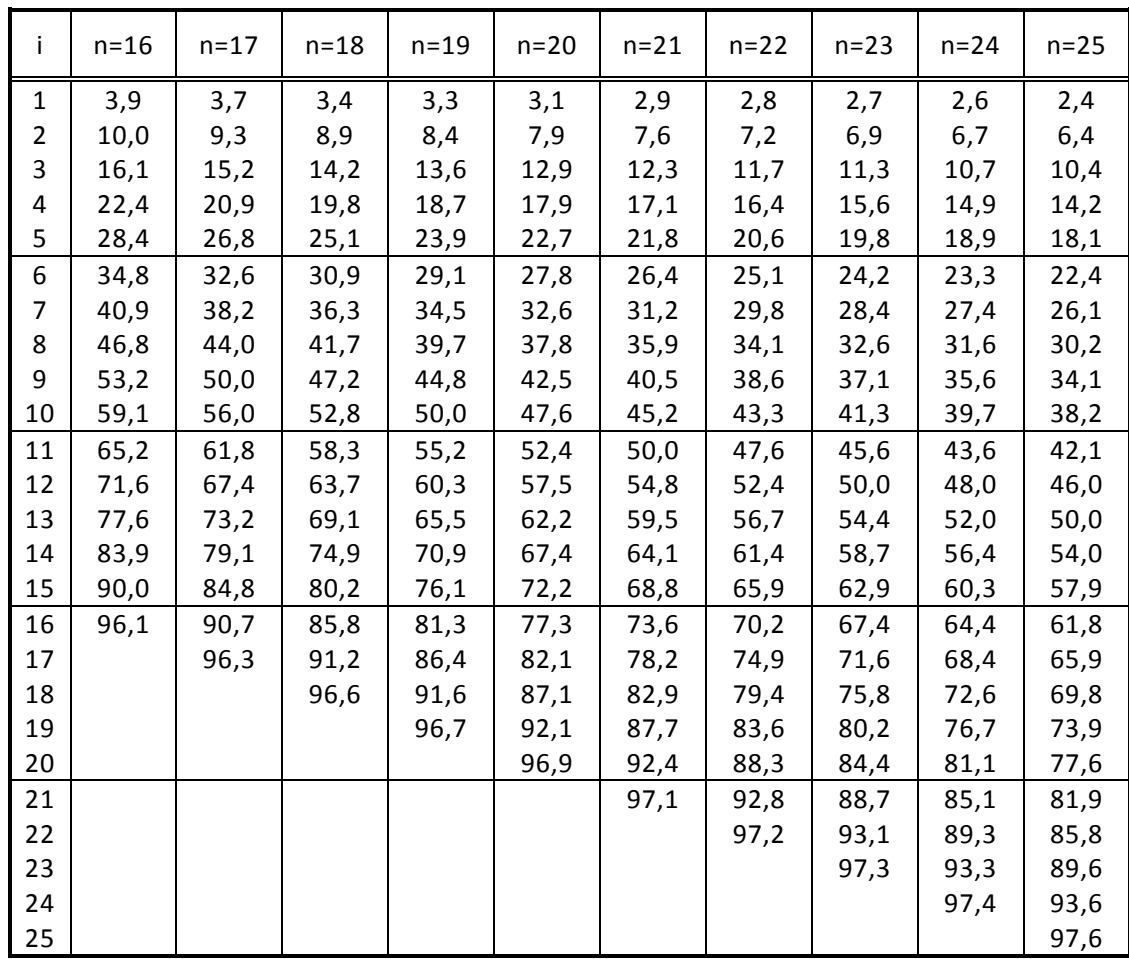

## Tabelle 1 (Fortsetzung)

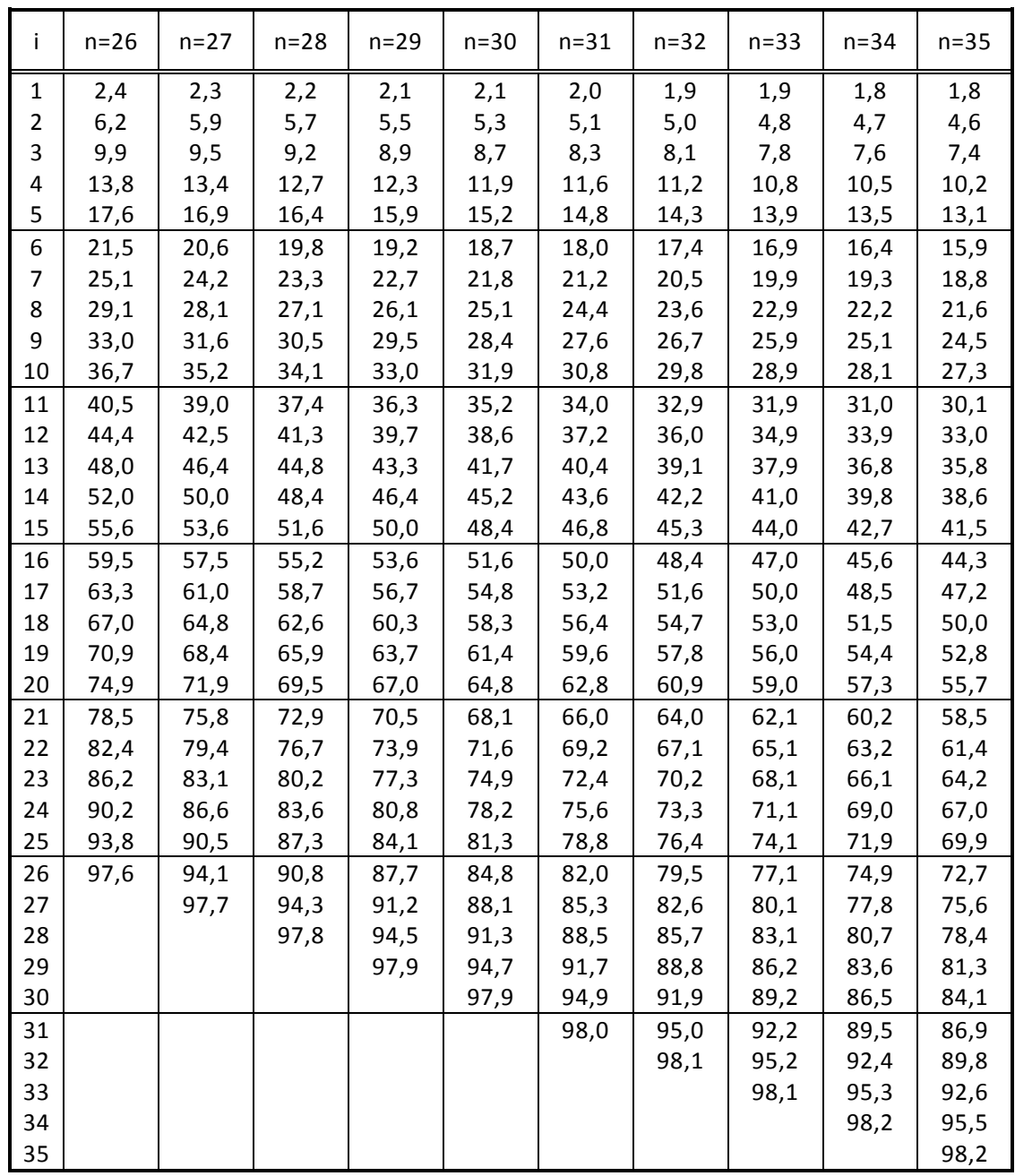

# **Tabelle 2 (zum Test auf Normalverteilung nach Pearson)**

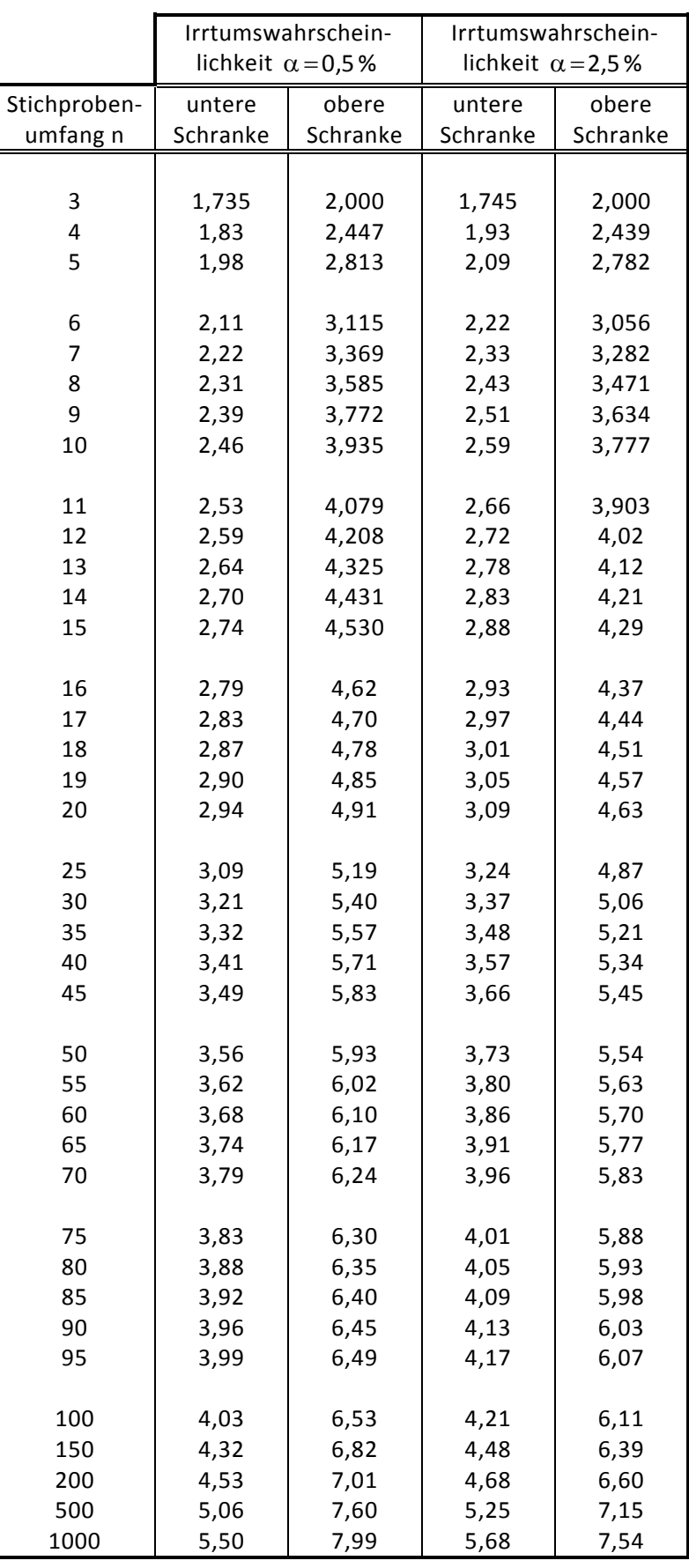

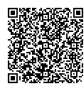

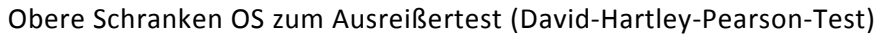

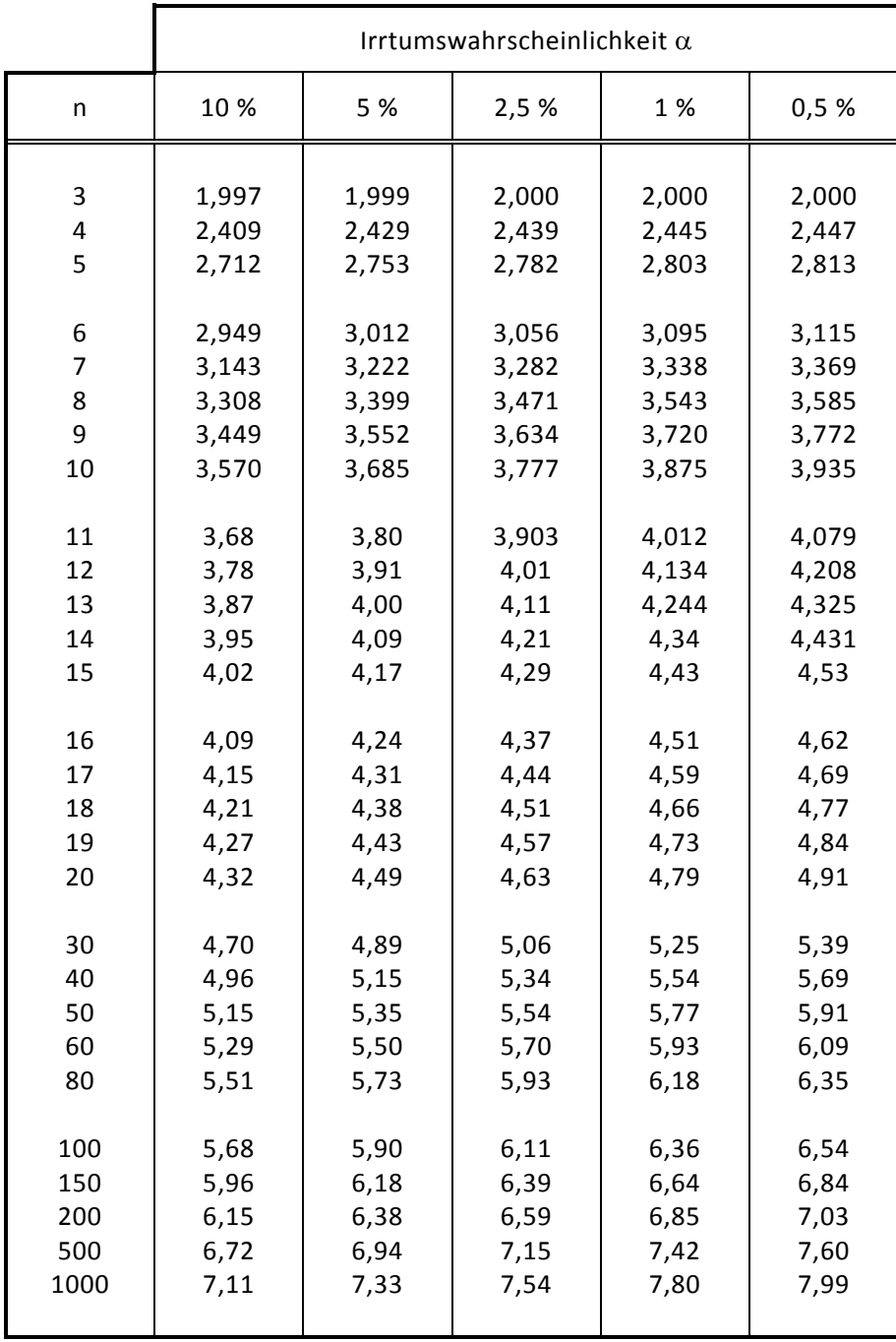

| u    | $\Phi(-u)$ | $\Phi(u)$ | D(u)     | $\sf u$ | $\Phi(-u)$ | $\Phi(u)$ | D(u)     |
|------|------------|-----------|----------|---------|------------|-----------|----------|
| 0,01 | 0,496011   | 0,503989  | 0,007979 | 0,51    | 0,305026   | 0,694974  | 0,389949 |
| 0,02 | 0,492022   | 0,507978  | 0,015957 | 0,52    | 0,301532   | 0,698468  | 0,396936 |
| 0,03 | 0,488033   | 0,511967  | 0,023933 | 0,53    | 0,298056   | 0,701944  | 0,403888 |
| 0,04 | 0,484047   | 0,515953  | 0,031907 | 0,54    | 0,294598   | 0,705402  | 0,410803 |
| 0,05 | 0,480061   | 0,519939  | 0,039878 | 0,55    | 0,291160   | 0,708840  | 0,417681 |
| 0,06 | 0,476078   | 0,523922  | 0,047845 | 0,56    | 0,287740   | 0,712260  | 0,424521 |
| 0,07 | 0,472097   | 0,527903  | 0,055806 | 0,57    | 0,284339   | 0,715661  | 0,431322 |
| 0,08 | 0,468119   | 0,531881  | 0,063763 | 0,58    | 0,280957   | 0,719043  | 0,438085 |
| 0,09 | 0,464144   | 0,535856  | 0,071713 | 0,59    | 0,277595   | 0,722405  | 0,444809 |
| 0,10 | 0,460172   | 0,539828  | 0,079656 | 0,60    | 0,274253   | 0,725747  | 0,451494 |
| 0,11 | 0,456205   | 0,543795  | 0,087591 | 0,61    | 0,270931   | 0,729069  | 0,458138 |
| 0,12 | 0,452242   | 0,547758  | 0,095517 | 0,62    | 0,267629   | 0,732371  | 0,464742 |
| 0,13 | 0,448283   | 0,551717  | 0,103434 | 0,63    | 0,264347   | 0,735653  | 0,471306 |
| 0,14 | 0,444330   | 0,555670  | 0,111340 | 0,64    | 0,261086   | 0,738914  | 0,477828 |
| 0,15 | 0,440382   | 0,559618  | 0,119235 | 0,65    | 0,257846   | 0,742154  | 0,484308 |
| 0,16 | 0,436441   | 0,563559  | 0,127119 | 0,66    | 0,254627   | 0,745373  | 0,490746 |
| 0,17 | 0,432505   | 0,567495  | 0,134990 | 0,67    | 0,251429   | 0,748571  | 0,497142 |
| 0,18 | 0,428576   | 0,571424  | 0,142847 | 0,68    | 0,248252   | 0,751748  | 0,503496 |
| 0,19 | 0,424655   | 0,575345  | 0,150691 | 0,69    | 0,245097   | 0,754903  | 0,509806 |
| 0,20 | 0,420740   | 0,579260  | 0,158519 | 0,70    | 0,241964   | 0,758036  | 0,516073 |
| 0,21 | 0,416834   | 0,583166  | 0,166332 | 0,71    | 0,238852   | 0,761148  | 0,522296 |
| 0,22 | 0,412936   | 0,587064  | 0,174129 | 0,72    | 0,235762   | 0,764238  | 0,528475 |
| 0,23 | 0,409046   | 0,590954  | 0,181908 | 0,73    | 0,232695   | 0,767305  | 0,534610 |
| 0,24 | 0,405165   | 0,594835  | 0,189670 | 0,74    | 0,229650   | 0,770350  | 0,540700 |
| 0,25 | 0,401294   | 0,598706  | 0,197413 | 0,75    | 0,226627   | 0,773373  | 0,546745 |
| 0,26 | 0,397432   | 0,602568  | 0,205136 | 0,76    | 0,223627   | 0,776373  | 0,552746 |
| 0,27 | 0,393580   | 0,606420  | 0,212840 | 0,77    | 0,220650   | 0,779350  | 0,558700 |
| 0,28 | 0,389739   | 0,610261  | 0,220522 | 0,78    | 0,217695   | 0,782305  | 0,564609 |
| 0,29 | 0,385908   | 0,614092  | 0,228184 | 0,79    | 0,214764   | 0,785236  | 0,570472 |
| 0,30 | 0,382089   | 0,617911  | 0,235823 | 0,80    | 0,211855   | 0,788145  | 0,576289 |
| 0,31 | 0,378281   | 0,621719  | 0,243439 | 0,81    | 0,208970   | 0,791030  | 0,582060 |
| 0,32 | 0,374484   | 0,625516  | 0,251032 | 0,82    | 0,206108   | 0,793892  | 0,587784 |
| 0,33 | 0,370700   | 0,629300  | 0,258600 | 0,83    | 0,203269   | 0,796731  | 0,593461 |
| 0,34 | 0,366928   | 0,633072  | 0,266143 | 0,84    | 0,200454   | 0,799546  | 0,599092 |
| 0,35 | 0,363169   | 0,636831  | 0,273661 | 0,85    | 0,197662   | 0,802338  | 0,604675 |
| 0,36 | 0,359424   | 0,640576  | 0,281153 | 0,86    | 0,194894   | 0,805106  | 0,610211 |
| 0,37 | 0,355691   | 0,644309  | 0,288617 | 0,87    | 0,192150   | 0,807850  | 0,615700 |
| 0,38 | 0,351973   | 0,648027  | 0,296054 | 0,88    | 0,189430   | 0,810570  | 0,621141 |
| 0,39 | 0,348268   | 0,651732  | 0,303463 | 0,89    | 0,186733   | 0,813267  | 0,626534 |
| 0,40 | 0,344578   | 0,655422  | 0,310843 | 0,90    | 0,184060   | 0,815940  | 0,631880 |
| 0,41 | 0,340903   | 0,659097  | 0,318194 | 0,91    | 0,181411   | 0,818589  | 0,637178 |
| 0,42 | 0,337243   | 0,662757  | 0,325514 | 0,92    | 0,178786   | 0,821214  | 0,642427 |
| 0,43 | 0,333598   | 0,666402  | 0,332804 | 0,93    | 0,176186   | 0,823814  | 0,647629 |
| 0,44 | 0,329969   | 0,670031  | 0,340063 | 0,94    | 0,173609   | 0,826391  | 0,652782 |
| 0,45 | 0,326355   | 0,673645  | 0,347290 | 0,95    | 0,171056   | 0,828944  | 0,657888 |
| 0,46 | 0,322758   | 0,677242  | 0,354484 | 0,96    | 0,168528   | 0,831472  | 0,662945 |
| 0,47 | 0,319178   | 0,680822  | 0,361645 | 0,97    | 0,166023   | 0,833977  | 0,667954 |
| 0,48 | 0,315614   | 0,684386  | 0,368773 | 0,98    | 0,163543   | 0,836457  | 0,672914 |
| 0,49 | 0,312067   | 0,687933  | 0,375866 | 0,99    | 0,161087   | 0,838913  | 0,677826 |

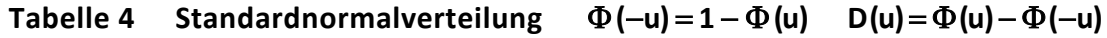

0,50 0,308538 0,691462 0,382925

1,00 0,158655 0,841345 0,682689

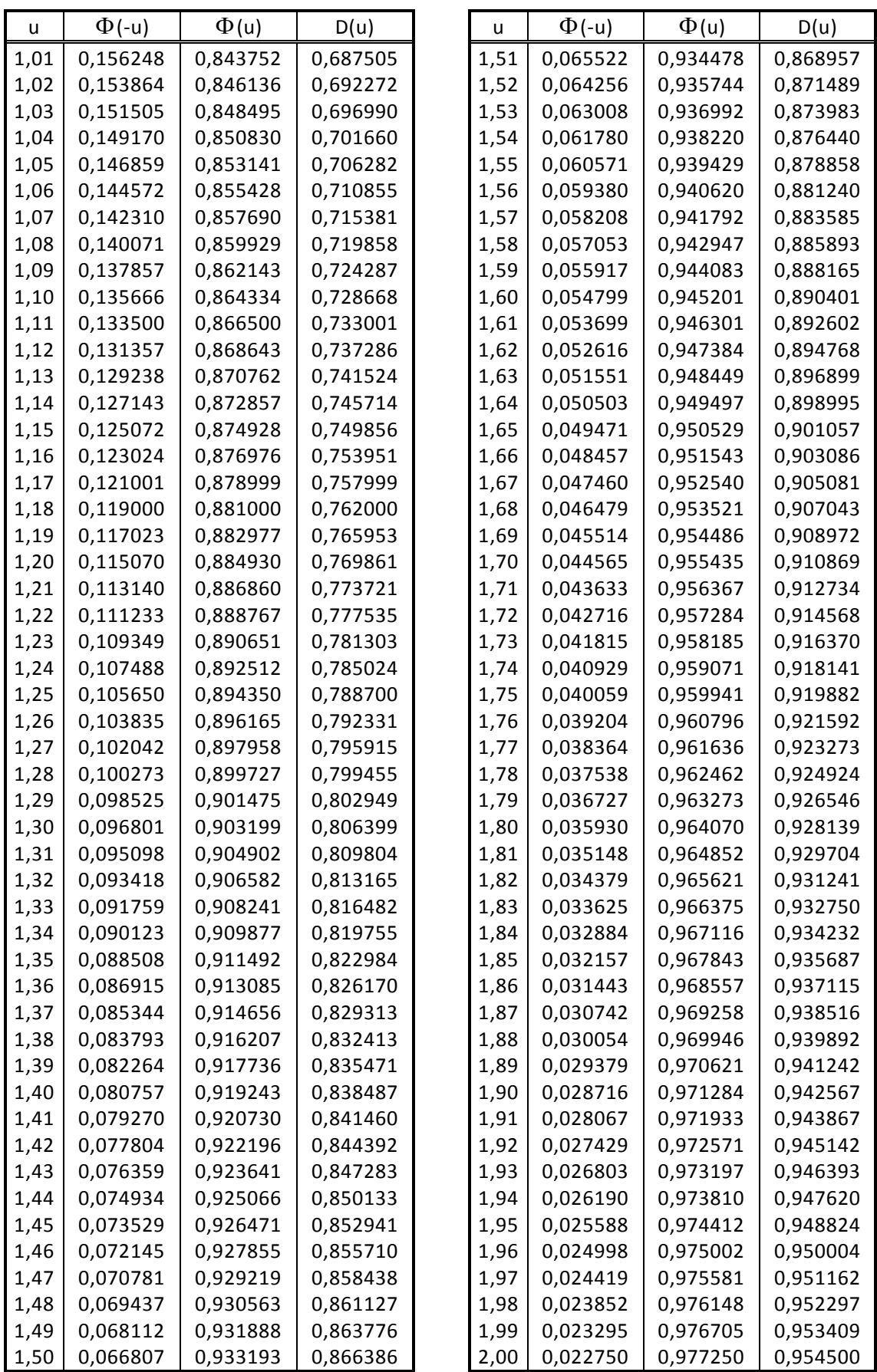

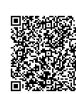

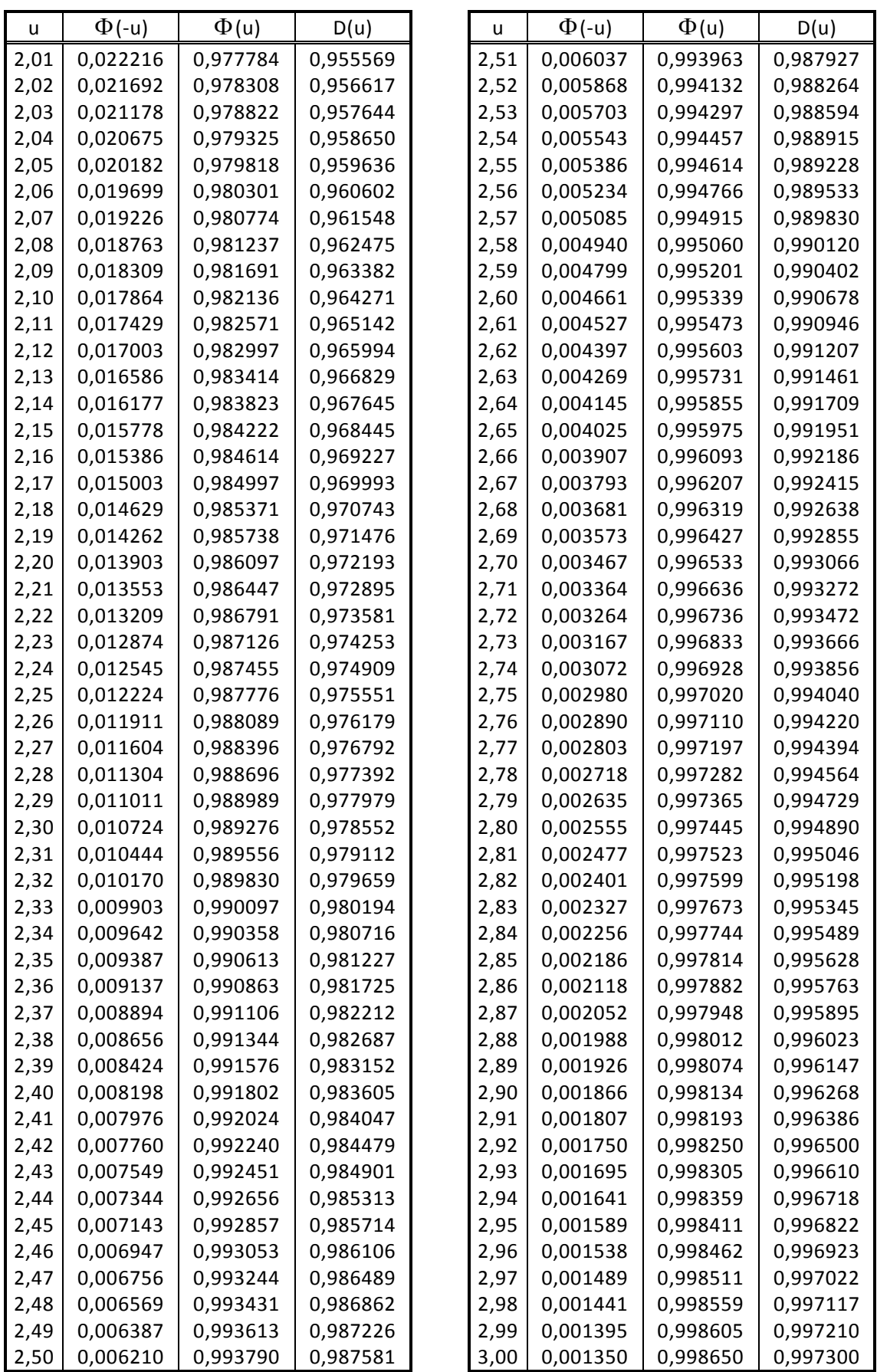

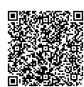

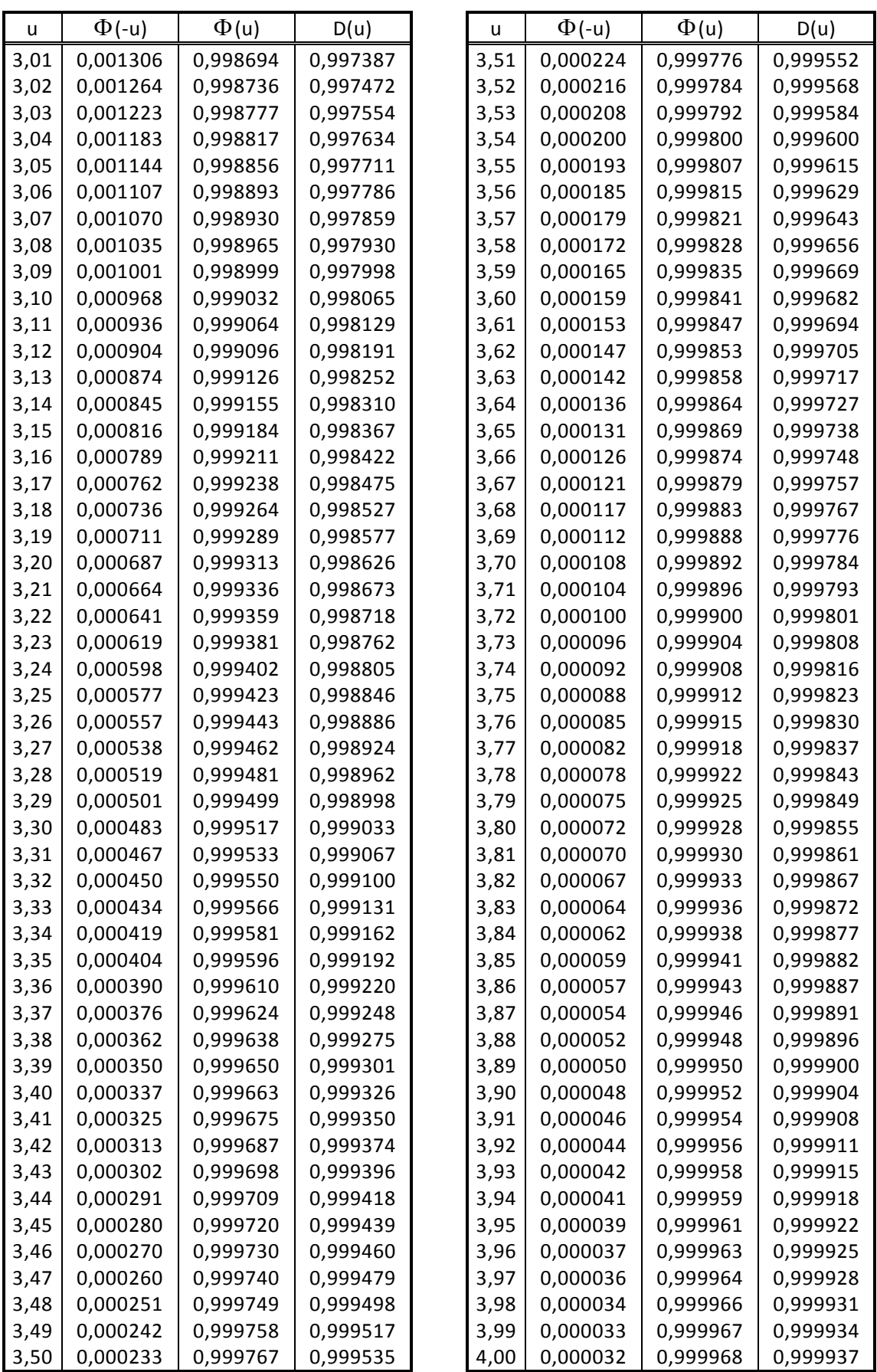

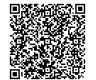

Faktoren k zur Berechnung von Grenzwerten

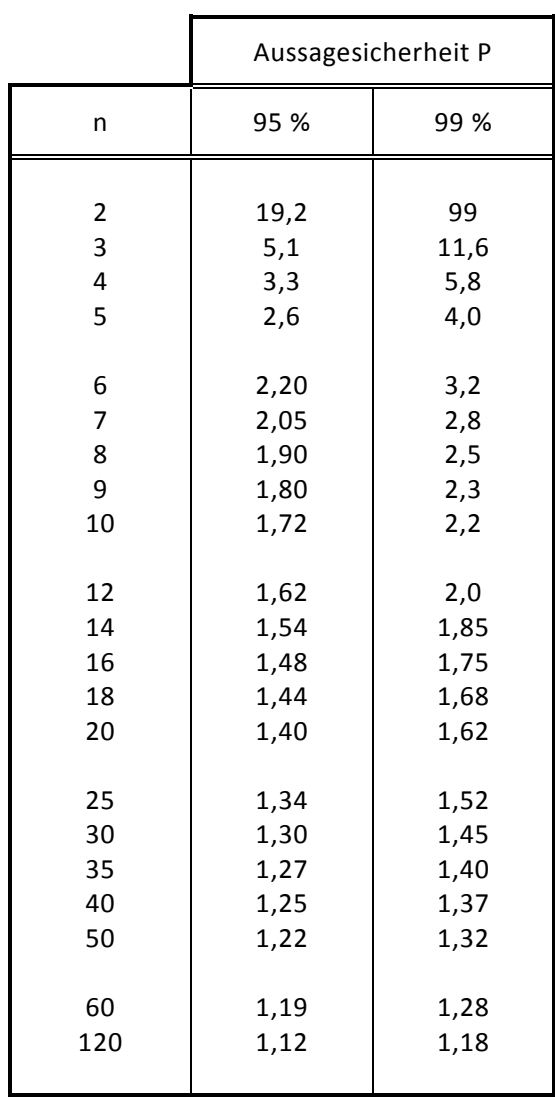

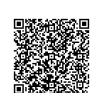

Schwellenwerte der t-Verteilung (zweiseitig)

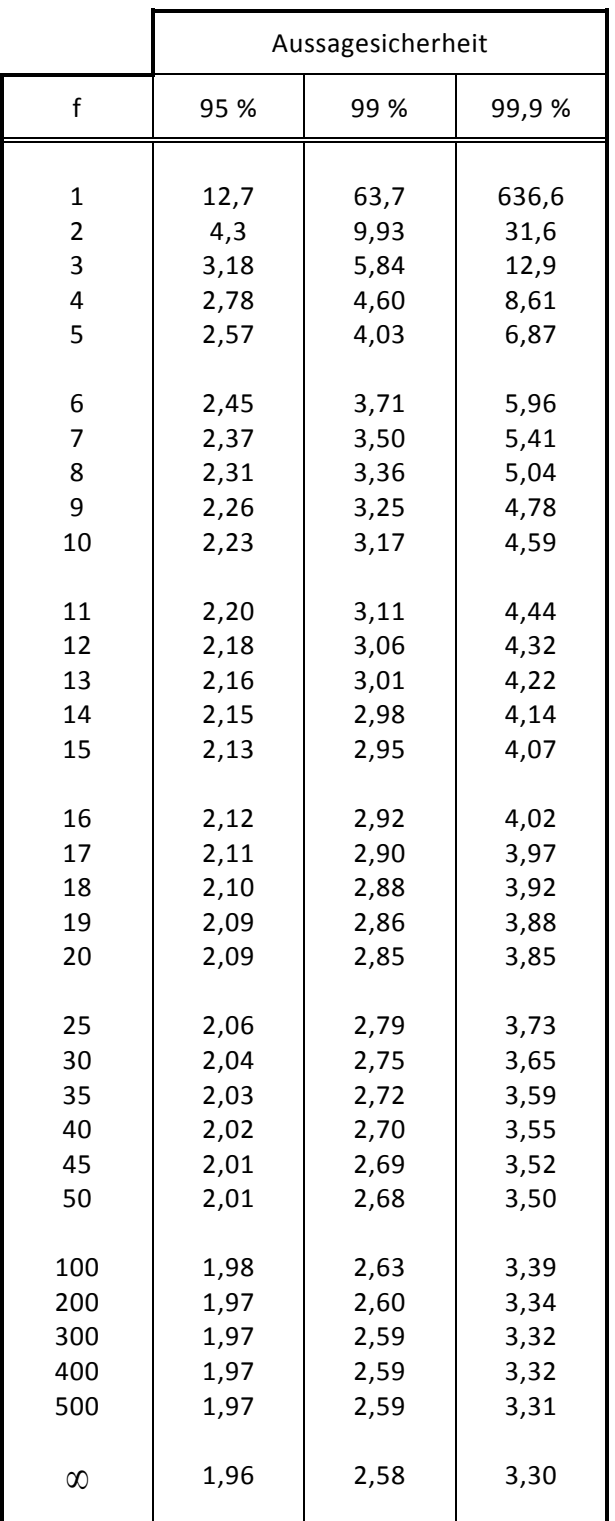

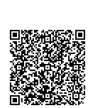

2020-04-06 - SOCOS

2020-04-06 - SOCOS

Faktoren zur Bestimmung des Vertrauensbereichs einer Standardabweichung

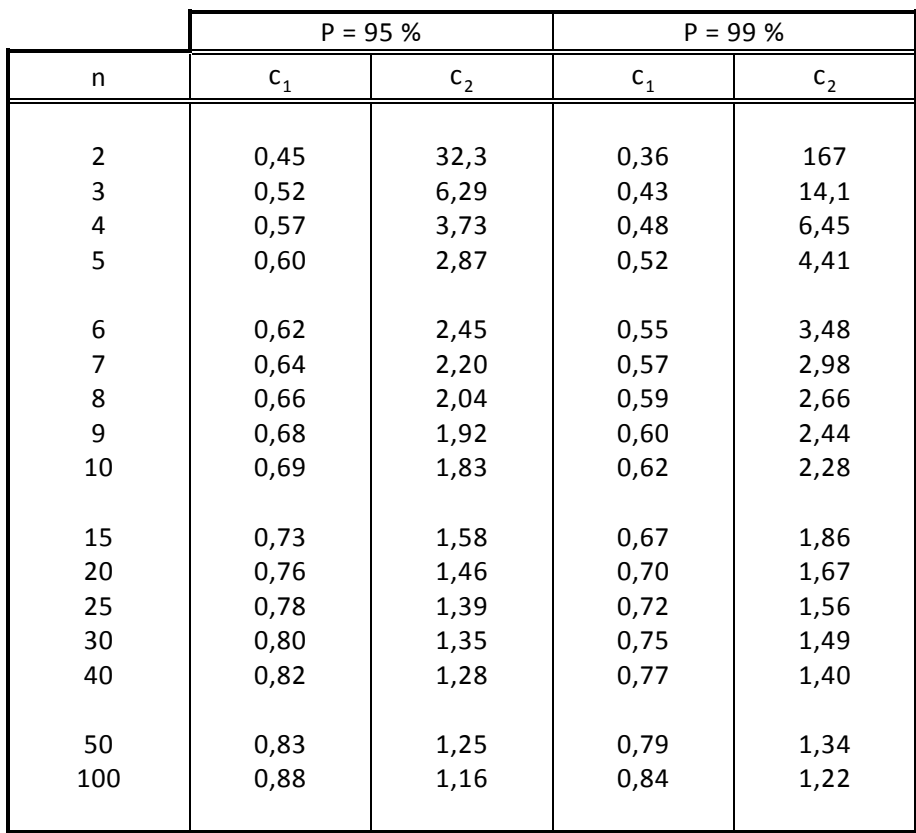

| f <sub>2</sub>          | $f_1 = 1$ | $f_1 = 2$ | $f_1 = 3$ | $f_1 = 4$ | $f_1 = 5$ | $f_1 = 6$ | $f_1 = 7$ | $f_1 = 8$ | $f_1 = 9$ |
|-------------------------|-----------|-----------|-----------|-----------|-----------|-----------|-----------|-----------|-----------|
| $\mathbf{1}$            | 161       | 200       | 216       | 225       | 230       | 234       | 237       | 239       | 241       |
| $\overline{\mathbf{c}}$ | 18,5      | 19,0      | 19,2      | 19,2      | 19,3      | 19,3      | 19,4      | 19,4      | 19,4      |
| 3                       | 10,1      | 9,55      | 9,28      | 9,12      | 9,01      | 8,94      | 8,89      | 8,85      | 8,81      |
| 4                       | 7,71      | 6,94      | 6,59      | 6,39      | 6,26      | 6,16      | 6,09      | 6,04      | 6,00      |
| 5                       | 6,61      | 5,79      | 5,41      | 5,19      | 5,05      | 4,95      | 4,88      | 4,82      | 4,77      |
| 6                       | 5,99      | 5,14      | 4,76      | 4,53      | 4,39      | 4,28      | 4,21      | 4,15      | 4,10      |
| 7                       | 5,59      | 4,74      | 4,35      | 4,12      | 3,97      | 3,87      | 3,79      | 3,73      | 3,68      |
| 8                       | 5,32      | 4,46      | 4,07      | 3,84      | 3,69      | 3,58      | 3,50      | 3,44      | 3,39      |
| 9                       | 5,12      | 4,26      | 3,86      | 3,63      | 3,48      | 3,37      | 3,29      | 3,23      | 3,18      |
| 10                      | 4,96      | 4,10      | 3,71      | 3,48      | 3,33      | 3,22      | 3,14      | 3,07      | 3,02      |
|                         |           |           |           |           |           |           |           |           |           |
| 11                      | 4,84      | 3,98      | 3,59      | 3,36      | 3,20      | 3,09      | 3,01      | 2,95      | 2,90      |
| 12                      | 4,75      | 3,89      | 3,49      | 3,26      | 3,11      | 3,00      | 2,91      | 2,85      | 2,80      |
| 13                      | 4,67      | 3,81      | 3,41      | 3,18      | 3,03      | 2,92      | 2,83      | 2,77      | 2,71      |
| 14                      | 4,60      | 3,74      | 3,34      | 3,11      | 2,96      | 2,85      | 2,76      | 2,70      | 2,65      |
| 15                      | 4,54      | 3,68      | 3,29      | 3,06      | 2,90      | 2,79      | 2,71      | 2,64      | 2,59      |
| 16                      | 4,49      | 3,63      | 3,24      | 3,01      | 2,85      | 2,74      | 2,66      | 2,59      | 2,54      |
| 17                      | 4,45      | 3,59      | 3,20      | 2,96      | 2,81      | 2,70      | 2,61      | 2,55      | 2,49      |
| 18                      | 4,41      | 3,55      | 3,16      | 2,93      | 2,77      | 2,66      | 2,58      | 2,51      | 2,46      |
| 19                      | 4,38      | 3,52      | 3,13      | 2,90      | 2,74      | 2,63      | 2,54      | 2,48      | 2,42      |
| 20                      | 4,35      | 3,49      | 3,10      | 2,87      | 2,71      | 2,60      | 2,51      | 2,45      | 2,39      |
| 22                      | 4,30      | 3,44      | 3,05      | 2,82      | 2,66      | 2,55      | 2,46      | 2,40      | 2,34      |
| 24                      | 4,26      | 3,40      | 3,01      | 2,78      | 2,62      | 2,51      | 2,42      | 2,36      | 2,30      |
| 26                      | 4,23      | 3,37      | 2,98      | 2,74      | 2,59      | 2,47      | 2,39      | 2,32      | 2,27      |
| 28                      | 4,20      | 3,34      | 2,95      | 2,71      | 2,56      | 2,45      | 2,36      | 2,29      | 2,24      |
| 30                      | 4,17      | 3,32      | 2,92      | 2,69      | 2,53      | 2,42      | 2,33      | 2,27      | 2,21      |
| 32                      | 4,15      | 3,30      | 2,90      | 2,67      | 2,51      | 2,40      | 2,31      | 2,24      | 2,19      |
| 34                      | 4,13      | 3,28      | 2,88      | 2,65      | 2,49      | 2,38      | 2,29      | 2,23      | 2,17      |
| 36                      | 4,11      | 3,26      | 2,87      | 2,63      | 2,48      | 2,36      | 2,28      | 2,21      | 2,15      |
| 38                      | 4,10      | 3,24      | 2,85      | 2,62      | 2,46      | 2,35      | 2,26      | 2,19      | 2,14      |
| 40                      | 4,08      | 3,23      | 2,84      | 2,61      | 2,45      | 2,34      | 2,25      | 2,18      | 2,12      |
| 50                      | 4,03      | 3,18      | 2,79      | 2,56      | 2,40      | 2,29      | 2,20      | 2,13      | 2,07      |
| 60                      | 4,00      | 3,15      | 2,76      | 2,53      | 2,37      | 2,25      | 2,17      | 2,10      | 2,04      |
| 70                      | 3,98      | 3,13      | 2,74      | 2,50      | 2,35      | 2,23      | 2,14      | 2,07      | 2,02      |
| 80                      | 3,96      | 3,11      | 2,72      | 2,49      | 2,33      | 2,21      | 2,13      | 2,06      | 2,00      |
| 90                      | 3,95      | 3,10      | 2,71      | 2,47      | 2,32      | 2,20      | 2,11      | 2,04      | 1,99      |
|                         |           |           |           |           |           |           |           |           |           |
| 100                     | 3,94      | 3,09      | 2,70      | 2,46      | 2,31      | 2,19      | 2,10      | 2,03      | 1,97      |
| 150                     | 3,90      | 3,06      | 2,66      | 2,43      | 2,27      | 2,16      | 2,07      | 2,00      | 1,94      |
| 200                     | 3,89      | 3,04      | 2,65      | 2,42      | 2,26      | 2,14      | 2,06      | 1,98      | 1,93      |
| 1000                    | 3,85      | 3,00      | 2,61      | 2,38      | 2,22      | 2,11      | 2,02      | 1,95      | 1,89      |
|                         |           |           |           |           |           |           |           |           |           |

**Tabelle 8 Schwellenwerte der F-Verteilung (einseitig zum Wert 95 %)**
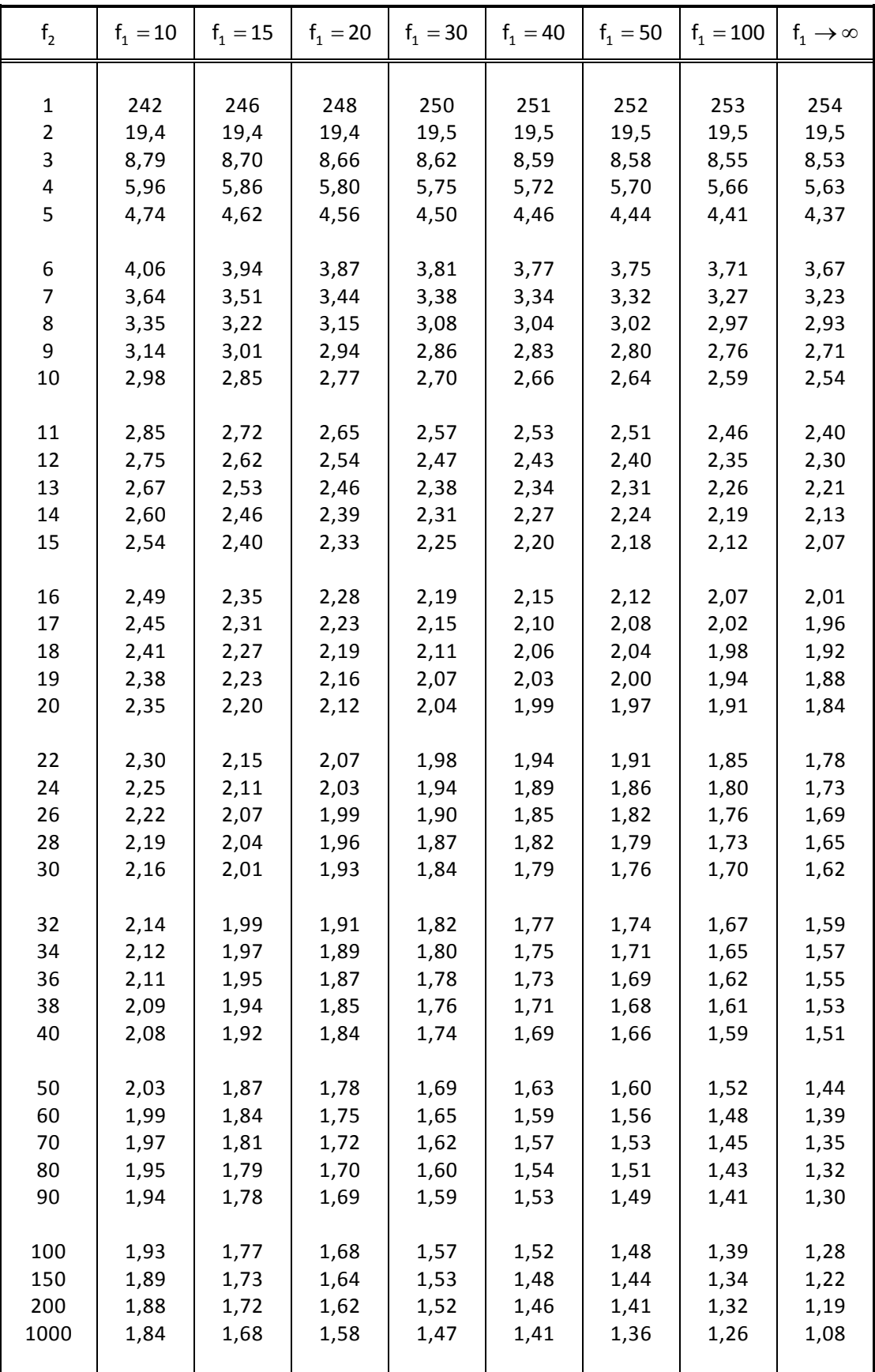

## Tabelle 8 (Fortsetzung) Schwellenwerte der F-Verteilung (einseitig zum Wert 95 %)

| f <sub>2</sub> | $f_1 = 1$ | $f_1 = 2$ | $f_1 = 3$ | $f_1 = 4$ | $f_1 = 5$ | $f_1 = 6$ | $f_1 = 7$ | $f_1 = 8$ | $f_1 = 9$ |
|----------------|-----------|-----------|-----------|-----------|-----------|-----------|-----------|-----------|-----------|
| $\mathbf 1$    | 4052      | 4999      | 5403      | 5625      | 5764      | 5859      | 5928      | 5982      | 6022      |
| $\overline{2}$ | 98,5      | 99,0      | 99,2      | 99,3      | 99,3      | 99,3      | 99,4      | 99,4      | 99,4      |
| 3              | 34,1      | 30,8      | 29,5      | 28,7      | 28,2      | 27,9      | 27,7      | 27,5      | 27,3      |
| 4              | 21,2      | 18,0      | 16,7      | 16,0      | 15,5      | 15,2      | 15,0      | 14,8      | 14,7      |
| 5              | 16,3      | 13,3      | 12,1      | 11,4      | 11,0      | 10,7      | 10,5      | 10,3      | 10,2      |
| 6              | 13,7      | 10,9      | 9,78      | 9,15      | 8,75      | 8,47      | 8,26      | 8,10      | 7,98      |
| 7              | 12,2      | 9,55      | 8,45      | 7,85      | 7,46      | 7,19      | 6,99      | 6,84      | 6,72      |
| 8              | 11,3      | 8,65      | 7,59      | 7,01      | 6,63      | 6,37      | 6,18      | 6,03      | 5,91      |
| 9              | 10,6      | 8,02      | 6,99      | 6,42      | 6,06      | 5,80      | 5,61      | 5,47      | 5,35      |
| 10             | 10,0      | 7,56      | 6,55      | 5,99      | 5,64      | 5,39      | 5,20      | 5,06      | 4,94      |
| 11             | 9,65      | 7,21      | 6,22      | 5,67      | 5,32      | 5,07      | 4,89      | 4,74      | 4,63      |
| 12             | 9,33      | 6,93      | 5,95      | 5,41      | 5,06      | 4,82      | 4,64      | 4,50      | 4,39      |
| 13             | 9,07      | 6,70      | 5,74      | 5,21      | 4,86      | 4,62      | 4,44      | 4,30      | 4,19      |
| 14             | 8,86      | 6,51      | 5,56      | 5,04      | 4,70      | 4,46      | 4,28      | 4,14      | 4,03      |
| 15             | 8,68      | 6,36      | 5,42      | 4,89      | 4,56      | 4,32      | 4,14      | 4,00      | 3,89      |
| 16             | 8,53      | 6,23      | 5,29      | 4,77      | 4,44      | 4,20      | 4,03      | 3,89      | 3,78      |
| 17             | 8,40      | 6,11      | 5,18      | 4,67      | 4,34      | 4,10      | 3,93      | 3,79      | 3,68      |
| 18             | 8,29      | 6,01      | 5,09      | 4,58      | 4,25      | 4,01      | 3,84      | 3,71      | 3,60      |
| 19             | 8,18      | 5,93      | 5,01      | 4,50      | 4,17      | 3,94      | 3,77      | 3,63      | 3,52      |
| 20             | 8,10      | 5,85      | 4,94      | 4,43      | 4,10      | 3,87      | 3,70      | 3,56      | 3,46      |
| 22             | 7,95      | 5,72      | 4,82      | 4,31      | 3,99      | 3,76      | 3,59      | 3,45      | 3,35      |
| 24             | 7,82      | 5,61      | 4,72      | 4,22      | 3,90      | 3,67      | 3,50      | 3,36      | 3,26      |
| 26             | 7,72      | 5,53      | 4,64      | 4,14      | 3,82      | 3,59      | 3,42      | 3,29      | 3,18      |
| 28             | 7,64      | 5,45      | 4,57      | 4,07      | 3,75      | 3,53      | 3,36      | 3,23      | 3,12      |
| 30             | 7,56      | 5,39      | 4,51      | 4,02      | 3,70      | 3,47      | 3,30      | 3,17      | 3,07      |
| 32             | 7,50      | 5,34      | 4,46      | 3,97      | 3,65      | 3,43      | 3,26      | 3,13      | 3,02      |
| 34             | 7,44      | 5,29      | 4,42      | 3,93      | 3,61      | 3,39      | 3,22      | 3,09      | 2,98      |
| 36             | 7,40      | 5,25      | 4,38      | 3,89      | 3,57      | 3,35      | 3,18      | 3,05      | 2,95      |
| 38             | 7,35      | 5,21      | 4,34      | 3,86      | 3,54      | 3,32      | 3,15      | 3,02      | 2,92      |
| 40             | 7,31      | 5,18      | 4,31      | 3,83      | 3,51      | 3,29      | 3,12      | 2,99      | 2,89      |
| 50             | 7,17      | 5,06      | 4,20      | 3,72      | 3,41      | 3,19      | 3,02      | 2,89      | 2,79      |
| 60             | 7,08      | 4,98      | 4,13      | 3,65      | 3,34      | 3,12      | 2,95      | 2,82      | 2,72      |
| 70             | 7,01      | 4,92      | 4,08      | 3,60      | 3,29      | 3,07      | 2,91      | 2,78      | 2,67      |
| 80             | 6,96      | 4,88      | 4,04      | 3,56      | 3,26      | 3,04      | 2,87      | 2,74      | 2,64      |
| 90             | 6,93      | 4,85      | 4,01      | 3,54      | 3,23      | 3,01      | 2,84      | 2,72      | 2,61      |
| 100            | 6,90      | 4,82      | 3,98      | 3,51      | 3,21      | 2,99      | 2,82      | 2,69      | 2,59      |
| 150            | 6,81      | 4,75      | 3,92      | 3,45      | 3,14      | 2,92      | 2,76      | 2,63      | 2,53      |
| 200            | 6,76      | 4,71      | 3,88      | 3,41      | 3,11      | 2,89      | 2,73      | 2,60      | 2,50      |
| 1000           | 6,66      | 4,63      | 3,80      | 3,34      | 3,04      | 2,82      | 2,66      | 2,53      | 2,43      |

**Tabelle 8 Schwellenwerte der F-Verteilung (einseitig zum Wert 99 %)**

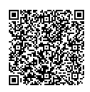

Tabelle 8 (Fortsetzung) Schwellenwerte der F-Verteilung (einseitig zum Wert 99 %)

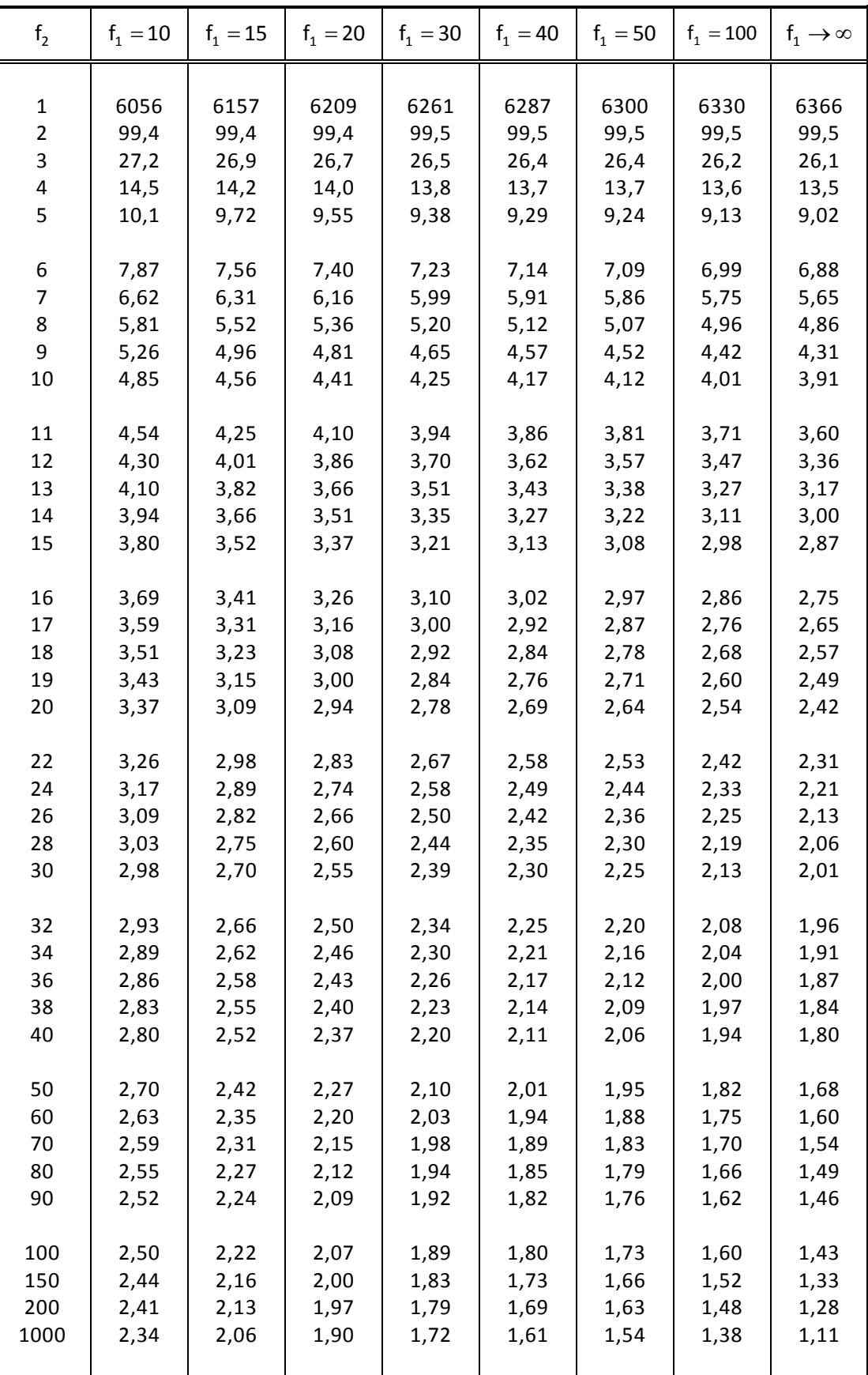

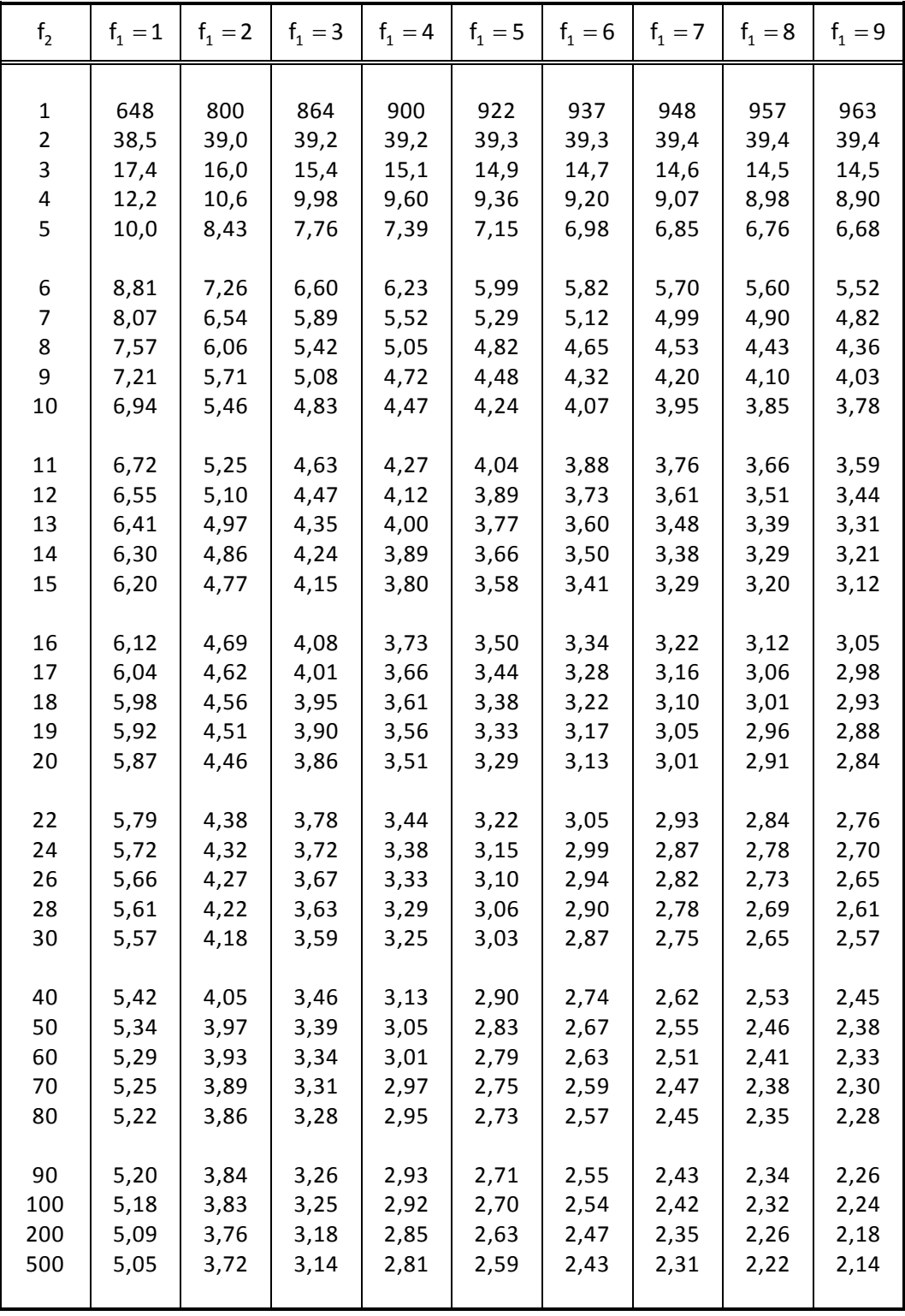

# **Tabelle 9 Schwellenwerte der F-Verteilung (zweiseitig zum Wert 95 %)**

Tabelle 9 (Fortsetzung) Schwellenwerte der F-Verteilung (zweiseitig zum Wert 95 %)

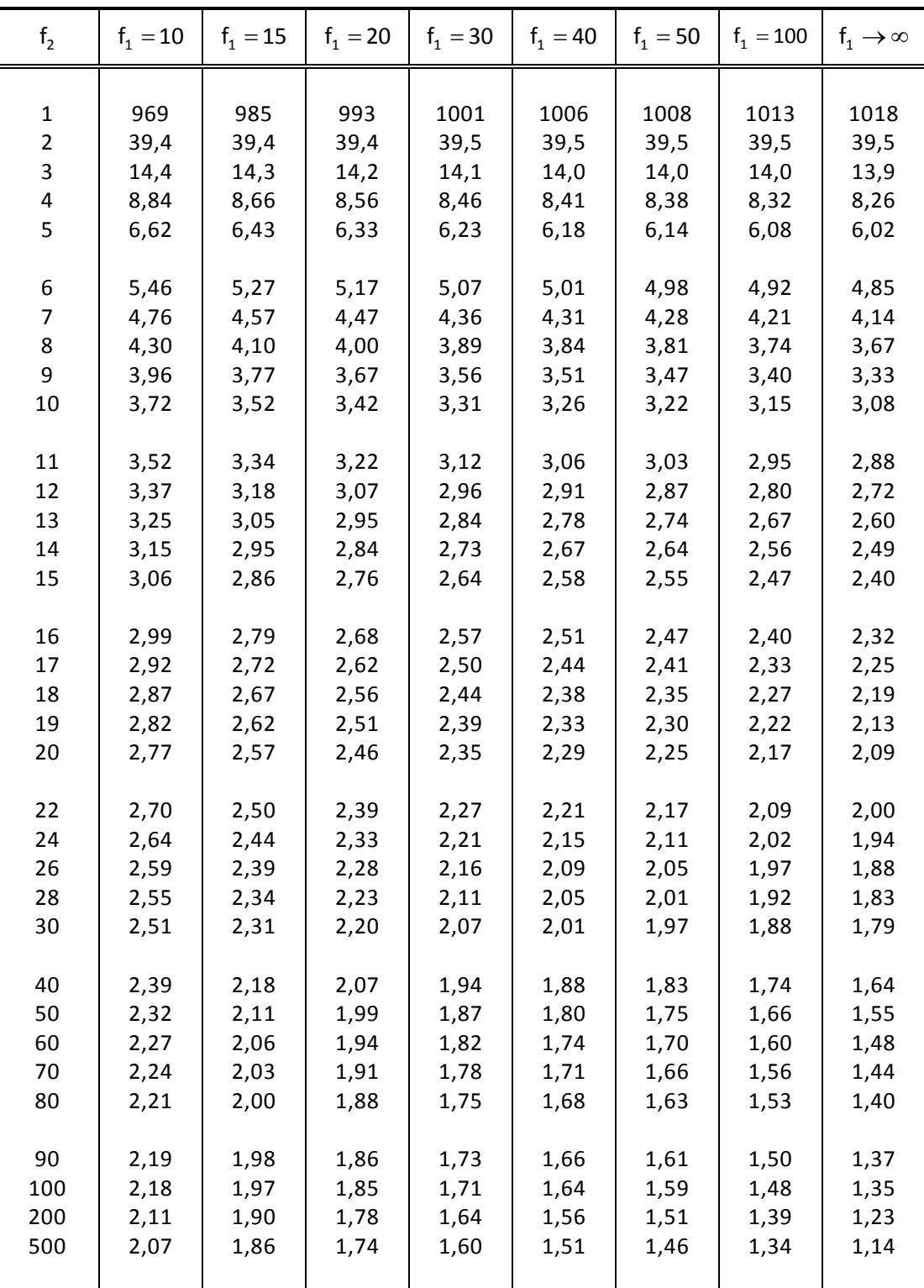

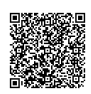

| f <sub>2</sub> | $f_1 = 1$    | $f_1 = 2$    | $f_1 = 3$    | $f_1 = 4$    | $f_1 = 5$    | $f_1 = 6$    | $f_1 = 7$    | $f_1 = 8$   | $f_1 = 9$    |
|----------------|--------------|--------------|--------------|--------------|--------------|--------------|--------------|-------------|--------------|
|                |              |              |              |              |              |              |              |             |              |
| 1              | 16200        | 20000<br>199 | 21600        | 22500        | 23100        | 23400        | 23700        | 23900       | 24100        |
| $\overline{2}$ | 198          |              | 199          | 199          | 199          | 199          | 199          | 199<br>44,1 | 199          |
| 3<br>4         | 55,6         | 49,8<br>26,3 | 47,4         | 46,2<br>23,2 | 45,3         | 44,8         | 44,4         | 21,4        | 43,8         |
| 5              | 31,3<br>22,8 | 18,3         | 24,3<br>16,5 | 15,6         | 22,5<br>14,9 | 22,0<br>14,5 | 21,6<br>14,2 | 14,0        | 21,1<br>13,8 |
|                |              |              |              |              |              |              |              |             |              |
| 6              | 18,6         | 14,5         | 12,9         | 12,0         | 11,5         | 11,1         | 10,8         | 10,6        | 10,4         |
| 7              | 16,2         | 12,4         | 10,9         | 10,1         | 9,52         | 9,16         | 8,89         | 8,68        | 8,51         |
| 8              | 14,7         | 11,0         | 9,60         | 8,80         | 8,30         | 7,95         | 7,69         | 7,50        | 7,34         |
| 9              | 13,6         | 10,1         | 8,72         | 7,96         | 7,47         | 7,13         | 6,89         | 6,69        | 6,54         |
| 10             | 12,8         | 9,43         | 8,08         | 7,34         | 6,87         | 6,54         | 6,30         | 6,12        | 5,97         |
| 11             | 12,2         | 8,91         | 7,60         | 6,88         | 6,42         | 6,10         | 5,86         | 5,68        | 5,54         |
| 12             | 11,8         | 8,51         | 7,23         | 6,52         | 6,07         | 5,76         | 5,52         | 5,35        | 5,20         |
| 13             | 11,4         | 8,19         | 6,93         | 6,23         | 5,79         | 5,48         | 5,25         | 5,08        | 4,93         |
| 14             | 11,1         | 7,92         | 6,68         | 6,00         | 5,56         | 5,26         | 5,03         | 4,86        | 4,72         |
| 15             | 10,8         | 7,70         | 6,48         | 5,80         | 5,37         | 5,07         | 4,85         | 4,67        | 4,54         |
|                |              |              |              |              |              |              |              |             |              |
| 16             | 10,6         | 7,51         | 6,30         | 5,64         | 5,21         | 4,91         | 4,69         | 4,52        | 4,38         |
| 17             | 10,4         | 7,35         | 6,16         | 5,50         | 5,07         | 4,78         | 4,56         | 4,39        | 4,25         |
| 18             | 10,2         | 7,21         | 6,03         | 5,37         | 4,96         | 4,66         | 4,44         | 4,28        | 4,14         |
| 19             | 10,1         | 7,09         | 5,92         | 5,27         | 4,85         | 4,56         | 4,34         | 4,18        | 4,04         |
| 20             | 9,94         | 6,99         | 5,82         | 5,17         | 4,76         | 4,47         | 4,26         | 4,09        | 3,96         |
|                |              |              |              |              |              |              |              |             |              |
| 22             | 9,73         | 6,81         | 5,65         | 5,02         | 4,61         | 4,32         | 4,11         | 3,94        | 3,81         |
| 24             | 9,55         | 6,66         | 5,52         | 4,89         | 4,49         | 4,20         | 3,99         | 3,83        | 3,69         |
| 26             | 9,41         | 6,54         | 5,41         | 4,79         | 4,38         | 4,10         | 3,89         | 3,73        | 3,60         |
| 28             | 9,28         | 6,44         | 5,32         | 4,70         | 4,30         | 4,02         | 3,81         | 3,65        | 3,52         |
| 30             | 9,18         | 6,35         | 5,24         | 4,62         | 4,23         | 3,95         | 3,74         | 3,58        | 3,45         |
| 40             | 8,83         | 6,07         | 4,98         | 4,37         | 3,99         | 3,71         | 3,51         | 3,35        | 3,22         |
| 50             | 8,63         | 5,90         | 4,83         | 4,23         | 3,85         | 3,58         | 3,38         | 3,22        | 3,09         |
| 60             | 8,49         | 5,80         | 4,73         | 4,14         | 3,76         | 3,49         | 3,29         | 3,13        | 3,01         |
| 70             | 8,40         | 5,72         | 4,66         | 4,08         | 3,70         | 3,43         | 3,23         | 3,08        | 2,95         |
| 80             | 8,33         | 5,67         | 4,61         | 4,03         | 3,65         | 3,39         | 3,19         | 3,03        | 2,91         |
|                |              |              |              |              |              |              |              |             |              |
| 90             | 8,28         | 5,62         | 4,57         | 3,99         | 3,62         | 3,35         | 3,15         | 3,00        | 2,87         |
| 100            | 8,24         | 5,59         | 4,54         | 3,96         | 3,59         | 3,33         | 3,13         | 2,97        | 2,85         |
| 200            | 8,06         | 5,44         | 4,40         | 3,84         | 3,47         | 3,21         | 3,01         | 2,86        | 2,73         |
| 500            | 7,95         | 5,36         | 4,33         | 3,76         | 3,40         | 3,14         | 2,94         | 2,79        | 2,66         |
|                |              |              |              |              |              |              |              |             |              |

**Tabelle 9 Schwellenwerte der F-Verteilung (zweiseitig zum Wert 99 %)**

 $\mathcal{P}$ •••••••••

2020-04-06 - SOCOS

2020-04-06 - SOCOS

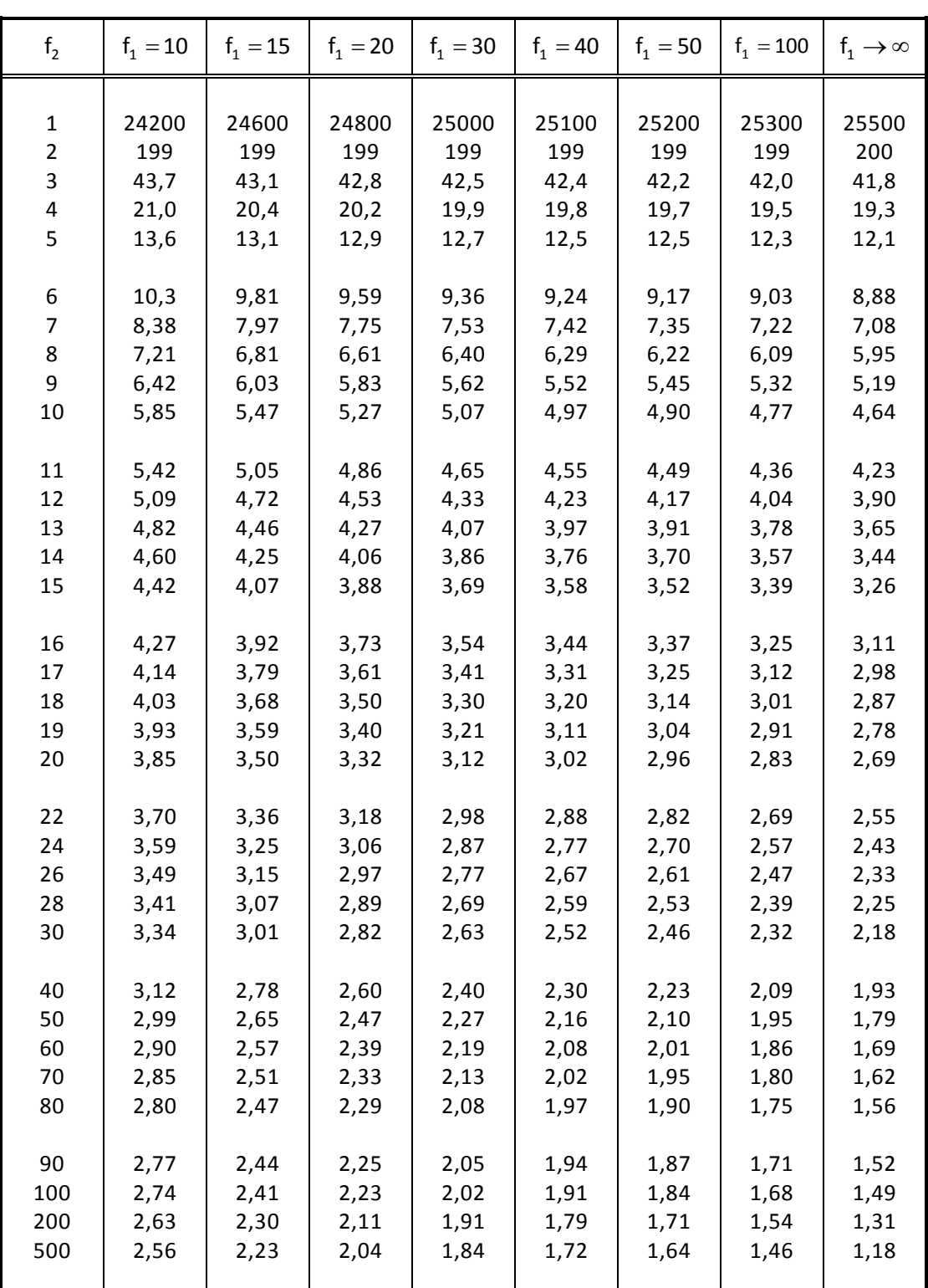

## Tabelle 9 (Fortsetzung) Schwellenwerte der F-Verteilung (zweiseitig zum Wert 99 %)

- Leere Seite -

- Leere Seite -

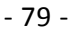

#### **Robert Bosch GmbH**

C/QMM Postfach 30 02 20 D-70442 Stuttgart Germany Phone +49 711 811 - 0 **www.bosch.com**

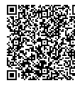

2020-04-06 - SOCOS

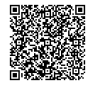

#### **Robert Bosch GmbH**

C/QMM Postfach 30 02 20 D-70442 Stuttgart Germany Phone +49 711 811-0 **www.bosch.com**

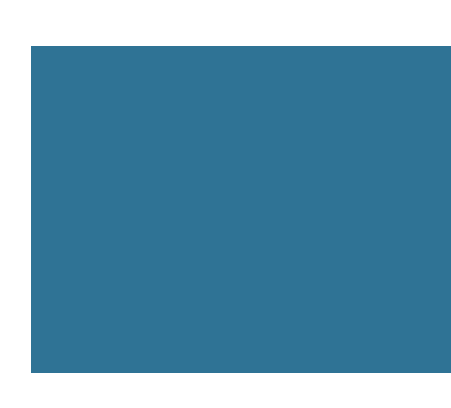

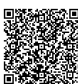